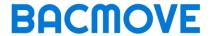

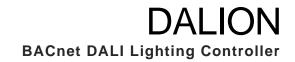

# **User Manual**

Version 2.9.0

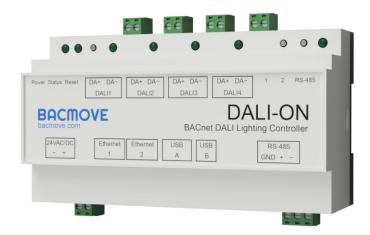

© 2023 TECHNOLOGIES BACMOVE INC. All rights reserved.

R20231108.1003

This information can be modified without notice.

# Table of Contents

| 1 D  | AL   | ION                     | 9  |
|------|------|-------------------------|----|
| 2 In | itro | duction                 | 10 |
| 2.1  | Re   | elated documents        | 10 |
| 2.2  | Lis  | st of abbreviations     | 11 |
| 2.3  | Sp   | pecifications           | 11 |
| 2.4  | So   | oftware Specifications  | 12 |
| 2.5  | DA   | ALI Types Supported     | 12 |
| 2.6  | BA   | ACnet Objects           | 13 |
| 2.7  | BA   | ACnet Services          | 13 |
| 2.8  | Or   | dering information      | 14 |
| 3 H  | ard  | lware Installation      | 15 |
| 3.1  | Wa   | arnings                 | 15 |
| 3.   | 1.1  | RISK OF ELECTRIC SHOCK  | 15 |
| 3.2  | Di   | mension                 | 15 |
| 3.3  |      | onnectors               |    |
| 3.4  | Po   | ower                    | 17 |
| 3.5  | LE   | Ds Indicators           | 17 |
| 3.5  | 5.1  | Power supply            | 17 |
| 3.5  | 5.2  | System status           | 17 |
| 3.5  | 5.3  | DALI channels           | 18 |
| 3.5  | 5.4  | RS-485                  | 18 |
| 3.5  | 5.5  | Ethernet                | 18 |
| 3.6  | Ins  | stallation              | 18 |
| 3.7  | DA   | ALI wiring              | 19 |
| 4 W  | /eb  | User Interface          | 20 |
| 4.1  | Re   | esponsive Web Interface | 20 |
| 4.2  | Lo   | gin                     | 20 |
| 4.3  | Но   | ome                     | 21 |
| 4.3  | 3.1  | General Information     | 21 |
| 4.3  | 3.2  | Interfaces Status       | 22 |
| 4.4  | Se   | ettings                 | 22 |
| 4.4  | 4.1  | System                  | 23 |

| 4.4.2   | Date Time                 | 23 |
|---------|---------------------------|----|
| 4.4.3   | Network IP                | 25 |
| 4.4.4   | BACnet/IP                 | 26 |
| 4.4.5   | BACnet Alarms             | 28 |
| 4.4.6   | DALI                      | 28 |
| 4.4.7   | BAS Communication Timeout | 29 |
| 4.4.8   | Backup / Restore          | 30 |
| 4.4.9   | Reboot                    | 30 |
| 4.4.10  | Reset Commissioning       | 30 |
| 4.4.11  | Factory Default           | 30 |
| 4.5 DA  | LI Commissioning          | 30 |
| 4.5.1   | Lamps                     | 30 |
| 4.5.2   | Lamp Parameters           | 31 |
| 4.5.3   | Emergency Parameters      | 33 |
| 4.5.4   | Colour Parameters         | 35 |
| 4.5.5   | Colour Picker             | 35 |
| 4.5.6   | Groups                    | 38 |
| 4.5.7   | Group Parameters          | 39 |
| 4.5.8   | Groups 0-7 / 8-15         | 41 |
| 4.5.9   | Scenes                    | 42 |
| 4.5.10  | Scenes Control            | 42 |
| 4.5.11  | Scenes 0-7 / 8-15         | 43 |
| 4.5.12  | Inputs                    | 44 |
| 4.5.13  | Addition of DALI devices  | 49 |
| 4.5.14  | Unassigned Devices        | 50 |
| 4.5.15  | Assignment                | 50 |
| 4.6 Dat | ta                        | 51 |
| 4.6.1   | Data Points               | 51 |
| 4.6.2   | Alarms                    | 51 |
| 4.6.3   | Schedules                 | 52 |
| 4.6.4   | Room Light Control        | 55 |
| 4.6.5   | Energy Usage Accumulated  | 60 |
| 4.7 Sta | tistics                   | 62 |
| 4.7.1   | System Log                | 62 |
| 4.7.2   | DALI                      | 62 |
| B. I.   |                           |    |

| 4.7.3  | DALI protocol analyzer                                               | 63    |
|--------|----------------------------------------------------------------------|-------|
| 4.7.4  | BACnet/IP                                                            | 64    |
| 4.7.5  | BACnet Active COV Subscriptions                                      | 64    |
| 4.7.6  | IP                                                                   | 64    |
| 4.7.7  | TCP                                                                  | 64    |
| 4.7.8  | UDP                                                                  | 65    |
| 4.7.9  | ARP                                                                  | 65    |
| 4.7.10 | ) ICMP                                                               | 65    |
| 4.7.1  | ARP Table                                                            | 65    |
| 4.7.12 | 2 IP Memory                                                          | 65    |
| 4.7.13 | B Ethernet                                                           | 65    |
| 4.7.14 | l General                                                            | 65    |
| 4.7.1  | System Tasks                                                         | 65    |
| 4.7.10 | S File System                                                        | 65    |
| 5 BA   | Cnet Interface                                                       | 66    |
| 5.1    | evice Object                                                         | 66    |
|        | nalog Output Object - Control of Lamp, Group, and Channel            |       |
| 5.2.1  | Lamp Object                                                          |       |
| 5.2.2  | Group Object                                                         | 71    |
| 5.2.3  | Channel Object                                                       | 73    |
| 5.3 A  | nalog Input Object - Feedback of Lamp, Group, and Channel            | 86    |
| 5.3.1  | Lamp, Group and Channel Object                                       | 86    |
| 5.4 N  | Iulti-State Output Object - Command Control of Lamp, Group and Chanr | nel92 |
| 5.4.1  | Lamp, Group and Channel Object                                       | 92    |
| 5.5 A  | nalog Input Object - Light Sensor                                    | 96    |
| 5.5.1  | Light Sensor Object                                                  | 96    |
| 5.6 E  | inary Input Object - Occupancy Sensors                               | 97    |
| 5.6.1  | Occupancy Sensor Object                                              | 97    |
| 5.7 N  | lulti-State Input Object - Scene Feedback of Group and Channel       | 99    |
| 5.7.1  | Group and Channel Object                                             | 99    |
| 5.8 L  | oop Object - Room Light Control                                      | 100   |
| 5.8.1  | Room Light Control Object                                            | 100   |
| 5.9 A  | nalog Value - Room Light Control                                     | 109   |
| 5.9.1  | Room Light Control Object                                            | 109   |

| 5.10 | Mι  | ılti-State Value Object - Room Light Control | 114 |
|------|-----|----------------------------------------------|-----|
| 5.1  | 0.1 | Room Light Control Object                    | 114 |
| 6 R  | 001 | n Light Control                              | 119 |
| 6.1  | Oc  | cupancy Sensors                              | 119 |
| 6.2  | Oc  | cupied Mode                                  | 119 |
| 6.3  | Oc  | cupied Command                               | 119 |
| 6.4  | Ur  | occupied Command                             | 119 |
| 6.5  | Ur  | occupied Warning                             | 119 |
| 6.6  | O۷  | erride Timeout                               | 120 |
| 6.7  | lgı | nore Time                                    | 120 |
| 6.8  | Но  | ld Time                                      | 120 |
| 6.9  | Oc  | cupancy Process                              | 120 |
| 6.10 | Lig | yht Sensors                                  | 121 |
| 6.11 | Se  | tpoint                                       | 121 |
| 6.12 | Da  | ylight Harvesting                            | 121 |
| 6.13 | De  | mand Response                                | 122 |
| 6.14 | We  | eb Interface                                 | 122 |
| 6.1  | 4.1 | Room Light Control                           | 122 |
| 6.1  | 4.2 | Room Light Control Configuration             | 122 |
| 6.1  | 4.3 | Room Light Control States                    | 122 |
| 6.15 | BA  | Cnet Interface                               | 122 |
| 7 U  | SB  | Console                                      | 123 |
| 7.1  | US  | B Connector                                  | 123 |
| 7.2  | Se  | rial Console Settings                        | 124 |
| 7.3  | Co  | mmands General                               | 124 |
| 7.3  | 3.1 | help                                         | 124 |
| 7.3  | 3.2 | version                                      | 124 |
| 7.3  | 3.3 | reboot                                       | 124 |
| 7.3  | 3.4 | factorydefault                               | 124 |
| 7.3  | 3.5 | date                                         | 124 |
| 7.3  | 3.6 | ping                                         | 124 |
| 7.3  | 3.7 | status                                       | 124 |
| 7.3  | 8.8 | ip [addr a]                                  | 124 |
| 7.4  | Co  | mmands Statistics                            | 124 |

| 7.4.1                                                                                         | stip                                                                                                    | 124               |
|-----------------------------------------------------------------------------------------------|----------------------------------------------------------------------------------------------------|-------------------|
| 7.4.2                                                                                         | stbacnetip                                                                                                    | 124               |
| 7.4.3                                                                                         | stdali                                                                                                    | 124               |
| 7.4.4                                                                                         | stdalianalyzer channel                                                                                                    | 125               |
| 7.4.5                                                                                         | sttcp                                                                                                    | 125               |
| 7.4.6                                                                                         | studp                                                                                                    | 125               |
| 7.4.7                                                                                         | starp                                                                                                    | 125               |
| 7.4.8                                                                                         | sticmp                                                                                                    | 125               |
| 7.4.9                                                                                         | starptable                                                                                                    | 125               |
| 7.4.10                                                                                        | steth                                                                                                    | 125               |
| 7.4.11                                                                                        | logread                                                                                                    | 125               |
| 7.5 Cc                                                                                        | ommands System Settings                                                                                                    | 125               |
| 7.5.1                                                                                         | setsystem                                                                                                    | 125               |
| 7.6 Cc                                                                                        | ommands IP Settings                                                                                                    | 125               |
| 7.6.1                                                                                         | setip                                                                                                    | 125               |
| 7.7 Cc                                                                                        | ommands BACnet/IP Settings                                                                                                    | 126               |
| 7.7.1                                                                                         | setbacnetip                                                                                                    | 126               |
|                                                                                               |                                                                                                    |                   |
| 8 DAL                                                                                         | ION Tool                                                                                                    | 128               |
|                                                                                               | ION Tool                                                                                                    |                   |
|                                                                                               |                                                                                                    | 128               |
| <b>8.1 O</b> v 8.1.1                                                                          | verview                                                                                                    | <b>128</b>        |
| <b>8.1 O</b> v 8.1.1                                                                          | verview                                                                                                    | 128<br>128<br>129 |
| 8.1 Ov<br>8.1.1<br>8.2 Me                                                                     | rerview                                                                                                    | 128128129         |
| 8.1 Ov<br>8.1.1<br>8.2 Me<br>8.2.1<br>8.2.2                                                   | Installationenu                                                                                                    |                   |
| 8.1 Ov<br>8.1.1<br>8.2 Me<br>8.2.1<br>8.2.2                                                   | Installation Home About                                                                                                    |                   |
| 8.1 Ov<br>8.1.1<br>8.2 Me<br>8.2.1<br>8.2.2<br>8.3 Sin                                        | Installation                                                                                                    |                   |
| 8.1 Ov<br>8.1.1<br>8.2 Me<br>8.2.1<br>8.2.2<br>8.3 Sit<br>8.3.1<br>8.3.2                      | Installation                                                                                                    |                   |
| 8.1 Ov<br>8.1.1<br>8.2 Me<br>8.2.1<br>8.2.2<br>8.3 Sit<br>8.3.1<br>8.3.2                      | Installation                                                                                                    |                   |
| 8.1 Ov 8.1.1  8.2 Me 8.2.1  8.2.2  8.3 Sit 8.3.1  8.3.2  8.4 Do                               | Installation  Home About  tes  Folder  Device  bwnload Backup                                                                        |                   |
| 8.1 Ov 8.1.1  8.2 Me 8.2.1  8.2.2  8.3 Sit 8.3.1  8.3.2  8.4 Do 8.4.1  8.4.2                  | Installation                                                                                                    |                   |
| 8.1 Ov 8.1.1  8.2 Me 8.2.1  8.2.2  8.3 Sit 8.3.1  8.3.2  8.4 Do 8.4.1  8.4.2                  | Installation                                                                                                    |                   |
| 8.1 Ov 8.1.1  8.2 Me 8.2.1  8.2.2  8.3 Sit 8.3.1  8.3.2  8.4 Do 8.4.1  8.4.2  8.5 Re          | Installation  Home About  tes  Folder  Device  pwnload Backup  Preparations  Download  estore Backup                                 |                   |
| 8.1 Ov 8.1.1  8.2 Me 8.2.1 8.2.2  8.3 Sit 8.3.1 8.3.2  8.4 Do 8.4.1 8.4.2  8.5 Re 8.5.1 8.5.2 | Installation  Home About  Es  Folder Device  Device  Preparations  Download  estore Backup  Preparations  Preparations  Preparations |                   |

|    | 8.6.2  | Preparations                   | 132 |
|----|--------|--------------------------------|-----|
|    | 8.6.3  | Upgrade                        | 132 |
| 8. | .7 F   | Pre-Commissionning             | 132 |
| 9  | Ren    | note CLI Tool                  | 134 |
| 9. | .1 (   | Overview                       | 134 |
| 9. | .2 (   | Commands                       | 134 |
|    | 9.2.1  | help                           | 134 |
|    | 9.2.2  | version                        | 134 |
|    | 9.2.3  | ip                             | 134 |
|    | 9.2.4  | channel                        | 134 |
|    | 9.2.5  | channelcsvfile                 | 134 |
|    | 9.2.6  | channelgroupscsvfile           | 135 |
|    | 9.2.7  | channelinputscsvfile           | 135 |
|    | 9.2.8  | action                         | 135 |
|    | 9.2.9  | firmwarefile                   | 135 |
|    | 9.2.10 | ) backupfileouttype            | 136 |
|    | 9.2.1  | 1 backupconfig                 | 136 |
|    | 9.2.12 | 2 backupfileout                | 136 |
|    | 9.2.13 | 3 backupfilein                 | 136 |
| 9. | .3 (   | Channel Lamps CSV File Format  | 136 |
|    | 9.3.1  | First line                     | 137 |
|    | 9.3.2  | Second line                    | 137 |
|    | 9.3.3  | Third line                     | 137 |
|    | 9.3.4  | Columns                        | 137 |
| 9. | .4 (   | Channel Groups CSV File Format | 140 |
|    | 9.4.1  | First line                     | 140 |
|    | 9.4.2  | Second line                    | 140 |
|    | 9.4.3  | Third line                     | 141 |
|    | 9.4.4  | Columns                        | 141 |
| 9. | .5 (   | Channel Inputs CSV File Format | 141 |
|    | 9.5.1  | First line                     | 141 |
|    | 9.5.2  | Second line                    | 141 |
|    | 9.5.3  | Third line                     | 142 |
|    | 9.5.4  | Columns                        | 142 |

| 9.6  | Exa  | ample of command                                      | 144 |
|------|------|-------------------------------------------------------|-----|
| 9.6  | 6.1  | DALI Pre-comminising configuration                    | 144 |
| 9.6  | 6.2  | Download Backup                                       | 145 |
| 9.6  | 6.3  | Upload Backup                                         | 145 |
| 9.6  | 6.4  | Firmware Upgrade                                      | 145 |
| 10 A | PI   |                                                       | 147 |
| 10.1 | Ov   | erview                                                | 147 |
| 10.2 | Re   | quests                                                | 147 |
| 10   | .2.1 | Sets lamp, group or channel light intensity           | 147 |
| 10   | .2.2 | Get the list of lamps and control devices             | 148 |
| 10   | .2.3 | Get lamp information                                  | 152 |
| 10   | .2.4 | Set lamp information                                  | 161 |
| 10   | .2.5 | Get groups                                            | 162 |
| 10   | .2.6 | Get scenes                                            | 166 |
| 10   | .2.7 | Set scenes                                            | 168 |
| 10   | .2.8 | Recall, store and delete scenes for groups or channel | 169 |
| 10   | .2.9 | Set lamp, group or channel DT8 colour                 | 169 |
|      |      |                                                       |     |

# 1 DALION

The DALION controller allows bidirectional communication between DALI devices (Digital Addressable Lighting Interface, IEC 62386) and BACnet systems. It integrates many functionalities to ease the installation of DALI systems with BACnet networks.

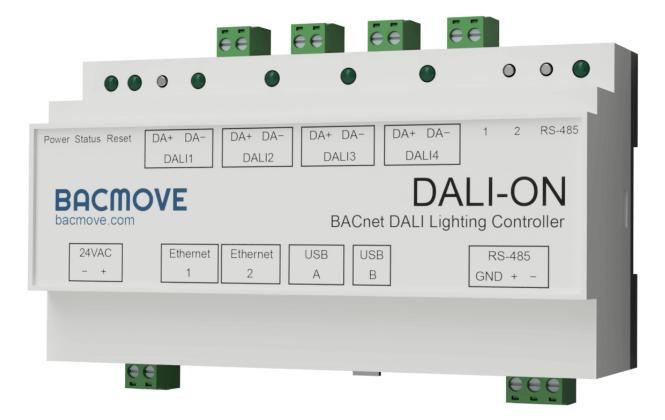

# 2 Introduction

The DALION controller allows bidirectional communication between DALI devices (Digital Addressable Lighting Interface, IEC 62386) and BACnet systems. It integrates many functionalities to ease the installation of DALI systems with BACnet networks.

The DALION-4 gateway is equipped with four independent DALI channels. DALION can control up to 256 DALI devices. This is 64 devices with 16 groups and 16 scenes per channel. Each channel requires a separated DALI power supply.

It can also integrate up to 32 DALI-2 input devices (control devices) per DALI channel. Light sensors, occupancy sensors and buttons can be configured via the web interface and made accessible to BACnet.

The BACnet/IP protocol uses the Ethernet interface to communicate. DALI's channels, groups, lamps, and scenes are accessible through BACnet standard objects such as Analog Output, Analog Input, Multi-State Output, etc.

The DALION commissioning and configurations are performed via an integrated and responsive web interface. The user interface is accessible from a modern internet browser on several electronic devices such as computers, iPhone, Android and tablets. Therefore, no additional software installation is required.

#### 2.1 Related documents

Available from the website:

- DALION datasheet
- PICS

# 2.2 List of abbreviations

| Abbreviation | Description                                       |
|--------------|---------------------------------------------------|
| 100BASE-T    | 100 Mbps Ethernet with RJ-45 connector            |
| BACnet       | Building Automation and Control Network           |
| BBMD         | BACnet Broadcast Management Device                |
| BDT          | BACnet Broadcast Distribution Table               |
| COV          | BACnet Change of Value service                    |
| DALI         | Digital Addressable Lighting Interface, IEC 62386 |
| DHCP         | Dynamic Host Configuration Protocol               |
| DiiA         | Digital Illumination Interface Alliance           |
| DNS          | Domain Name Server                                |
| IP           | Internet Protocol                                 |
| JSON         | JavaScript Object Notation                        |
| LAN          | Local Area Network                                |
| MAC          | Medium Access Control                             |
| NaN          | Not a Number                                      |
| UI           | User Interface                                    |

# 2.3 Specifications

| Model                 | DALION-4                                                     |
|-----------------------|--------------------------------------------------------------|
| Power supply          | 24 VAC ±10%, 50-60 Hz or 24 VDC ±10%                         |
| Power consumption     | 200 mA typical, up to 700 mA with an USB accessory           |
| DALI channels         | 4, low voltage DALI bus, external power supply               |
| Ethernet interface    | 2, RJ45 Port, 100BASE-T, BACnet/IP, HTTP                     |
| RS-485                | 1, EIA-485, isolated                                         |
| USB console port      | Mini Type-B USB 2.0, isolated                                |
| USB accessory port    | Type-A USB 2.0                                               |
| Button                | User button 1, user button 2, reset button                   |
| LED Indication        | Power supply, system status, DALI channels, RS-485, Ethernet |
| Firmware              | Upgradable firmware                                          |
| Operating temperature | 0 °C to 45 °C (32 °F to 113 °F)                              |
| Operating humidity    | 5 to 90%, no condensation                                    |
| Dimension             | 157 x 86 x 59 mm, 6.181" x 3.386" x 2.323" (L x W x H)       |
| Weight                | • g                                                          |
| Fixation              | DIN rail                                                     |
| <del>-</del>          |                                                              |

| Enclosure material | Light gray, UL 94 V-0 |
|--------------------|-----------------------|
| Protection         | IP20                  |

# 2.4 Software Specifications

| Name                           | Description                                                          |
|--------------------------------|----------------------------------------------------------------------|
| Protocols                      | BACnet/IP, DALI, HTTP                                                |
| DALI Lamps                     | 64 per DALI channel                                                  |
| DALI-2 Inputs                  | 32 per DALI channel (*)                                              |
| Schedules                      | 4 weekly schedules with 6 events per day                             |
| Room Light Control             | 64 with each up to 1 light sensor, 8 occupancy sensors and 4 outputs |
| COV Subscriptions              | 580                                                                  |
| COV Subscriptions<br>Addresses | 8                                                                    |

<sup>(\*)</sup> For light sensors and occupancy sensors, only the first instance of a control device is available. For buttons all 32 possible instances of a control device are available.

# 2.5 DALI Types Supported

List of supported DALI (IEC 62386) device types.

| Name                                    | Туре             | Note                                                       |
|-----------------------------------------|------------------|------------------------------------------------------------|
| Fluorescent lamps – 201                 | device<br>type 0 |                                                            |
| Self-contained emergency lighting – 202 | device<br>type 1 |                                                            |
| D.C. voltage – 206                      | device<br>type 5 |                                                            |
| LED modules – 207                       | device<br>type 6 |                                                            |
| Switching function – 208                | device<br>type 7 |                                                            |
| Colour control – 209                    | device<br>type 8 | xy-coordinate, colour temperature Tc, primary N and RGBWAF |
| Input devices – Push buttons            | 301              |                                                            |
| Input devices – Occupancy sensor        | 303              |                                                            |
| Input devices – Light sensor            | 304              |                                                            |

# 2.6 BACnet Objects

List of available BACnet objects.

| Name               | Usage                                                               |
|--------------------|---------------------------------------------------------------------|
| Device             |                                                                     |
| Analog Input       | Feedback for the lamps, groups and channels. Value of light sensors |
| Analog Output      | Commands for the lamps, groups and channels                         |
| Multi-state Output | Scenes controllers                                                  |
| Multi-state Input  | Scene feedback of group and channel                                 |
| Binary Input       | Occupancy sensors value                                             |
| Notification Class | Alarms                                                              |
| Schedule           | Schedules                                                           |
| Loop               | Room Light Control                                                  |

# 2.7 BACnet Services

List of available BACnet services.

| <b>BACnet Service</b>      | Initiate | Execute |
|----------------------------|----------|---------|
| I-Am                       | X        |         |
| Who-Has                    | Х        |         |
| Who-Is                     | Х        |         |
| DeviceCommunicationControl |          | х       |
| ReinitializeDevice         |          | х       |
| ReadProperty               |          | Х       |
| ReadPropertyMultiple       |          | Х       |
| WriteProperty              |          | Х       |
| WritePropertyMultiple      |          | Х       |
| SubscribeCOV               |          | Х       |
| ConfirmedCOVNotification   | Х        |         |
| UnconfirmedCOVNotification | х        |         |
| TimeSynchronization        |          | х       |
| UTCTimeSynchronization     |          | х       |
| AcknowledgeAlarm           |          | Х       |
| GetAlarmSummary            |          | Х       |
| GetEventInformation        |          | х       |
| AtomicReadFile             |          | х       |
| AtomicWriteFile            |          | х       |

# 2.8 Ordering information

DALION-4 BACnet/IP - DALI, DALION controller with 4 DALI channels

# 3 Hardware Installation

# 3.1 Warnings

#### 3.1.1 RISK OF ELECTRIC SHOCK

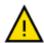

- THE CONTROLLER MUST ONLY BE INSTALLED BY QUALIFIED PROFESSIONALS IN ACCORDANCE WITH APPLICABLE NATIONAL AND LOCAL LAWS AND REGULATIONS.
- FOR INDOOR USE ONLY.
- DO NOT CONNECT THE MAINS/LINE VOLTAGE TO ANY CONNECTOR ON THE CONTROLLER.
- THE CONTROLLER IS INTENDED TO BE INSTALLED INSIDE A CONTROL PANEL OR A BOX AND MUST NOT BE ACCESSIBLE FROM THE OUTSIDE.
- DO NOT COVER THE CONTROLLER WITH OTHER MATERIALS DURING USE.
- KEEP WATER AND OTHER LIQUIDS AWAY FROM THE CONTROLLER.

## 3.2 Dimension

The dimensions are 157 x 86 x 59 mm, 6.181" x 3.386" x 2.323" (L x W x H).

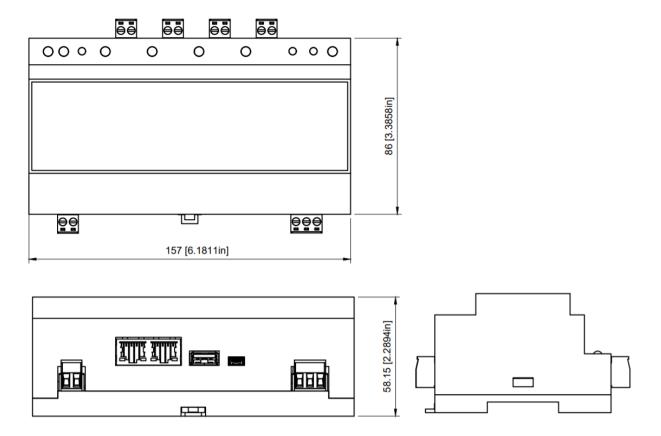

DALION
© TECHNOLOGIES BACMOVE INC.

## 3.3 Connectors

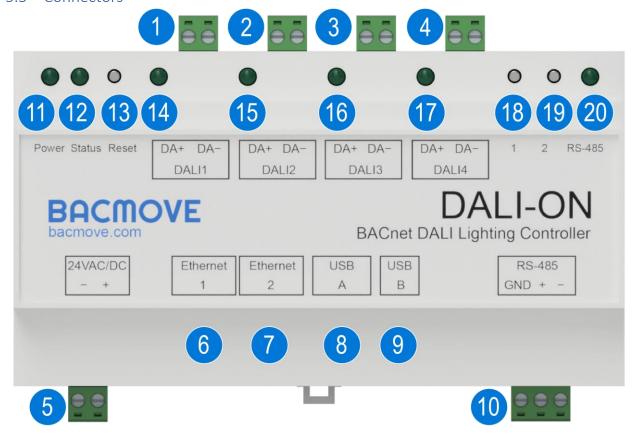

- DALI Channel 1 connector
   2 position pluggable terminal blocks header of 5.08 mm [0.200"].
- DALI Channel 2 connector
   2 position pluggable terminal blocks header of 5.08 mm [0.200"].
- DALI Channel 3 connector2 position pluggable terminal blocks header of 5.08 mm [0.200"].
- 4. DALI Channel 4 connector2 position pluggable terminal blocks header of 5.08 mm [0.200"].
- 5. 24 VAC/DC power supply connector2 position pluggable terminal blocks header of 5.08 mm [0.200"].
- First Ethernet connector
   RJ45 connector. Connect the LAN Ethernet network to this port.
- Second Ethernet connector
   RJ45 connector. Switch port with the first Ethernet connector.
- USB host connector
   USB 2.0 A connector. For connecting a USB accessory.

#### 9. USB device connector

USB 2.0 - Mini-B connector. For the USB console.

#### 10. RS-485 connector

3 position pluggable terminal blocks header of 5.08 mm [0.200"].

#### 11. Power LED indicator

This LED indicator is on when the DALION is powered.

#### 12. Status LED indicator

This LED indicator blinks to indicate the status of the DALION.

#### 13. Reset IP button

Operate only with electrically insulated tools. Pressing this button for four (4) seconds will reset the IP configurations to the factory default value.

#### 14. DALI Channel 1 LED indicator

Activity LED indicator for the DALI channel 1.

- 15. DALI Channel 2 LED indicator Activity LED indicator for the DALI channel 2.
- 16. DALI Channel 3 LED indicator Activity LED indicator for the DALI channel 3.
- 17. DALI Channel 4 LED indicator Activity LED indicator for the DALI channel 4.

#### 18. Button 1

Pressing this button sends 100% to all lamps on all DALI channels.

#### 19. Button 2

Pressing this button sends 0% to all lamps on all DALI channels.

20. RS-485 LED indicator Activity LED indicator for the RS-485.

#### 3.4 Power

The DALION must be powered by a 24 VAC or 24 DC power source. It consumes 5 VA when no USB accessory is connected. When a USB accessory is connected, it can consume up to 17 VA.

The supply circuit inside the DALION uses a half-wave rectifier. It can therefore be supplied with the same AC power supply as other devices using a half-wave rectifier. The power supply must be separated from devices using full-wave rectifiers. DC power supply can be shared with other devices.

#### 3.5 LEDs Indicators

#### 3.5.1 Power supply

On when the DALION is powered up.

#### 3.5.2 System status

Blink at an interval of 500 milliseconds to indicate that the DALION is operating properly.

#### 3.5.3 DALI channels

Off when there is no DALI power supply. Lit when there is a DALI power supply. Blinks when DALI packets are received.

#### 3.5.4 RS-485

Blinks when transmitting packets.

#### 3.5.5 Ethernet

#### 3.5.5.1 Green

Indicates the Ethernet link and blink when there is network activity.

#### 3.5.5.2 *Yellow*

Indicates the Ethernet speed. LED indicator is on for 100 Mbps, LED indicator is off for 10 Mbps.

#### 3.6 Installation

Installation steps:

- Install the DALION with the DIN rail fixation.
- Connect the DALION to the DALI channel bus. An external DALI power supply must be present on the bus.
- Connect the DALION to the LAN Ethernet network.
- Connect the DALION to a 24 VAC transformer Class 2 or a 24 VDC power supply.

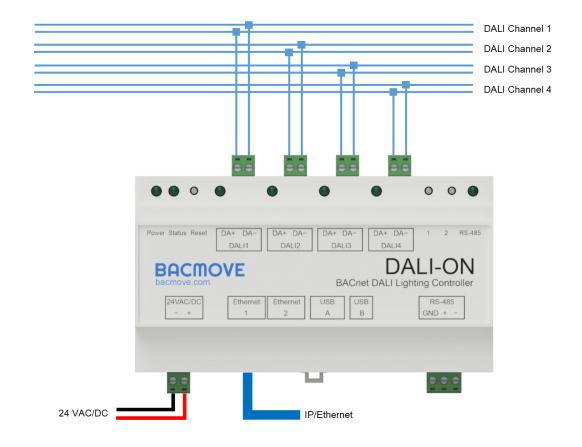

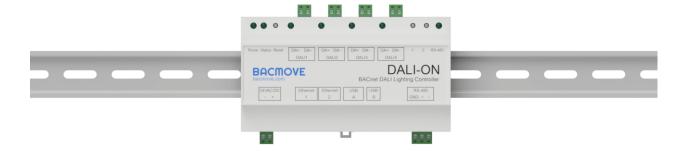

#### 3.7 DALI wiring

The bus wiring must be connected in a star topology, a linear topology or a mixture of the two. Wiring must not be carried out in a ring structure. The two wires that serve as the bus must be located in the same cable or cable conduit. In the cable or cable conduit, the two wires must be side by side to avoid unintentional coupling to other signals.

It is recommended to test the integrity of the DALI wiring. With a multimeter verify that there is no main AC voltage on the DALI wires. DALI devices with no protection will normally be destroyed by the main AC voltage.

# 4 Web User Interface

The web user interface allows modifying system settings as well as performing the DALI devices commissioning.

# 4.1 Responsive Web Interface

The web user interface adapts to all screen sizes.

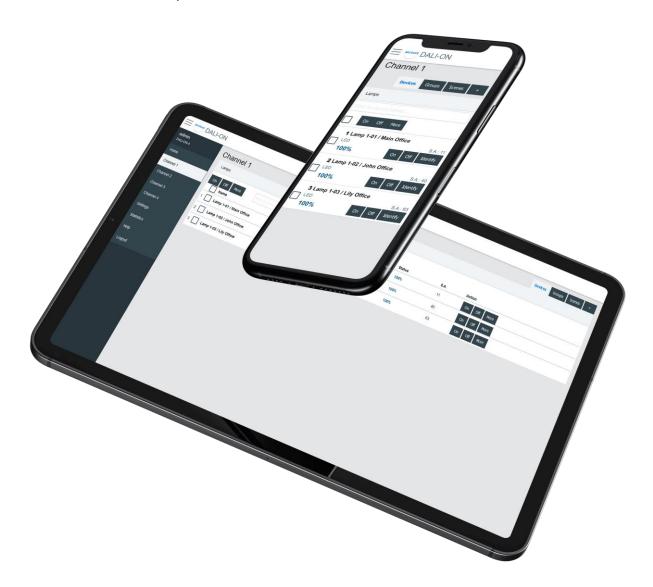

To simplify documentation, the following sections show only screenshots on a desktop computer.

# 4.2 Login

The first page visible when accessing the DALION is the login page.

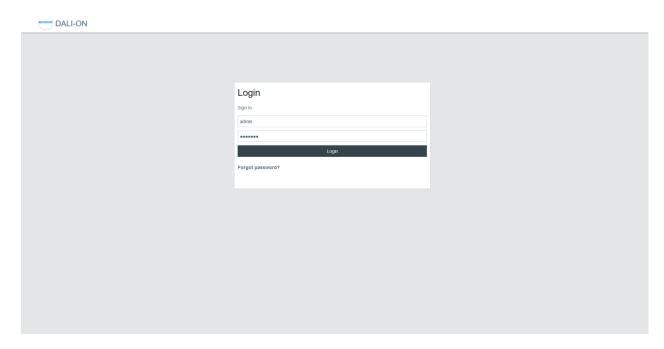

The default login details are as follows.

| Username | Password |  |
|----------|----------|--|
| admin    | DALION   |  |

If the password or username is lost, it can be recovered through the USB console.

#### 4.3 Home

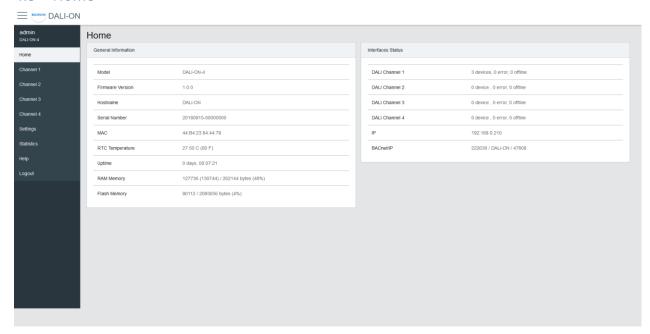

## 4.3.1 General Information

This section displays some general information about the system.

| Name             | Description                                |  |  |
|------------------|--------------------------------------------|--|--|
| Model            | Model name                                 |  |  |
| Firmware Version | Firmware version                           |  |  |
| Build Date       | Date of the firmware build                 |  |  |
| Hostname         | Hostname of the controller                 |  |  |
| Serial Number    | Serial Number                              |  |  |
| MAC              | Ethernet MAC address                       |  |  |
| RTC Temperature  | Current temperature of the controller      |  |  |
| Uptime           | Time since the last boot of the controller |  |  |
| RAM Memory       | Usage of the volatile memory               |  |  |
| Flash Memory     | Usage of the non-volatile memory           |  |  |
|                  |                                            |  |  |

# 4.3.2 Interfaces Status

This section displays the status of the network interfaces.

| Name           | Description                       |
|----------------|-----------------------------------|
| DALI Channel 1 | Status of the DALI channel 1      |
| DALI Channel 2 | Status of the DALI channel 2      |
| DALI Channel 3 | Status of the DALI channel 3      |
| DALI Channel 4 | Status of the DALI channel 4      |
| IP             | Status of the IP network          |
| BACnet/IP      | Status of the BACnet/IP interface |

# 4.4 Settings

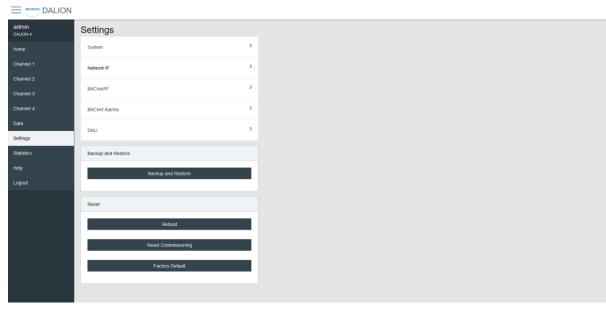

DALION
© TECHNOLOGIES BACMOVE INC.

## 4.4.1 System

The system settings allow changing the username and password.

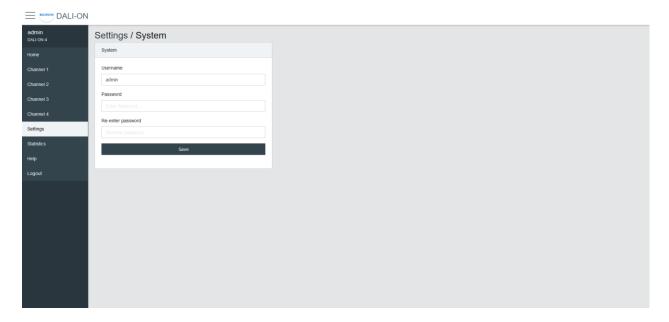

#### 4.4.2 Date Time

Configuration of the system date and time.

#### *4.4.2.1 Time Source*

**Manual** uses the configured date and time. **BACnet** allows setting the date and time with the BACnet TimeSynchronization and UTCTimeSynchronization services.

#### 4.4.2.2 Local Date

The date to configure in 2023-MM-DD format. Where 2023 is the year, MM is the month, and DD is the day. MM and DD must be preceded by a 0 if they are less than 10.

#### 4.4.2.3 Local Time

The time to configure in HH:MM:SS format. Where HH is hours, MM is minutes, and SS is seconds. They must be preceded by a 0 if they are less than 10.

#### 4.4.2.4 Standard Time Zone Offset

The UTC time offset, for the period of the year when the Daylight Saving Time is not active. The format is [+|-]HH:MM. Where [+|-] indicates the sign of the offset, HH the hours and MM the minutes.

#### **Example**

For Eastern Time Zone (EST).

-05:00

#### 4.4.2.5 DST Time Zone Offset

The UTC time offset, for the period of the year when the Daylight Saving Time is active. The format is [+|-]HH:MM. Where [+|-] indicates the sign of the offset, HH the hours and MM the minutes.

# **Example**

For Eastern Daylight Time (EDT).

-04:00

4.4.2.6 DST Start - Week

The week of the month when the Daylight Saving Time period starts.

### **Example**

For Eastern Daylight Time (EDT).

2nd

4.4.2.7 DST Start - Day of Week

The day of the week when the Daylight Saving Time period starts.

## **Example**

For Eastern Daylight Time (EDT).

Sunday

4.4.2.8 DST Start - Month

The month when the Daylight Saving Time period starts.

#### **Example**

For Eastern Daylight Time (EDT).

March

4.4.2.9 DST End - Week

The week of the month when the Daylight Saving Time period ends.

# Example

For Eastern Daylight Time (EDT).

1st

4.4.2.10 DST End - Day of Week

The day of the week when the Daylight Saving Time period ends.

# Example

DALION
© TECHNOLOGIES BACMOVE INC.

For Eastern Daylight Time (EDT).

# Sunday

#### 4.4.2.11 DST End - Month

The month when the Daylight Saving Time period ends.

### **Example**

For Eastern Daylight Time (EDT).

#### November

#### 4.4.2.12 Hardware UTC Date Time

The currently configured UTC date and time.

## 4.4.3 Network IP

Configuration of the IP interface.

By default, the controller uses the IP address 192.168.0.210. To access the controller:

- Configure the computer on the same subnetwork.
- Open the DALION web interface with a web browser.

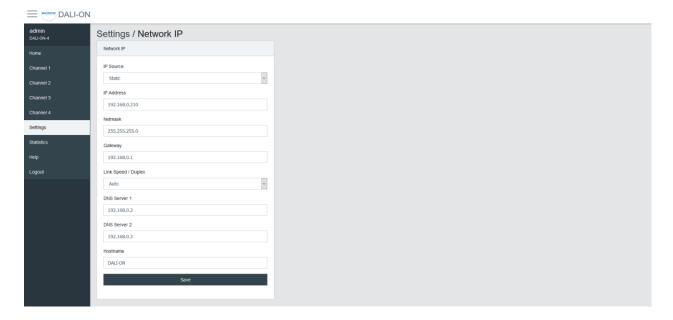

| Name                   | Unit            | Limit                                                                                                    | Default       | Description                         |
|------------------------|-----------------|----------------------------------------------------------------------------------------------------|---------------|-------------------------------------|
| IP Source              | Choice          | Static, DHCP                                                                                                    | Static        | Choice of the IP address source     |
| IP Address             | IPv4<br>Address |                                                                                                    | 192.168.0.210 | Static IP address                   |
| Netmask                | IPv4<br>Address |                                                                                                    | 255.255.255.0 | IP network<br>netmask               |
| Gateway                | IPv4<br>Address |                                                                                                    | 192.168.0.1   | IP address of the default gateway   |
| Link Speed /<br>Duplex | Choice          | Auto, 100F (100 Mbps Full<br>Duplex), 100H (100 Mbps Half<br>Duplex), 10F (10 Mbps Full<br>Duplex), 10H (10 Mbps Half<br>Duplex) | Auto          | Ethernet link<br>speed              |
| DNS Server             | IPv4<br>Address |                                                                                                    | 192.168.0.2   | IP address of the first DNS server  |
| DNS Server<br>2        | IPv4<br>Address |                                                                                                    | 192.168.0.3   | IP address of the second DNS server |
| Hostname               | String          | 32 characters                                                                                                    | DALION        | Network<br>hostname                 |

# 4.4.4 BACnet/IP

Configuration of the BACnet/IP network interface.

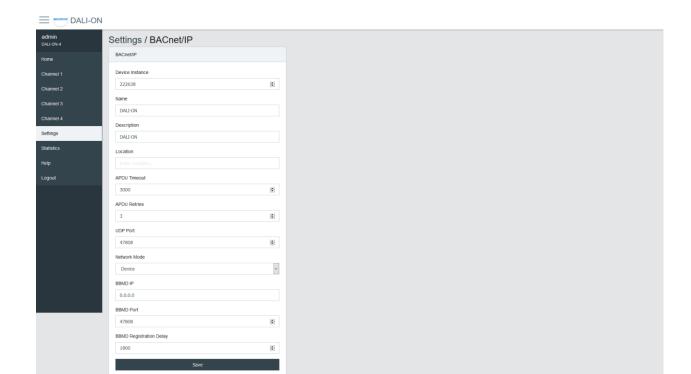

| Name                                                     | Unit            | Limit                         | Default  | Description                                                                                      |
|----------------------------------------------------------|-----------------|-------------------------------|----------|--------------------------------------------------------------------------------------------------|
| Device Instance                                          | Number          | 0-4194302                     | 222638   | BACnet device object instance number                                                             |
| Device Name                                              | String          | 32 characters                 | DALION   | BACnet device object name                                                                        |
| Device Description                                       | String          | 32 characters                 | DALION   | BACnet device object description                                                                 |
| Device Location                                          | String          | 32 characters                 |          | BACnet device object location                                                                    |
| APDU Timeout                                             | Number          | 0-65535                       | 3000     | BACnet APDU timeout                                                                              |
| APDU Retry Count                                         | Number          | 0-65535                       | 3        | BACnet APDU Retry Count                                                                          |
| UDP Port                                                 | Number          | 0-65535                       | 47808    | BACnet/IP UDP Port                                                                               |
| Network Mode                                             | Choice          | Device /<br>Foreign<br>Device | Device   | Enable or disable foreign device mode                                                            |
| BBMD IP                                                  | IPv4<br>Address |                               |          | IP address of the BBMD server                                                                    |
| BBMD Port                                                | Number          | 0-65535                       | 47808    | Port of the BBMD server                                                                          |
| BBMD Registration<br>Delay                               | Seconds         | 0-65535                       | 300      | BBMD Registration Delay                                                                          |
| Unsubscribed COV<br>Notification - Binary<br>Input       | Choice          | Enabled /<br>Disabled         | Disabled | Enable or disable the sending of unsubscribed COV Notification for the Binary Input objects      |
| Unsubscribed COV<br>Notification - Analog<br>Input       | Choice          | Enabled /<br>Disabled         | Disabled | Enable or disable the sending of unsubscribed COV Notification for the Analog Input objects      |
| Unsubscribed COV<br>Notification - Multi-<br>state Input | Choice          | Enabled /<br>Disabled         | Disabled | Enable or disable the sending of unsubscribed COV Notification for the Multi-state Input objects |

## 4.4.5 BACnet Alarms

Configuration of the BACnet alarms notifications.

## 4.4.6 DALI

Configuration of the DALI channels.

## 4.4.6.1 Mode

- **Normal**: The controller is operating normally.
- **Disable**: The controller is not authorized to communicate on the DALI channel. When the mode is **Disable**, gray bands appear in the background of the associated DALI channel pages.

#### 4.4.6.2 Lamp Command Repeat Count

The commands that affect the light intensity of the lamps can be repeated.

#### 4.4.6.3 Assign Match Short Address with Index

If enabled when assigning a lamp or input, its short address will automatically be modified to match the assignment index number.

#### 4.4.7 BAS Communication Timeout

In the event of loss of communication between the DALION and another BACnet device such as a BAS (Building Automation System), the DALI channels and groups can reach a specified light brightness. The commands executed when the timeout is reached are configured through the pages of each group and channels.

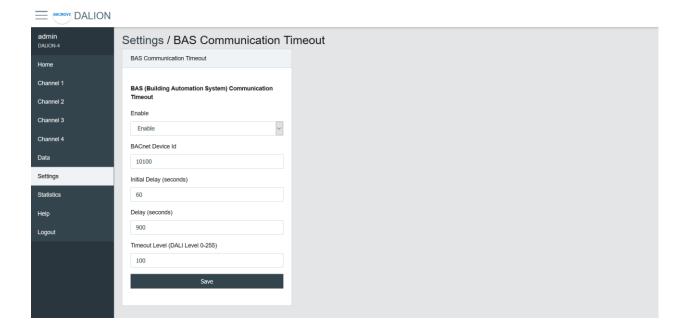

| Name                | Unit   | Limit               | Default | Description                                                                     |
|---------------------|--------|---------------------|---------|---------------------------------------------------------------------------------|
| Enable              | Choice | Enable /<br>Disable | Disable | Enable or disable the communication timeout                                     |
| BACnet<br>Device Id | Number | 0-4194302           | 0       | BACnet device id of the other device (BAS)                                      |
| Initial Delay       | Number | 0-4194302           | 0       | Initial Delay in seconds. Used to let time to the other device (BAS) to boot-up |
| Delay               | Number | 0-65535             | 0       | Delay in seconds before the communication timeout                               |
| Timeout<br>Level    | Number | 0-255               | 0       | Default light intensity level                                                   |

# 4.4.8 Backup / Restore

This page allows to backup and restore the configuration and the commissioning data.

The "Backup" section allows downloading configuration files from the controller. The "Restore" section allows going back to a previous configuration, with a configuration file downloaded to the controller. The Tool software must be used to perform the restore.

#### 4.4.9 Reboot

This page allows the system to restart. Some configurations, such as network settings, require a system reboot.

## 4.4.10 Reset Commissioning

This page removes the commissioning data by deleting all lamps, groups, and scenes from the configuration. The commissioning data can be reset for each channel individually.

#### 4.4.11 Factory Default

This page allows resetting all settings and commissioning data to their factory default values.

#### 4.5 DALI Commissioning

#### 4.5.1 Lamps

This page displays the list of commissioned lamps. The list provides a descriptive **Name** of each lamp as well as other information like **Actual Level**, **Type** and short address **S.A.**.

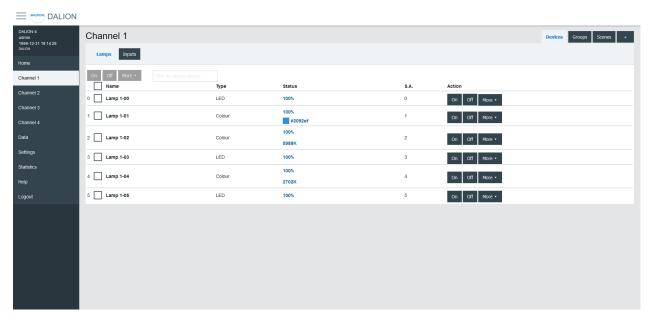

Lamps can be turned **On**, **Off** or we can **Set Level** in a percentage of its light intensity. **Notify** helps to identify a lamp by dimming it in a loop between its minimum and maximum light intensity. **Unassign** removes the lamp from the list of lamps while **Delete** also removes the lamp from the list, but also resets its DALI parameters to the default values.

For the lamps with colour control, available with DALI Type 8 (DT8) lamps, the current colour can be modified with **Set Colour**.

By clicking on a lamp row, the Lamp Parameters page opens.

#### 4.5.2 Lamp Parameters

This page allows the configuration of lamp parameters.

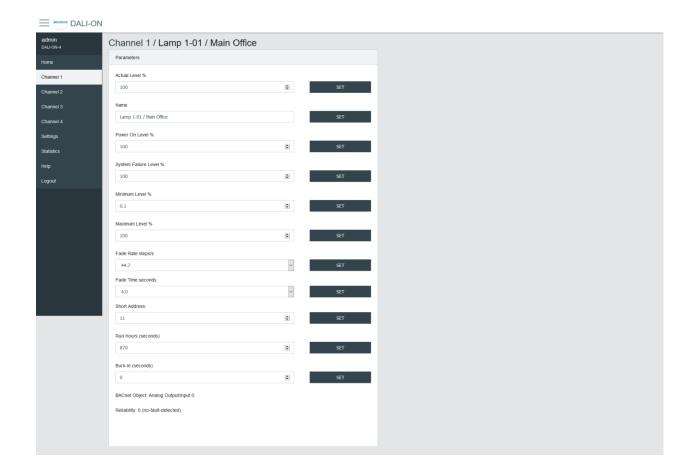

| Name                        | Unit    | Minimum     | Maximum          | Default     | Description                                |
|-----------------------------|---------|-------------|------------------|-------------|--------------------------------------------|
| Actual Level                | Percent | 0%          | 100%             |             | Actual light intensity                     |
| Name                        | String  |             | 32<br>characters |             | Name of the lamp                           |
| Power On Level              | Percent | 0%          | 100%             | 100%        | Level of intensity after a power on        |
| System Failure<br>Level     | Percent | 0%          | 100%             | 100%        | Level of intensity when system failure     |
| Minimum Level               | Percent | 0.1%        | 100%             | 100%        | Minimum level of intensity                 |
| Maximum level               | Percent | 0.1%        | 100%             | 100%        | Maximum level of intensity                 |
| Fade Rate                   | Choice  | 2.8         | 358              | 44.7        | Fade rate in steps per second              |
| Fade Time                   | Choice  | No Fade     | 90.5             | No Fade     | Fade time in seconds                       |
| Short Address               | Number  | 0           | 63               |             | The short address                          |
| Run Hours                   | Number  | 0           | 65535            | 0           | Number of seconds where the lamp was on    |
| Nominal Power               | Number  | 0           | 4294967          | 0           | Nominal power                              |
| Burn-In                     | Number  | 0           | 65535            | 0           | Number of seconds remaining to the burn-in |
| Dimming Curve               | Choice  | Logarithmic | Linear           | Logarithmic | Dimming curve                              |
| Energy Usage<br>Accumulated | Number  | 0           | 42949672         | 0           | Energy usage accumulated                   |
| BACnet Object               |         |             |                  |             | The BACnet object associated with the lamp |
| Reliability                 |         |             |                  |             | Reliability of the lamp                    |

# 4.5.3 Emergency Parameters

For the lamps of the type "Self-contained emergency lighting (device type 1)", other parameters are available. When emergency parameters are available, a tab **Emergency** is added.

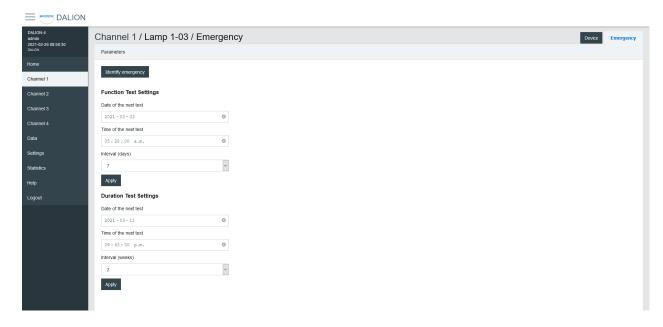

#### 4.5.3.1 Identify emergency

Allows for the identification of the emergency lamp.

## 4.5.3.2 Function Test Settings

Allows the configuration of the interval for the function test.

#### 4.5.3.3 Duration Test Settings

Allows the configuration of the interval for the duration test.

#### 4.5.3.4 Prolong

Allows for the configuration of the prolong time.

#### *4.5.3.5 Features*

Show the features bits values.

### 4.5.3.6 Emergency Mode

Show the emergency mode bits value.

### 4.5.3.7 Emergency Status

Show the emergency status bits value.

#### 4.5.3.8 Failure Status

Show the failure status bits value.

#### 4.5.3.9 Timings

Show to values of the timings.

#### 4.5.3.10 Other modes

Allows modifying the inhibit and rest modes.

DALION

## 4.5.4 Colour Parameters

For the lamps with colour control, available with DALI Type 8 (DT8) lamps, other parameters are available. When colour parameters are available, a tab **Colour** is added.

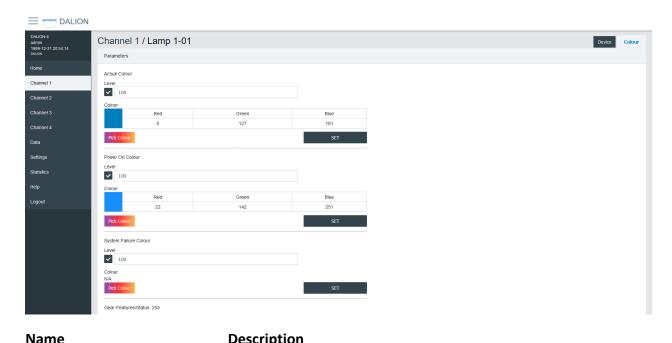

| Name                       | Description                                   |  |  |
|----------------------------|-----------------------------------------------|--|--|
| Actual Colour              | Actual colour                                 |  |  |
| Power On Colour            | Colour after a power on                       |  |  |
| System Failure Colour      | Colour when system failure                    |  |  |
| Gear Features/Status       | DALI features of the lamp                     |  |  |
| Colour Type Features       | DALI colour features of the lamp              |  |  |
| Scenes 1-16                | Colour for the scenes 1 to 16                 |  |  |
| Tc Warmest Kelvin (1)      | Warmest colour temperature in Kelvin          |  |  |
| Tc Coolest Kelvin (1)      | Coolest colour temperature in Kelvin          |  |  |
| Tc Physical Warmest (1)    | Physical warmest colour temperature in Kelvin |  |  |
| Tc Physical Coolest (1)    | Physical coolest colour temperature in Kelvin |  |  |
| RGBWAF Control (2)         | RGBWAF Control                                |  |  |
| RGBWAF Assigned Colour (2) | RGBWAF Assigned Colour                        |  |  |
|                            |                                               |  |  |

- (1) Only available for lamps with the colour type; colour temperature Tc.
- (2) Only available for lamps with the colour type; RGBWAF.

### 4.5.5 Colour Picker

When using **Set Colour** menu or the **Pick Colour** button a window appear to allow choosing the desired colour.

The window allows defining the colour according to the types of colours available for the selected lamp.

When a value is MASK, this value is not modified.

For example, it is possible to set only the green colour, without affecting the red and blue colour.

# 4.5.5.1 xy-Coordinate

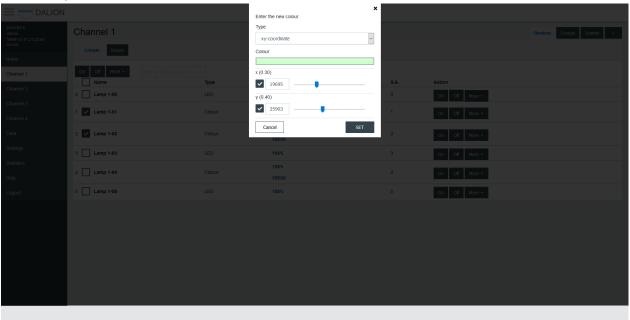

| Name                  | Unit         | Minimum | Maximum | Default | Description                                                 |
|-----------------------|--------------|---------|---------|---------|-------------------------------------------------------------|
| Colour<br>Preview (1) | RGB          |         |         |         | Clicking on the colour will open the browser colour picker. |
| Х                     | 1 /<br>65536 | 0       | 65534   |         |                                                             |
| У                     | 1 /<br>65536 | 0       | 65534   |         |                                                             |

<sup>(1)</sup> Colour is for demonstration purposes only, the resulting lamp colour may be different.

# 4.5.5.2 colour temperature Tc

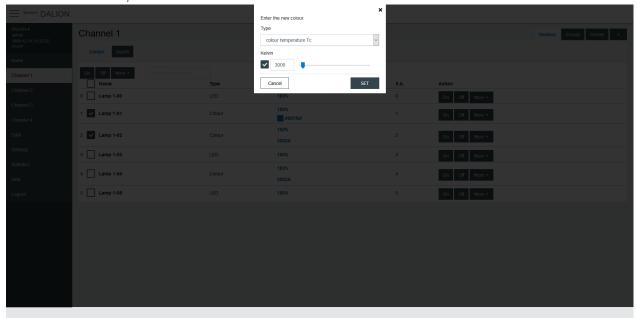

| Name   | Unit   | Minimum | Maximum       | Default | Description                  |
|--------|--------|---------|---------------|---------|------------------------------|
| Kelvin | Kelvin | 16 (1)  | 1 000 000 (1) |         | Colour temperature in Kelvin |

(1) The minimum and maximum Kelvin are also limited by the warmest and coolest parameters.

# 4.5.5.3 primary N

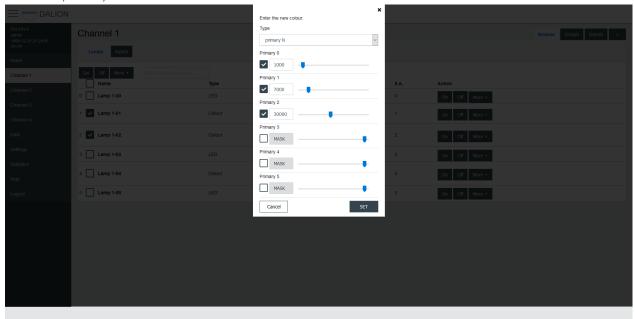

| Name        | Unit | Minimum | Maximum | Default | Description  |
|-------------|------|---------|---------|---------|--------------|
| Primary 0-5 |      | 0       | 65534   |         | Primay value |

#### 4.5.5.4 RGBWAF

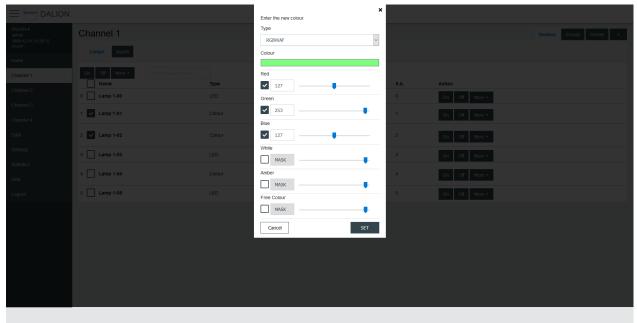

| Name                  | Unit | Minimum | Maximum | Default | Description                                                 |
|-----------------------|------|---------|---------|---------|-------------------------------------------------------------|
| Colour<br>Preview (1) | RGB  |         |         |         | Clicking on the colour will open the browser colour picker. |
| Red                   |      | 0       | 254     |         | Red colour value                                            |
| Green                 |      | 0       | 254     |         | Green colour value                                          |
| Blue                  |      | 0       | 254     |         | Blue colour value                                           |
| White                 |      | 0       | 254     |         | White colour value                                          |
| Amber                 |      | 0       | 254     |         | Amber colour value                                          |
| Freecolour            |      | 0       | 254     |         | Freecolour colour value                                     |

<sup>(1)</sup> Colour is for demonstration purposes only, the resulting lamp colour may be different.

# **4.5.6** Groups

There are 16 groups for the lamps and each lamp can be part of any combination of the 16 groups. This page allows visualization and control of the groups.

The first line is indicated by a \* and is the channel. The underlying lines are numbered for the 16 groups.

It is possible to:

# • turn **On** or **Off** the group

- Set Level of the group intensity
- Recall, Store and Delete the group scenes

By clicking on a group row, the Group Parameters page opens.

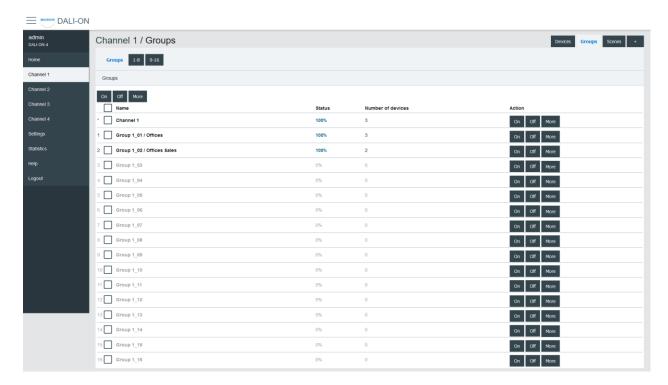

# 4.5.7 Group Parameters

This page allows the configuration of group parameters.

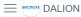

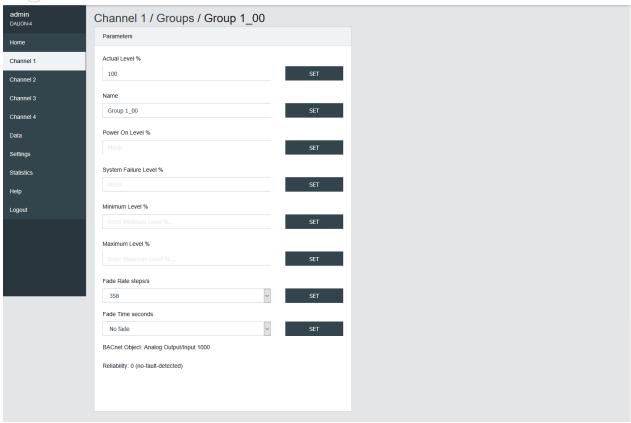

| Name                      | Unit    | Minimum | Maximum          | Default       | Description                                                                                                    |
|---------------------------|---------|---------|------------------|---------------|----------------------------------------------------------------------------------------------------|
| Actual Level              | Percent | 0%      | 100%             |               | Actual group intensity                                                                                                  |
| Name                      | String  |         | 32<br>characters |               | Name of the group                                                                                                    |
| BACnet<br>Object          | String  |         |                  |               | BACnet object identifier of the group                                                                                   |
| Reliability               | String  |         |                  |               | BACnet reliability of the group object                                                                                  |
| BAS<br>Timeout<br>Command | Choice  |         |                  | No<br>Command | The command executed when communication is lost with another BACnet device (BAS). No Command, Off, On or Timeout Level. |

Group names provide textual identification for each group. The intensity level of the groups can be changed. Once it is modified, all lamps in the group must reach the same brightness level.

Certain parameters of the DALI lamps can be sent to all the lamps which are part of the group.

| Name                    | Unit    | Minimum     | Maximum | Default     | Description                            |
|-------------------------|---------|-------------|---------|-------------|----------------------------------------|
| Power On Level          | Percent | 0%          | 100%    | 100%        | Level of intensity after a power on    |
| System Failure<br>Level | Percent | 0%          | 100%    | 100%        | Level of intensity when system failure |
| Minimum Level           | Percent | 0.1%        | 100%    | 100%        | Minimum level of intensity             |
| Maximum level           | Percent | 0.1%        | 100%    | 100%        | Maximum level of intensity             |
| Fade Rate               | Choice  | 2.8         | 358     | 44.7        | Fade rate in steps per second          |
| Fade Time               | Choice  | No Fade     | 90.5    | No Fade     | Fade time in seconds                   |
| Dimming Curve           | Choice  | Logarithmic | Linear  | Logarithmic | Dimming curve                          |

# 4.5.8 Groups 0-7 / 8-15

For easy visualization and assignment of the 16 groups, they are separated in views of eight groups (i.e., Groups 0-7 and Groups 8-15).

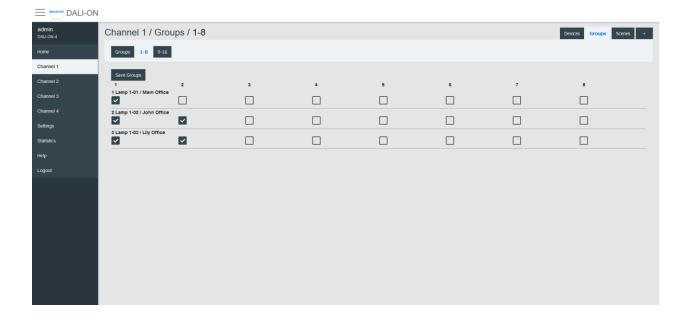

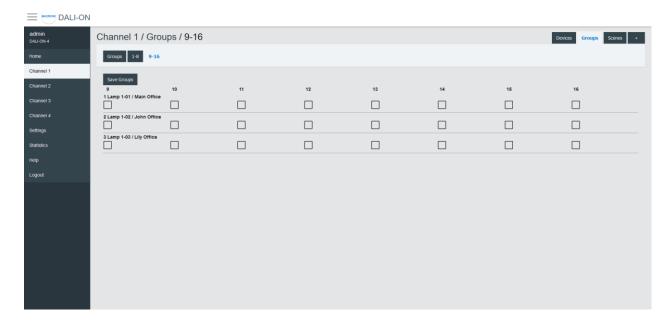

#### 4.5.9 Scenes

Each lamp has 16 scenes. A scene is a level of light intensity in percentages. The value of a scene can also be left empty. Scenes control can be sent to a single lamp, a group of lamps, or the entire DALI channel. When a scene is recalled, all the addressed lamps are invited to dim their brightness at the same brightness level.

For lamps with colour control (i.e., DT8), the 16 scenes can also recall the colour levels. The configuration of the scene colour levels should be performed in the Colour page of each lamp.

### 4.5.10 Scenes Control

Scenes can be recalled, stored or deleted. Once the desired group or broadcast destination is selected and the **Recall**, **Store** or **Delete** action is also selected, one of the 16 scenes can be performed.

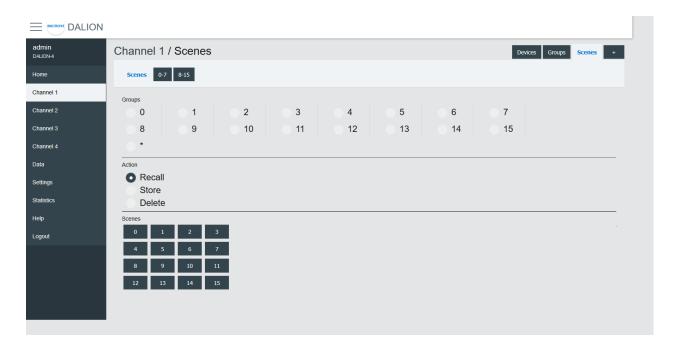

# 4.5.11 Scenes 0-7 / 8-15

For easy visualization and configuration of the 16 scenes, they are separated in views of eight scenes (i.e., Scenes 0-7 and Scenes 8-15).

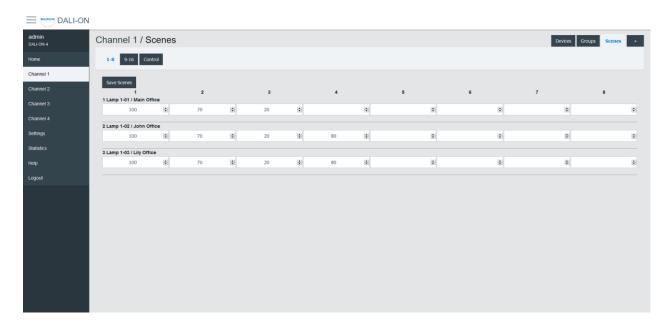

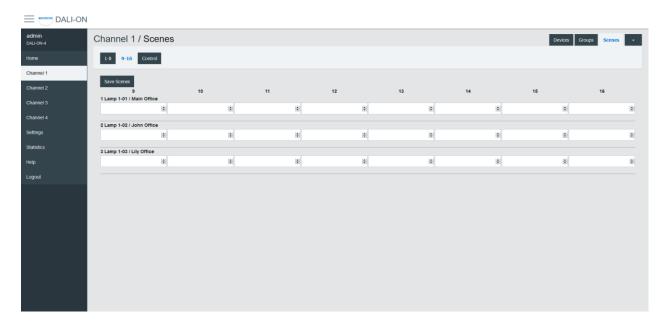

# 4.5.12 Inputs

This page displays the list of commissioned DALI light sensors, occupancy sensors and buttons. The list provides a descriptive **Name** of each input device as well as other information like occupancy state, light value, types and short address.

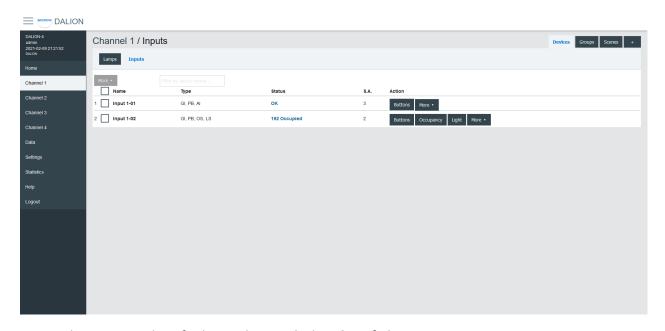

Inputs devices can identify themselves with the **Identify** button.

By clicking on an input row, the Input Parameters page opens.

# 4.5.12.1 Input Parameters

This page allows the configuration of input parameters.

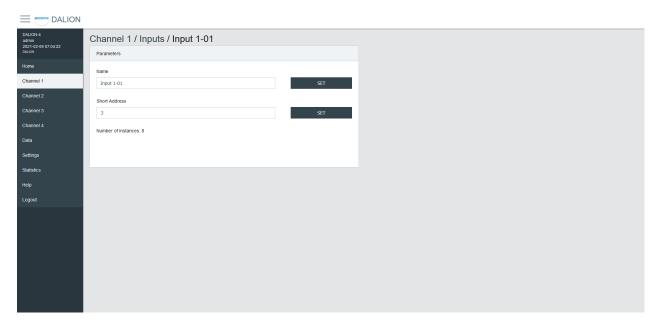

| Name          | Unit   | Minimum | Maximum    | Default | Description            |
|---------------|--------|---------|------------|---------|------------------------|
| Name          | String |         | 32         |         | Name of the device     |
|               |        |         | characters |         |                        |
| Short Address | Number | 0       | 63         |         | The short address      |
| Number of     | Number | 1       | 32         |         | Displays the number of |
| instances     |        |         |            |         | instances              |

# 4.5.12.2 Buttons

Each input device support up to 32 button instances. The command and destination for each instance are configurable by clicking on an instance row.

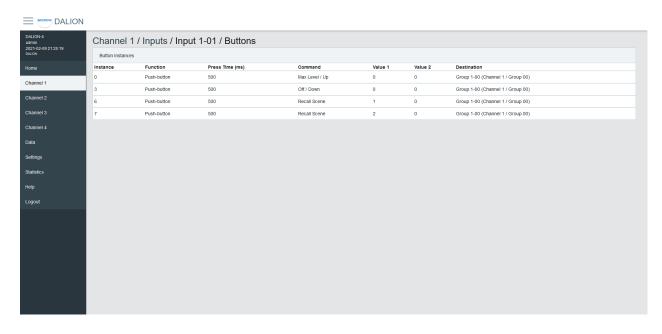

### 4.5.12.3 Button Parameters

■ BOOTTONE DALION

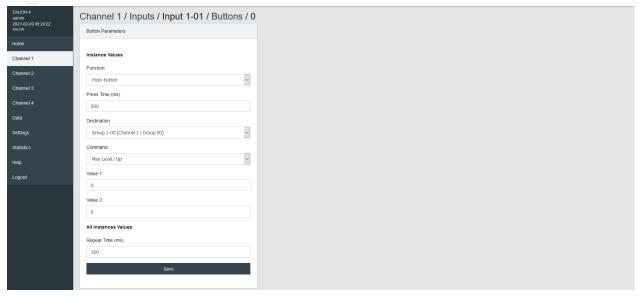

| Name        | Description                  |
|-------------|------------------------------|
| Function    | Push-button or Switch        |
| Press Time  | Press time in milliseconds   |
| Destination | Destination of the command   |
| Command     | Choice of the button command |
| Value 1     | First value of the command   |
| Value 2     | Second value of the command  |

### 4.5.12.3.1 Function

| Name        | Description                                     |
|-------------|-------------------------------------------------|
| Push-button | Actuated when the button is temporarily pressed |
| Switch      | Actuated when the button position is toggled    |

#### 4.5.12.3.2 Press Time

The time in milliseconds before registering a button press.

# 4.5.12.3.3 Repeat Time (ms)

The time in milliseconds between repeated commands. This parameter is the same for all instances of the same device.

#### 4.5.12.3.4 Destination

The destination of the command can be a DALI group or a DALI channel.

# 4.5.12.3.5 Command

# 4.5.12.3.5.1 Push-button

| Name                                           | Short Press                                | Long Press           | Long Press<br>Repeat |
|------------------------------------------------|--------------------------------------------|----------------------|----------------------|
| Disabled                                       |                                            |                      | <u> </u>             |
| Direct Value                                   | Direct Value Value 1 %                     |                      |                      |
| Max Level                                      | Recall Max Level                           |                      |                      |
| Max Level / Up                                 | Recall Max Level                           | On and Step<br>Up    | Up                   |
| Off                                            | Off                                        |                      |                      |
| Off / Down                                     | Off                                        | Step Down<br>and Off | Down                 |
| Min Level                                      | Min Level                                  |                      |                      |
| Min Level / Down                               | Min Level                                  | Step Down and Off    | Down                 |
| Recall Scene                                   | Recall Scene Value 1 0-15                  |                      |                      |
| Recall Scene / Up                              | Recall Scene Value 1 0-15                  | On and Step<br>Up    | Up                   |
| Recall Scene / Down                            | Recall Scene <b>Value 1</b> 0-15           | Step Down<br>and Off | Down                 |
| On / Off                                       | Toggle between Recall Max<br>Level and Off |                      |                      |
| Occupancy - Unoccupied -<br>RLC <b>Value 1</b> | Toggle occupancy state, 1 is unoccupied.   |                      |                      |
| Occupancy - Occupied - RLC Value 1             | Toggle occupancy state, 1 is occupied      |                      |                      |

# 4.5.12.3.5.2 Switch

| Open switch            | Close switch           |
|------------------------|------------------------|
|                        |                        |
| Direct Value Value 2 % | Direct Value Value 1 % |
|                        | Recall Max Level       |
|                        | Recall Max Level       |
|                        | Off                    |
|                        | Off                    |
|                        | Min Level              |
|                        | ·                      |

| Min Level / Down                     | Min Level                 | Min Level                 |
|--------------------------------------|---------------------------|---------------------------|
| Recall Scene                         | Recall Scene Value 1 0-15 | Recall Scene Value 2 0-15 |
| Recall Scene / Up                    | Recall Scene Value 1 0-15 | Recall Scene Value 2 0-15 |
| Recall Scene / Down                  | Recall Scene Value 1 0-15 | Recall Scene Value 2 0-15 |
| On / Off                             | Off                       | On                        |
| Occupancy - Unoccupied - RLC Value 1 | Occupied                  | Unoccupied                |
| Occupancy - Occupied - RLC Value 1   | Unoccupied                | Occupied                  |

# 4.5.12.3.6 Value 1

First value of the command.

### 4.5.12.3.7 Value 2

Second value of the command.

# 4.5.12.4 Occupancy Sensor

Each input device supports up to one occupancy sensor instance.

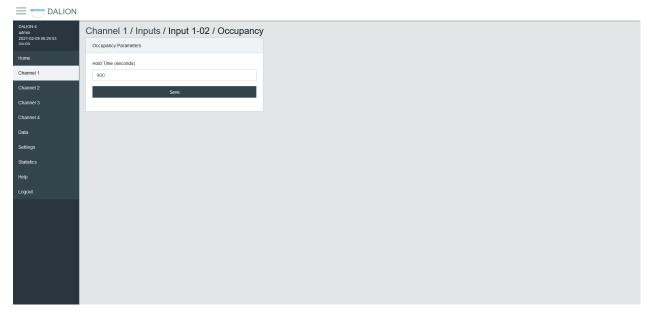

| Name      | Unit    | Minimum | Maximum | Default | Description          |
|-----------|---------|---------|---------|---------|----------------------|
| Hold Time | Seconds |         |         |         | Hold time in seconds |

# 4.5.12.5 Light Sensor

Each input device supports up to one light sensor instance.

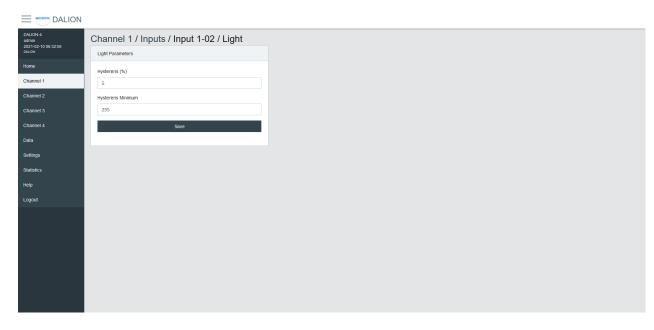

| Name               | Unit | Minimum | Maximum | Default | Description              |
|--------------------|------|---------|---------|---------|--------------------------|
| Hysteresis         |      |         |         |         | Hysteresis in percentage |
| Hysteresis Minimum |      |         |         |         | Hysteresis minimum       |

To prevent flooding the DALI network with an excessive number of events triggered by minor changes in illuminance levels, a hysteresis band is present in the light sensor.

The hysteresis band is determined as the greater of the following values:

- The Hysteresis in percentage of the sensor internal current illuminance level.
- The Hysteresis Minimum.

# 4.5.12.5.1 Hysteresis

This is a percentage of the current sensor internal illuminance level.

The valid values are from 0 to 25 percent.

### 4.5.12.5.2 Hysteresis Minimum

The minimum hysteresis.

The valid values are from 0 to 255.

### 4.5.13 Addition of DALI devices

The button "+" is used to search for non-commissioned devices.

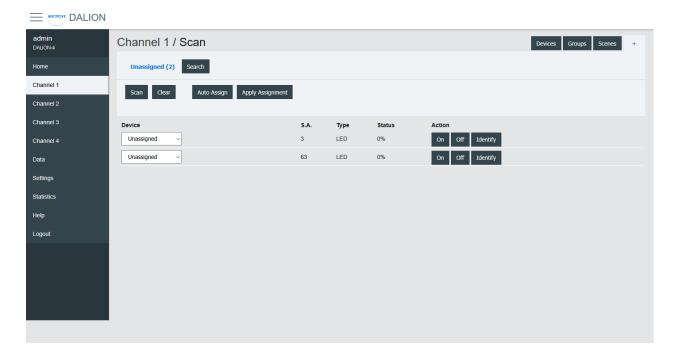

# 4.5.14 Unassigned Devices

After scanning a channel, the page displays the non-commissioned devices found on the network. The buttons allow turning **On**, **Off** and to **Identify** the lamp by cycling it between its minimum and its maximum of intensity.

The **Scan** button allows starting a scan on the DALI channel for unassigned devices.

The **Clear** button allows clearing the list of unassigned devices.

The **Auto Assign** button automatically assigns lamps to a lamp index.

The **Apply Assignment** button assign lamps to a selected lamp index.

### 4.5.15 Assignment

There are three ways of assigning the DALI devices.

### 4.5.15.1 Auto Assign

The lamps are automatically assigned to a lamp index.

#### 4.5.15.2 Apply Assignment

The selected assignment is applied.

#### 4.5.15.3 Search

The available lamps can be searched. By pressing the **Search** button next to a lamp, a search by a half-interval search means is launched to find the lamp. Half of the lamps are turned Off, while the other half is turned On, the user must answer **No** or **Yes** if the desired lamp is On. This process is repeated until only the desired lamp is On.

Once the search is complete, the user can enter a name for the lamp and **Apply** the assignment.

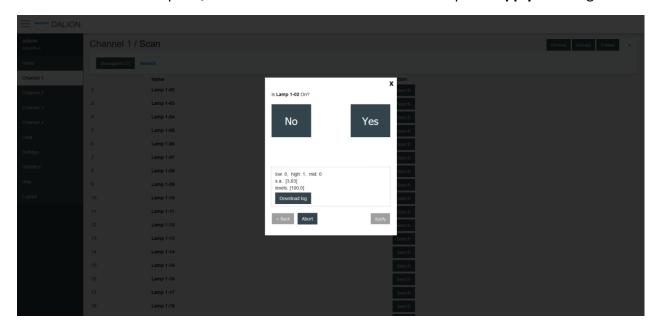

### 4.6 Data

# 4.6.1 Data Points

The BACnet objects are listed.

### 4.6.2 Alarms

Displays and allows acknowledging the BACnet alarms of the controller.

# 4.6.2.1 Alarms Brief

Displays the controller alarms. By clicking on a channel, the detailed list of alarms is displayed.

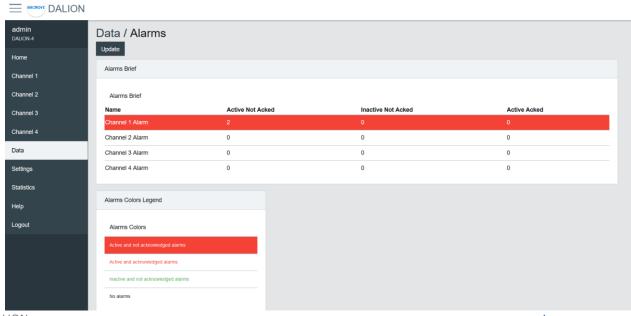

**DALION** 

bacmove.com

### 4.6.2.2 Alarms List

Displays the detailed list of alarms and allows them to be acknowledged.

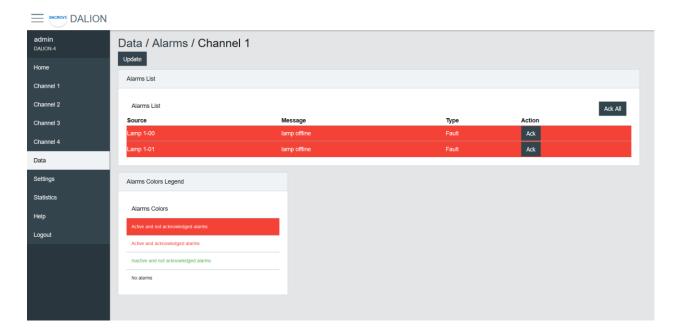

# 4.6.3 Schedules

The schedules allow to automatically adjust the light intensity at a specific time for the groups, channels and scene controllers.

There are 4 schedules of 7 weekdays and each day can execute up to 6 different events. Each schedule can control up to four different data points.

### 4.6.3.1 Schedules Brief

Displays the current values of the schedules and allows to **Enable** or **Disable** them.

Clicking on a schedule row allows to modify its parameters and events.

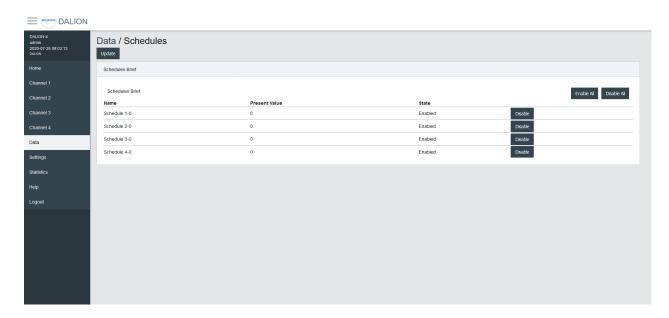

# 4.6.3.2 Schedule Parameters

Allows to modify the parameters of a schedule such as its name and its output data point.

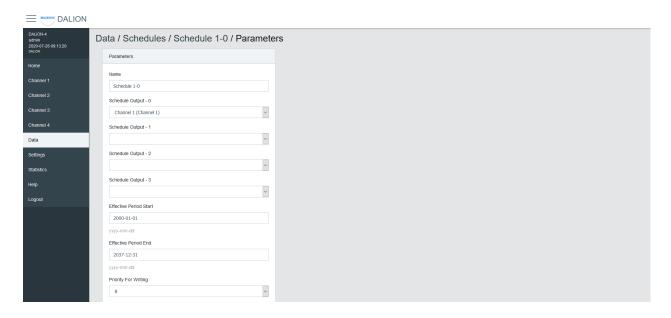

| Name                      | Unit          | Minimum | Maximum          | Default | Description                                   |
|---------------------------|---------------|---------|------------------|---------|-----------------------------------------------|
| Name                      | String        |         | 32<br>characters |         | Name of the schedule                          |
| Schedule<br>Output 1      | Data<br>Point |         |                  |         | Data point where the schedule writes          |
| Schedule<br>Output 2      | Data<br>Point |         |                  |         | Data point where the schedule writes          |
| Schedule<br>Output 3      | Data<br>Point |         |                  |         | Data point where the schedule writes          |
| Schedule<br>Output 4      | Data<br>Point |         |                  |         | Data point where the schedule writes          |
| Effective Period<br>Start | Date          |         |                  |         | First date on which the schedule is in effect |
| Effective Period<br>End   | Date          |         |                  |         | Last date on which the schedule is in effect  |
| Priority For<br>Writing   | Number        | 1       | 16               | 8       | Priority used by the schedule when writing    |
| Schedule<br>Default       | Number        |         |                  |         | Default value of the schedule                 |
| BACnet Object             | String        |         |                  |         | BACnet object identifier of the schedule      |

# 4.6.3.3 Weekly Schedule

Displays the scheduled events of the schedule.

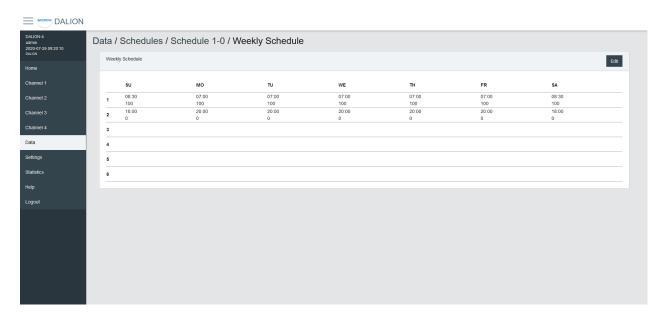

### 4.6.3.4 Weekly Schedule Edit

Allows modifying the schedule events.

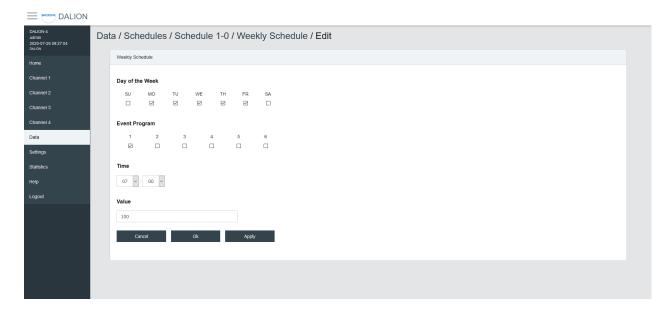

### 4.6.3.4.1 Day of the Week

Allows selecting the days of the week to modify. Several days can be modified at the same time.

#### 4.6.3.4.2 Event Program

Allows selecting the event program to modify.

#### 4.6.3.4.3 Time

The time of the event.

By Selecting – : – the events corresponding to the selected **Day of the Week** and **Event Program** will be deleted.

#### 4.6.3.4.4 Value

The value written by the schedule at the specified time.

#### 4.6.3.4.5 Buttons

The **Ok** button applies the modification of the schedule events and returns to the Weekly Schedule page. The button **Apply** applies the modification but remains on the same page to allow the entry of more events. The button **Cancel** returns to the Weekly Schedule page without modifying the events.

# 4.6.4 Room Light Control

The Room Light Control allow to automatically adjust the light intensity depending of external inputs such as occupancy, presence and light sensors.

# 4.6.4.1 Room Light Control List

Lists all the available Room Light Control. It also indicates the current states of the occupancy, light sensors and outputs.

DALION

Clicking on a Room Light Control row allows to modify its parameters.

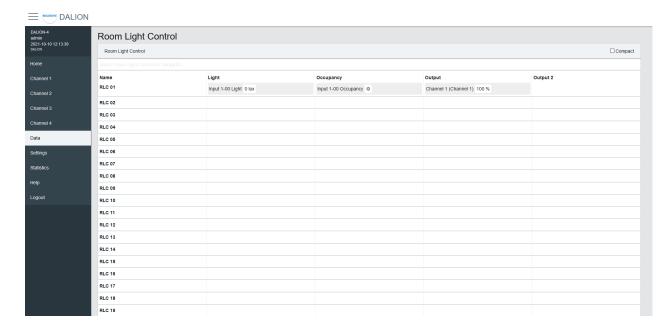

# 4.6.4.2 Room Light Control Parameters

Allows to modify the parameters of a Room Light Control such as its name, its timings and its output data points.

Refer to the associated BACnet object for further details.

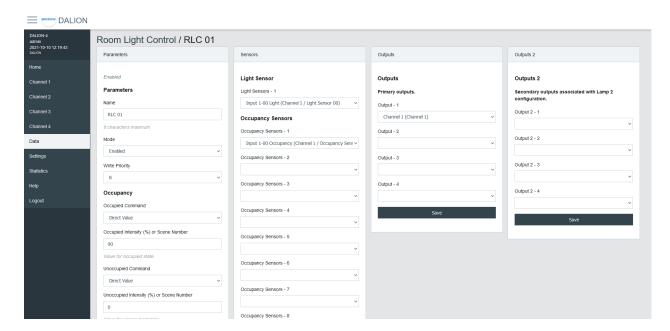

# 4.6.4.2.1 Parameters

| Name              | Unit   | Limit                | Default                                                  | Description                                          |
|-------------------|--------|----------------------|----------------------------------------------------------|------------------------------------------------------|
| Name              | String | 8 characters         | RLC NN, where NN is the number of the Room Light Control | Name of the Room Light Control.                      |
| Mode              | Choice | Enabled,<br>Disabled | Disabled                                                 | Allows to enable and disable the Room Light Control. |
| Write<br>Priority | Number | 1-16                 | 8                                                        | Priority for writing to the outputs.                 |

# 4.6.4.2.2 Occupancy

| Name                                              | Unit                    | Limit                                                                                                    | Default  | Description                                          |
|---------------------------------------------------|-------------------------|----------------------------------------------------------------------------------------------------|----------|------------------------------------------------------|
| Occupied<br>Command                               | Choice                  | Disabled, Direct Value, Max Level, Off, Min Level, Recall Scene, Start Daylight Harvesting, Stop Daylight Harvesting | Disabled | Command executed when entering the occupied state.   |
| Occupied<br>Intensity (%)<br>or Scene<br>Number   | Percent<br>or<br>Number | 0-100% or 0-15 Scene<br>Number                                                                                       | 0        | The value for the Occupied Command.                  |
| Unoccupied<br>Command                             | Choice                  | Disabled, Direct Value, Max Level, Off, Min Level, Recall Scene, Start Daylight Harvesting, Stop Daylight Harvesting | Disabled | Command executed when entering the unoccupied state. |
| Unoccupied<br>Intensity (%)<br>or Scene<br>Number | Percent<br>or<br>Number | 0-100% or 0-15 Scene<br>Number                                                                                       | 0        | The value for the Unoccupied Command.                |
| Warning<br>Command                                | Choice                  | Disabled, Direct Value, Max Level, Off, Min Level, Recall Scene, Start Daylight Harvesting, Stop Daylight Harvesting | Disabled | Command executed when entering the warning state.    |
| Warning<br>Intensity (%)                          | Percent<br>or           | 0-100% or 0-15 Scene<br>Number                                                                                       | 0        | The value for the Warning Command.                   |

| or Scene<br>Number                    | Number  |                                                                                   |                                       |                                                                                                    |
|---------------------------------------|---------|-----------------------------------------------------------------------------------|---------------------------------------|----------------------------------------------------------------------------------------------------|
| Warning Time                          | Seconds | 0 - 2 400                                                                         | 0 (disabled)                          | The warning time.                                                                                       |
| Hold Time                             | Seconds | 0 - 2 400                                                                         | 0 (disabled)                          | Hold time for occupancy state.                                                                          |
| Ignore Time                           | Seconds | 0 - 2 400                                                                         | 0 (disabled)                          | Time where the occupation update is ignored after the lamp goes Off.                                    |
| Override Time                         | Seconds | 0 - 72 000                                                                        | 0                                     | Time where the unoccupied state is temporarily overwritten by the occupied state.                       |
| Occupied<br>Mode<br>Command<br>Enable | Choice  | No Command, Unoccupied Command, Occupied Command, Unoccupied and Occupied Command | Unoccupied<br>and Occupied<br>Command | It allows enabling and disabling the execution of the occupancy command when Occupied_Mode is modified. |

# 4.6.4.2.3 Daylight Harvesting

| Name                   | Unit    | Limit         | Default | Description                                                       |
|------------------------|---------|---------------|---------|-------------------------------------------------------------------|
| Setpoint<br>Unoccupied | Number  | 0 - 65<br>534 | 0       | Setpoint unoccupied for the illumination level.                   |
| Setpoint<br>Occupied   | Number  | 0 - 65<br>534 | 0       | Setpoint occupied for the illumination level.                     |
| Deadband               | Number  | 0 - 65<br>534 | 20      | Deadband for the current setpoint.                                |
| Step Value             | Percent | 0 - 100       | 4       | Maximum step to approach the illumination setpoint in percentage. |
| Minimum<br>Intensity   | Percent | 0 - 100       | 0       | Minimum intensity.                                                |
| Maximum<br>Intensity   | Percent | 0 - 100       | 0       | Maximum intensity.                                                |
| Delay On               | Seconds | 0 - 240       | 0       | Delay for switching On the lamp.                                  |
| Delay Off              | Seconds | 0 - 240       | 0       | Delay for switching Off the lamp.                                 |
| Lamp 2 Offset          | Percent | 0 - 100       | 0       | Lamp 2 Offset.                                                    |
| Lamp 2 Limit           | Percent | 0 - 100       | 0       | Lamp 2 Limit.                                                     |

Selection of the light sensor for daylight harvesting.

# 4.6.4.2.5 Occupancy Sensor

Selection of the occupancy sensors for occupied state.

### 4.6.4.2.6 Outputs

Selection of the primary outputs.

### 4.6.4.2.7 Outputs 2

Selection of the secondary outputs.

### 4.6.4.3 Room Light Control States

Accessed via the Room Light Control list with the States button, displays the internal states and timers of the Room Light Control. It provides valuable information on the operations and internal states of Room Light Control, making it easier to understand their functioning.

### 4.6.4.3.1 Name

Name of the Room Light Control.

#### 4.6.4.3.2 States

| Value | Description                             |
|-------|-----------------------------------------|
| DL    | Daylight Harvesting is currently active |
| OC    | Currently occupied                      |
| OA    | Override is currently active            |
| OM    | Occupied Mode is occupied               |

# 4.6.4.3.3 Flags

Internal information.

### 4.6.4.3.4 Occupancy State

| Value                            | Description                                                          |
|----------------------------------|----------------------------------------------------------------------|
| Unknown                          | Unknown state, this may be due to an unconfigured Room Light Control |
| Unoccupied                       | Unoccupied                                                           |
| Unoccupied - Wait Ignore<br>Time | The occupancy sensors Ignore Time is currently counting              |
| Occupied                         | Occupied                                                             |
| Occupied - Wait Hold Time        | The occupancy sensors Hold Time is currently counting                |
| Occupied - Wait Warning<br>Time  | Warning command was executed and Warning Time is currently counting  |

# 4.6.4.3.5 Occupancy Timer (s)

Increments, in seconds, up to the configured parameter value.

# 4.6.4.3.6 Light Integrator

Internal value of the Daylight Harvesting control.

### 4.6.4.3.7 Light Prev. Error

Internal value of the Daylight Harvesting control.

### 4.6.4.3.8 Light Diff.

Internal value of the Daylight Harvesting control.

### 4.6.4.3.9 Light Prev. Meas.

Internal value of the Daylight Harvesting control.

### 4.6.4.3.10 Light Out.

Internal value of the Daylight Harvesting control.

### 4.6.4.3.11 Override Timer (s)

Increments, in seconds, up to the configured parameter value.

### 4.6.5 Energy Usage Accumulated

It represents the accumulated energy consumption in watt-hours for the lamps. The values are the result of a calculation based on the configured nominal power.

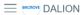

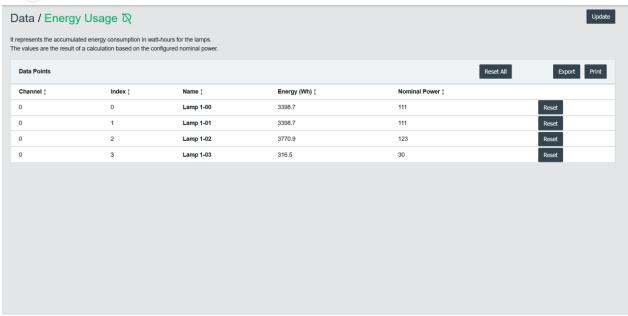

### 4.6.5.1 Data Points List

It list the accumulated energy for each configured lamp. Clicking on a collum name allows sorting the table.

### 4.6.5.2 *Collumns*

# 4.6.5.2.1 Channel

The lamp channel number, 1 to 4.

#### 4.6.5.2.2 Index

The lamp index number, 0 to 63.

# 4.6.5.2.3 Name

The lamp name.

# 4.6.5.2.4 Energy (Wh)

The accumulated energy.

### 4.6.5.2.5 Nominal Power

The configured nominal power.

### 4.6.5.2.6 Change Time

The last time when the accumulated energy was saved.

# 4.6.5.2.7 Reset Time

The last time when the accumulated energy was reset or directly written.

DALION
© TECHNOLOGIES BACMOVE INC.

### 4.6.5.3 Buttons

#### 4.6.5.3.1 Print

It allows printing the accumulated energy consumption values.

#### 4.6.5.3.2 Export

It allows downloading accumulated energy consumption values in a TSV (tab-separated values) file.

### 4.6.5.3.3 Reset All

Reset to zero the accumulated energy consumption for all lamps.

#### 4.6.5.3.4 Reset

Reset to zero the accumulated energy consumption for the lamp.

### 4.7 Statistics

Many counters are available to help with the diagnostic of network problems for the DALI, BACnet and Ethernet interfaces.

# 4.7.1 System Log

Displays the system log file that records certain system events.

# 4.7.2 DALI

Many counters are available to help with the diagnostic of DALI related problems.

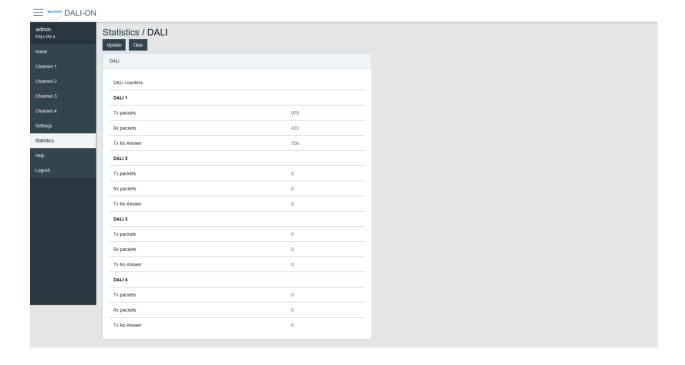

| Name                    | Description                                      |
|-------------------------|--------------------------------------------------|
| Tx Packets              | The number of packets transmitted                |
| Rx Packets              | The number of packets received                   |
| Tx No Answer            | The number of transmission with a missing answer |
| Rx Bit Timing Violation | The number of bit timing violation detected      |
| Tx Collision Avoidance  | The number of collisions avoided                 |
| Tx Collision Detection  | The number of collisions detected                |
| Tx Timeout Override     | The number of canceled transmissions             |

# 4.7.3 DALI protocol analyzer

The analyzer allows network troubleshooting and analysis of the DALI communication protocol. It displays in real time the received and transmitted DALI packets. It is possible to **Pause**, **Clear** or **Save** the data to the computer with the buttons.

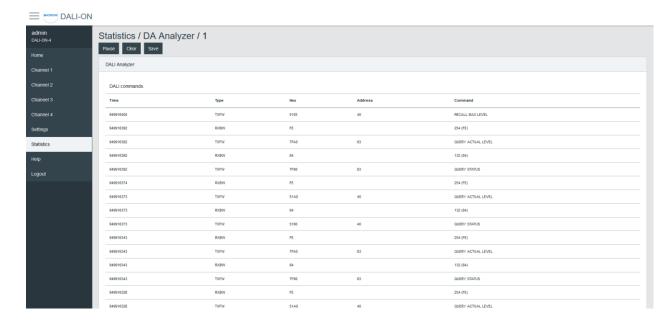

| Name    | Description                                     |
|---------|-------------------------------------------------|
| Time    | The time the packet was received or transmitted |
| Туре    | The packet type                                 |
| Hex     | Hexadecimal raw data of the packet              |
| Address | The packet destination address                  |
| Command | The command                                     |

### 4.7.3.1 Packet Type

| Name | Description                      |
|------|----------------------------------|
| TXFW | Transmission of a forward frame  |
| TXBW | Transmission of a backward frame |
| RXFW | Reception of a forward frame     |
| RXBW | Reception of a backward frame    |

# 4.7.4 BACnet/IP

Many counters are available to help with the diagnostic of BACnet related problems.

| Name                  | Description                                        |
|-----------------------|----------------------------------------------------|
| Tx Packets            | The number of packets transmitted                  |
| Rx Packets            | The number of packets received                     |
| Dropped Packets       | The number of dropped packets                      |
| BVLC Last Result      | The last result of BVLC                            |
| Invoke ID Unavailable | The number of time a new Invoke ID was unavailable |
| Invoke ID Failed      | The number of failed Invoike ID                    |
| Task Time             | Timing of the BACnet task                          |
| Task Time Error Count | The number of BACnet task timing errors            |
| Last Task Time Error  | The Last BACnet task timing error                  |

# 4.7.5 BACnet Active COV Subscriptions

Displays the list of currently active COV-B subscriptions.

# 4.7.6 IP

Many counters are available to help with the diagnostic of problems with the IP (Internet Protocol) communication stack.

# 4.7.7 TCP

Many counters are available to help with the diagnostic of problems with the TCP (Transmission Control Protocol) communication stack.

# 4.7.8 UDP

Many counters are available to help with the diagnostic of problems with the UDP (User Datagram Protocol) communication stack.

#### 4.7.9 ARP

Many counters are available to help with the diagnostic of problems with the ARP (Address Resolution Protocol) communication stack.

### 4.7.10 ICMP

Many counters are available to help with the diagnostic of problems with the ICMP (Internet Control Message Protocol) communication stack.

#### 4.7.11 ARP Table

This page displays the current ARP (Address Resolution Protocol) cache where IP addresses are associated with Ethernet MAC addresses.

# 4.7.12 IP Memory

This page displays the current memory usage of the IP stack.

### 4.7.13 Ethernet

This page displays the current value of some Ethernet registers.

### 4.7.14 General

This page displays general counters and memory usage.

### 4.7.15 System Tasks

This page displays the task usage.

### 4.7.16 File System

This page displays the file system usage.

# 5 BACnet Interface

DALI's channels, groups, lamps, and scenes are accessible through BACnet standard objects such as Analog Output, Analog Input, Multi-State Output, etc. The light sensors and occupancy sensors are also accessible via objects of the Analog Input and Binary Input types.

# 5.1 Device Object

List of available properties for this object.

| Property Identifier             | Property<br>ID | Property Datatype                        | Conformance<br>Code |
|---------------------------------|----------------|------------------------------------------|---------------------|
| Object_Identifier               | 75             | BACnetObjectIdentifier                   | W                   |
| Object_Name                     | 77             | CharacterString                          | W                   |
| Object_Type                     | 79             | BACnetObjectType                         | R                   |
| System_Status                   | 112            | BACnetDeviceStatus                       | R                   |
| Vendor_Name                     | 121            | CharacterString                          | R                   |
| Vendor_Identifier               | 120            | Unsigned16                               | R                   |
| Model_Name                      | 70             | CharacterString                          | R                   |
| Firmware_Revision               | 44             | CharacterString                          | R                   |
| Application_Software_Version    | 12             | CharacterString                          | R                   |
| Location                        | 58             | CharacterString                          | W                   |
| Description                     | 28             | CharacterString                          | W                   |
| Protocol_Version                | 98             | Unsigned                                 | R                   |
| Protocol_Revision               | 139            | Unsigned                                 | R                   |
| Protocol_Services_Supported     | 97             | BACnetServicesSupported                  | R                   |
| Protocol_Object_Types_Supported | 96             | BACnetObjectTypesSupported               | R                   |
| Object_List                     | 76             | BACnetARRAY[N] of BACnetObjectIdentifier | R                   |
| Max_APDU_Length_Accepted        | 62             | Unsigned                                 | R                   |
| Segmentation_Supported          | 107            | BACnetSegmentation                       | R                   |
| Local_Time                      | 57             | Time                                     | R                   |
| Local_Date                      | 56             | Date                                     | R                   |
| UTC_Offset                      | 119            | INTEGER                                  | R                   |
| Daylight_Savings_Status         | 24             | BOOLEAN                                  | R                   |
| APDU_Segment_Timeout            | 10             | Unsigned                                 | R                   |
| APDU_Timeout                    | 11             | Unsigned                                 | W                   |
| Number_Of_APDU_Retries          | 73             | Unsigned                                 | W                   |
| Device_Address_Binding          | 30             | BACnetLIST of BACnetAddressBinding       | R                   |
| Database_Revision               | 155            | Unsigned                                 | R                   |
| Active_COV_Subscriptions        | 152            | BACnetLIST of R BACnetCOVSubscription    |                     |
| Last_Restart_Reason             | 196            | BACnetRestartReason                      | R                   |
| Time_Of_Device_Restart          | 203            | BACnetTimeStamp                          | R                   |

| Restart_Notification_Recipients | 202 | BACnetLIST of BACnetRecipient              | R |
|---------------------------------|-----|--------------------------------------------|---|
| Serial_Number                   | 372 | CharacterString                            | R |
| Property_List                   | 371 | BACnetARRAY[N] of BACnetPropertyIdentifier | R |
| System_RTC_Temperature          | 922 | REAL                                       | R |

# 5.1.1.1 System\_RTC\_Temperature

The internal temperature of the DALION in degree Celsius.

# 5.2 Analog Output Object - Control of Lamp, Group, and Channel

To control the intensity of the lamps, use the Analog Output objects. Lamps parameters can also be modified with these objects.

# 5.2.1 Lamp Object

List of available properties for these objects.

| Property Identifier                   | Propert<br>y ID | Property Datatype       | Conformanc<br>e Code |
|---------------------------------------|-----------------|-------------------------|----------------------|
| Object_Identifier                     | 75              | BACnetObjectIdentifier  | R                    |
| Object_Name                           | 77              | CharacterString         | W                    |
| Object_Type                           | 79              | BACnetObjectType        | R                    |
| Present_Value                         | 85              | REAL                    | W                    |
| Description                           | 28              | CharacterString         | R                    |
| Device_Type                           | 31              | CharacterString         | R                    |
| Status_Flags                          | 111             | BACnetStatusFlags       | R                    |
| Event_State                           | 36              | BACnetEventState        | R                    |
| Reliability                           | 103             | BACnetReliability       | R                    |
| Out_Of_Service                        | 81              | BOOLEAN                 | W                    |
| Units                                 | 117             | BACnetEngineeringUnit s | R                    |
| Min_Pres_Value                        | 69              | REAL                    | R                    |
| Max_Pres_Value                        | 65              | REAL                    | W                    |
| Priority_Array                        | 87              | BACnetPriorityArray     | R                    |
| Relinquish_Default                    | 104             | REAL                    | R                    |
| Power_On_Level                        | 512             | REAL                    | W                    |
| System_Failure_Level                  | 513             | REAL                    | W                    |
| Fade_Time                             | 514             | REAL                    | W                    |
| Ramp_Rate                             | 515             | REAL                    | W                    |
| Min_Level                             | 516             | REAL                    | W                    |
| Groups                                | 517             | BIT STRING              | W                    |
| Nominal_Power                         | 518             | REAL                    | W                    |
| Dim_Mode                              | 520             | Enumerated              | W                    |
| Run_Hours                             | 527             | Unsigned                | R                    |
| Run_Hours_Reset_Time                  | 528             | Unsigned                | R                    |
| Colour_Temp                           | 567             | REAL                    | W                    |
| Command                               | 900             | Unsigned                | W                    |
| Device_Type_Supported                 | 925             | BIT STRING              | R                    |
| Energy_Usage_Accumulated              | 926             | REAL                    | W                    |
| Emergency_Time_Until_Next_Function_Te | 1010            | Unsigned                | W                    |
| Emergency_Time_Until_Next_Duration_Te | 1011            | Unsigned                | W                    |

| REAL Unsigned BIT STRING BIT STRING BIT STRING REAL REAL REAL Unsigned Unsigned Unsigned | R R R R R W R W       |
|------------------------------------------------------------------------------------------|-----------------------|
| BIT STRING BIT STRING BIT STRING REAL REAL REAL Unsigned Unsigned Unsigned               | R<br>R<br>R<br>W<br>R |
| BIT STRING BIT STRING REAL REAL Unsigned Unsigned Unsigned                               | R<br>R<br>W<br>R      |
| BIT STRING REAL REAL Unsigned Unsigned Unsigned                                          | R<br>W<br>R<br>R      |
| REAL REAL Unsigned Unsigned Unsigned                                                     | W<br>R<br>R           |
| REAL REAL Unsigned Unsigned Unsigned                                                     | R<br>R                |
| REAL Unsigned Unsigned Unsigned                                                          | R                     |
| Unsigned Unsigned Unsigned                                                               |                       |
| Unsigned<br>Unsigned                                                                     | W                     |
| Unsigned                                                                                 |                       |
|                                                                                          | W                     |
| l la siera e al                                                                          | W                     |
| Unsigned                                                                                 | W                     |
| Unsigned                                                                                 | R                     |
| Unsigned                                                                                 | R                     |
| Unsigned                                                                                 | R                     |
| BIT STRING                                                                               | R                     |
| Enumerated                                                                               | W                     |
| Enumerated                                                                               | W                     |
| REAL                                                                                     | W                     |
| REAL                                                                                     | W                     |
| REAL                                                                                     | W                     |
| REAL                                                                                     | W                     |
| REAL                                                                                     | W                     |
| REAL                                                                                     | W                     |
| REAL                                                                                     | W                     |
| REAL                                                                                     | W                     |
| REAL                                                                                     | W                     |
| REAL                                                                                     | W                     |
| REAL                                                                                     | W                     |
| REAL                                                                                     | W                     |
|                                                                                          | W                     |
| REAL                                                                                     | W                     |
| REAL                                                                                     | W                     |
|                                                                                          | REAL<br>REAL<br>REAL  |

# 5.2.2 Group Object

List of available properties for these objects.

DALION
© TECHNOLOGIES BACMOVE INC.

| Property Identifier      | Property ID | Property Datatype      | <b>Conformance Code</b> |
|--------------------------|-------------|------------------------|-------------------------|
| Object_Identifier        | 75          | BACnetObjectIdentifier | R                       |
| Object_Name              | 77          | CharacterString        | W                       |
| Object_Type              | 79          | BACnetObjectType       | R                       |
| Present_Value            | 85          | REAL                   | W                       |
| Description              | 28          | CharacterString        | R                       |
| Device_Type              | 31          | CharacterString        | R                       |
| Status_Flags             | 111         | BACnetStatusFlags      | R                       |
| Event_State              | 36          | BACnetEventState       | R                       |
| Reliability              | 103         | BACnetReliability      | R                       |
| Out_Of_Service           | 81          | BOOLEAN                | W                       |
| Units                    | 117         | BACnetEngineeringUnits | R                       |
| Min_Pres_Value           | 69          | REAL                   | R                       |
| Max_Pres_Value           | 65          | REAL                   | W                       |
| Priority_Array           | 87          | BACnetPriorityArray    | R                       |
| Relinquish_Default       | 104         | REAL                   | R                       |
| Power_On_Level           | 512         | REAL                   | W                       |
| System_Failure_Level     | 513         | REAL                   | W                       |
| Fade_Time                | 514         | REAL                   | W                       |
| Ramp_Rate                | 515         | REAL                   | W                       |
| Min_Level                | 516         | REAL                   | W                       |
| Nominal_Power            | 518         | REAL                   | W                       |
| Dim_Mode                 | 520         | Enumerated             | W                       |
| Colour_Temp              | 567         | REAL                   | W                       |
| Command                  | 900         | Unsigned               | W                       |
| Energy_Usage_Accumulated | 926         | REAL                   | W                       |
| Dimming_Curve            | 6000        | Enumerated             | W                       |
| Colour_Type              | 8000        | Enumerated             | W                       |
| Colour_XYC_X             | 8010        | REAL                   | W                       |
| Colour_XYC_Y             | 8011        | REAL                   | W                       |
| Colour_TC_TC             | 8020        | REAL                   | W                       |
| Colour_PN_P0             | 8030        | REAL                   | W                       |
| Colour_PN_P1             | 8031        | REAL                   | W                       |
| Colour_PN_P2             | 8032        | REAL                   | W                       |

| Colour_PN_P3             | 8033 | REAL | W |
|--------------------------|------|------|---|
| Colour_PN_P4             | 8034 | REAL | W |
| Colour_PN_P5             | 8035 | REAL | W |
| Colour_RGBWAF_RED        | 8040 | REAL | W |
| Colour_RGBWAF_GREEN      | 8041 | REAL | W |
| Colour_RGBWAF_BLUE       | 8042 | REAL | W |
| Colour_RGBWAF_WHITE      | 8043 | REAL | W |
| Colour_RGBWAF_AMBER      | 8044 | REAL | W |
| Colour_RGBWAF_FREECOLOUR | 8045 | REAL | W |
|                          |      |      |   |

# 5.2.3 Channel Object

List of available properties for these objects.

| Property Identifier      | Property<br>ID | Property Datatype      | Conformance<br>Code |  |
|--------------------------|----------------|------------------------|---------------------|--|
| Object_Identifier        | 75             | BACnetObjectIdentifier | R                   |  |
| Object_Name              | 77             | CharacterString        | W                   |  |
| Object_Type              | 79             | BACnetObjectType       | R                   |  |
| Present_Value            | 85             | REAL                   | W                   |  |
| Description              | 28             | CharacterString        | R                   |  |
| Device_Type              | 31             | CharacterString        | R                   |  |
| Status_Flags             | 111            | BACnetStatusFlags      | R                   |  |
| Event_State              | 36             | BACnetEventState       | R                   |  |
| Reliability              | 103            | BACnetReliability      | R                   |  |
| Out_Of_Service           | 81             | BOOLEAN                | W                   |  |
| Units                    | 117            | BACnetEngineeringUnits | R                   |  |
| Min_Pres_Value           | 69             | REAL                   | R                   |  |
| Max_Pres_Value           | 65             | REAL                   | W                   |  |
| Priority_Array           | 87             | BACnetPriorityArray    | R                   |  |
| Relinquish_Default       | 104            | REAL                   | R                   |  |
| Power_On_Level           | 512            | REAL                   | W                   |  |
| System_Failure_Level     | 513            | REAL                   | W                   |  |
| Fade_Time                | 514            | REAL                   | W                   |  |
| Ramp_Rate                | 515            | REAL                   | W                   |  |
| Min_Level                | 516            | REAL                   | W                   |  |
| Nominal_Power            | 518            | REAL                   | W                   |  |
| Dim_Mode                 | 520            | Enumerated             | W                   |  |
| Colour_Temp              | 567            | REAL                   | W                   |  |
| Command                  | 900            | Unsigned               | W                   |  |
| Energy_Usage_Accumulated | 926            | REAL                   | W                   |  |
| Dimming_Curve            | 6000           | Enumerated             | W                   |  |
| Colour_Type              | 8000           | Enumerated             | W                   |  |
| Colour_XYC_X             | 8010           | REAL                   | W                   |  |
| Colour_XYC_Y             | 8011           | REAL                   | W                   |  |
| Colour_TC_TC             | 8020           | REAL                   | W                   |  |
| Colour_PN_P0             | 8030           | REAL                   | W                   |  |
| Colour_PN_P1             | 8031           | REAL                   | W                   |  |

| Colour_PN_P2                 | 8032 | REAL     | W |
|------------------------------|------|----------|---|
| Colour_PN_P3                 | 8033 | REAL     | W |
| Colour_PN_P4                 | 8034 | REAL     | W |
| Colour_PN_P5                 | 8035 | REAL     | W |
| Colour_RGBWAF_RED            | 8040 | REAL     | W |
| Colour_RGBWAF_GREEN          | 8041 | REAL     | W |
| Colour_RGBWAF_BLUE           | 8042 | REAL     | W |
| Colour_RGBWAF_WHITE          | 8043 | REAL     | W |
| Colour_RGBWAF_AMBER          | 8044 | REAL     | W |
| Colour_RGBWAF_FREECOLOUR     | 8045 | REAL     | W |
| Network_Mode                 | 923  | Unsigned | W |
| Network_Command_Repeat_Count | 924  | Unsigned | W |

# 5.2.3.1 Object\_Identifier

The object instance number is represented as TCLL.

- "T" is the type of object as follows, 0 for DALI lamps, 1 for DALI groups and 2 for DALI channels.
- "C" represents the DALI channel number, 0, 1, 2, or 3.
- "LL" represents for lamp objects, numbers 00-63, for group objects, numbers 00-15 and for channel objects, number 00.

# 5.2.3.2 Object\_Name

The name of the DALI lamp, group or channel.

# 5.2.3.3 Object\_Type

ANALOG\_OUTPUT (1).

# 5.2.3.4 Present Value

The light intensity in percentages for the DALI lamp, group or channel.

# 5.2.3.5 Description

A description of the DALI lamp, group or channel.

# 5.2.3.6 Device\_Type

- For lamp objects, it is DALI lamp.
- For group objects, it is **DALI group**.
- For channel objects, it is **DALI channel**.

# 5.2.3.7 Status Flags

This property indicates the general "reliability" of the object.

# 5.2.3.8 Reliability

This property indicates whether the operation of the DALI output is reliable. The values are as follows:

- NO\_FAULT\_DETECTED (0) No fault has been detected.
- NO OUTPUT (6) No DALI device is connected to the output object.
- COMMUNICATION\_FAILURE (12) DALI device is offline.
- UNRELIABLE OTHER (7) An error has been reported by the DALI lamp.

# 5.2.3.9 Out\_Of\_Service

This property indicates whether the physical device represented by the object is in service.

#### 5.2.3.10 Units

The unit for the Present\_Value is percent.

# 5.2.3.11 Min Pres Value

The minimum value is always zero (0). It represents the lowest value for the property Present\_Value.

### 5.2.3.12 Max Pres Value

For lamp objects, this is the DALI variable "MAX LEVEL" of the lamp. For Group and Channel objects, the value is always 100.

### 5.2.3.13 Priority Array

This property is a read-only array of prioritized values.

# 5.2.3.14 Relinquish Default

It is the default value used for the Present\_Value property when all command priority values in the Priority\_Array property have a NULL value.

# 5.2.3.15 Power\_On\_Level

It represents the DALI variable "POWER ON LEVEL" of the DALI lamp in percentages. A value of NaN represents the DALI "MASK" value. It is writable for lamps, groups and channels. For groups and channels, it always read as NaN.

#### 5.2.3.16 System Failure Level

It represents the DALI variable "SYSTEM FAILURE LEVEL" of the DALI lamp in percentages. A value of NaN represents the DALI "MASK" value. It is writable for lamps, groups and channels. For groups and channels, it always read as NaN.

# 5.2.3.17 Fade Time

Represents the DALI variable "FADE TIME" in seconds for the DALI lamp. It is writable for lamps, groups and channels. For groups and channels, it always read as NaN.

# 5.2.3.18 Ramp\_Rate

Represents the DALI variable "FADE RATE" in percent per second for the DALI lamp. It is writable for lamps, groups and channels. For groups and channels, it always read as NaN.

DALION bacmove.com

### 5.2.3.19 Min Level

It represents the DALI variable "MIN LEVEL" of the DALI lamp in percentages. It is writable for lamps, groups and channels. For groups and channels, it always read as NaN.

# 5.2.3.20 Groups

Only available for lamp objects, it represents the DALI variables "GROUP\_0\_8" and "GROUP\_9\_15" concatenated in a 16 bit.

# 5.2.3.21 Nominal Power

It represents the nominal power of the DALI lamp. It is writable for lamps, groups and channels. For groups and channels, it always read as NaN.

# 5.2.3.22 Dim Mode

Indicates if fading (0) or ramping (1) is used when controlling the light intensity with the Present\_Value.

# 5.2.3.23 Run\_Hours

The number of seconds the lamp was On.

# 5.2.3.24 Run Hours Reset Time

Indicates the last time the Run\_Hours was reset.

# 5.2.3.25 Colour\_Temp

For DALI Type 8 (DT8) lamps, whose colour control is colour temperature Tc, the current colour in Kelvin (K) can be modified. The objects for lamps, groups and channels can modify the colour temperature of lamps.

### 5.2.3.26 Command

Allows to execute commands on the lamps.

### 5.2.3.26.1 NO COMMAND (1)

No command is executed.

# 5.2.3.26.2 GO TO SCENE (2-17)

Recall the scenes 1-15.

# 5.2.3.26.3 STORE SCENE (18-33)

Store the scenes 1-15.

### 5.2.3.26.4 REMOVE SCENE (34-49)

Delete the scenes 1-15.

# 5.2.3.26.5 RESET RUN HOURS (52)

Reset the run hours to zero.

### 5.2.3.26.6 EMERGENCY FUNCTION TEST START (54)

Start the function test for the lamps of the type "Self-contained emergency lighting (device type 1)".

DALION

# 5.2.3.26.7 EMERGENCY DURATION TEST START (55)

Start the duration test for the lamps of the type "Self-contained emergency lighting (device type 1)".

### 5.2.3.26.8 EMERGENCY TESTS STOP (56)

Stop the current test for the lamps of the type "Self-contained emergency lighting (device type 1)".

# 5.2.3.26.9 RECALL MIN LEVEL (200)

Recall Min Level.

# 5.2.3.26.10RECALL MAX LEVEL (201)

Recall Max Level.

# 5.2.3.26.11RECALL LAST LEVEL (202)

Recall Last Level.

### 5.2.3.26.12EMERGENCY REST (203)

For the "Self-contained emergency lighting (device type 1)" only, starts the rest mode.

In this mode the lamp is intentionally off when it is powered from the battery.

Refer to the specification IEC 62386-202 for the complete details on the rest mode.

# 5.2.3.26.13 EMERGENCY INHIBIT (204)

For the "Self-contained emergency lighting (device type 1)" only, starts the inhibit mode.

In this mode the lamp is powered from the mains power supply but it is also prevented for 15 minutes from going into the emergency mode when an event of mains power failure occurs.

Refer to the specification IEC 62386-202 for the complete details on the inhibit mode.

# 5.2.3.26.14EMERGENCY RESET INHIBIT (205)

For the "Self-contained emergency lighting (device type 1)" only, cancels the inhibit timer.

Refer to the specification IEC 62386-202 for the complete details on the inhibit mode.

### 5.2.3.26.15 EMERGENCY RESET FUNCTION TEST DONE FLAG (206)

For the "Self-contained emergency lighting (device type 1)" only, resets the function test done flag.

Refer to the specification IEC 62386-202 for the complete details on this command.

### 5.2.3.26.16EMERGENCY RESET DURATION TEST DONE FLAG (207)

For the "Self-contained emergency lighting (device type 1)" only, resets the duration test done flag.

Refer to the specification IEC 62386-202 for the complete details on this command.

# 5.2.3.26.17EMERGENCY START IDENTIFICATION (208)

For the "Self-contained emergency lighting (device type 1)" only, starts the identification.

Refer to the specification IEC 62386-202 for the complete details on this command.

DALION

# 5.2.3.27 Energy Usage Accumulated

It represents the accumulated energy consumption in watt-hours for the DALI lamp. This value is the result of a calculation based on the Nominal\_Power property. It is writable for lamps, groups and channels. For groups and channels, it always read as NaN.

# 5.2.3.28 Device\_Type\_Supported

Indicates the supported DALI types for the physical DALI device connected to the object.

| Bit | Name                     |
|-----|--------------------------|
| 0   | Fluorescent              |
| 1   | Self-contained emergency |
| 2   | Discharge HID            |
| 3   | Low-voltage halogen      |
| 4   | Incandescent lamp        |
| 5   | Conversion to DC voltage |
| 6   | LED                      |
| 7   | Switching relay          |
| 8   | Colour                   |
|     |                          |

# 5.2.3.29 Emergency\_Time\_Until\_Next\_Function\_Test

For the "Self-contained emergency lighting (device type 1)" only, represents the time until the next function test in minutes.

The valid values are from 0 to 983 025 minutes.

DALI lamps calculate this value in 15 minutes intervals.

# 5.2.3.30 Emergency\_Time\_Until\_Next\_Duration\_Test

For the "Self-contained emergency lighting (device type 1)" only, represents the time until the next duration test in minutes.

The valid values are from 0 to 983 025 minutes.

DALI lamps calculate this value in 15 minutes intervals.

# 5.2.3.31 Emergency\_Battery\_Charge

For the "Self-contained emergency lighting (device type 1)" only, represents the battery charge in percentages.

The valid values are from 0 to 100 percent and a value of NaN represents the DALI "MASK" value. "MASK" means that the lamp cannot perform this functionality.

# 5.2.3.32 Emergency Duration Test Result

For the "Self-contained emergency lighting (device type 1)" only, represents the duration test result in minutes.

The valid values are from 0 to 510 minutes.

# 5.2.3.33 Emergency\_Emergency\_Mode

For the "Self-contained emergency lighting (device type 1)" only, represents the emergency mode.

| Bit | Name                              | Value                        |
|-----|-----------------------------------|------------------------------|
| 0   | reset mode is active              | 0 = No                       |
| 1   | normal mode is active             | 0 = No                       |
| 2   | emergency mode is active          | 0 = No                       |
| 3   | extended emergency mode is active | 0 = No                       |
| 4   | function test is in progress      | 0 = No                       |
| 5   | duration test is in progress      | 0 = No                       |
| 6   | hardwired inhibit is active       | 0 = Not active / not present |
| 7   | hardwired switch is on            | 0 = Off                      |

# 5.2.3.34 Emergency\_Failure\_Status

For the "Self-contained emergency lighting (device type 1)" only, represents the failure status.

| Bit | Name                                 | Value  |
|-----|--------------------------------------|--------|
| 0   | circuit failure                      | 0 = No |
| 1   | battery duration failure             | 0 = No |
| 2   | battery failure                      | 0 = No |
| 3   | emergency lamp failure               | 0 = No |
| 4   | function test maximum delay exceeded | 0 = No |
| 5   | duration test maximum delay exceeded | 0 = No |
| 6   | function test failed                 | 0 = No |
| 7   | duration test failed                 | 0 = No |
|     |                                      |        |

# 5.2.3.35 Emergency\_Emergency\_Status

For the "Self-contained emergency lighting (device type 1)" only, represents the emergency status.

| Name                                | Value                                                                                                    |
|-------------------------------------|----------------------------------------------------------------------------------------------------|
| inhibit mode                        | 0 = No                                                                                                    |
| function test done and result valid | 0 = No                                                                                                    |
| duration test done and result valid | 0 = No                                                                                                    |
| battery fully charged               | 0 = In progress                                                                                                    |
| function test request pending       | 0 = No                                                                                                    |
| duration test request pending       | 0 = No                                                                                                    |
| identification active               | 0 = No                                                                                                    |
| physically selected                 | 0 = No                                                                                                    |
|                                     | inhibit mode function test done and result valid duration test done and result valid battery fully charged function test request pending duration test request pending identification active |

# 5.2.3.36 Emergency\_Emergency\_Level

For the "Self-contained emergency lighting (device type 1)" only, represents the emergency level in percentages.

The valid values are from 0 to 100 percent and a value of NaN represents the DALI "MASK" value. "MASK" means that the value is unknown.

# 5.2.3.37 Emergency\_Emergency\_Minimum\_Level

For the "Self-contained emergency lighting (device type 1)" only, represents the emergency minimum level in percentages.

The valid values are from 0 to 100 percent and a value of NaN represents the DALI "MASK" value. "MASK" means that the value is unknown.

### 5.2.3.38 Emergency Emergency Maximum Level

For the "Self-contained emergency lighting (device type 1)" only, represents the emergency maximum level in percentages.

The valid values are from 0 to 100 percent and a value of NaN represents the DALI "MASK" value. "MASK" means that the value is unknown.

# 5.2.3.39 Emergency\_Prolong

For the "Self-contained emergency lighting (device type 1)" only, represents the prolong time in seconds.

Valid values are between 0 and 7 650 seconds (127 minutes).

DALI lamps calculate this value in 30 second intervals.

# 5.2.3.40 Emergency\_Function\_Test\_Interval\_Time

For the "Self-contained emergency lighting (device type 1)" only, represents the function test interval time in days.

Valid values are between 0 and 255 days. The value 0 means that the automatic testing is not supported.

# 5.2.3.41 Emergency Duration Test Interval Time

For the "Self-contained emergency lighting (device type 1)" only, represents the duration test interval time in weeks.

Valid values are between 0 and 97 weeks. The value 0 means that the automatic testing is not supported.

# 5.2.3.42 Emergency Test Execution Timeout

For the "Self-contained emergency lighting (device type 1)" only, represents the test execution timeout in days.

Valid values are between 0 and 255 days. A value of 0 means a 15 minutes execution timeout.

# 5.2.3.43 Emergency\_Lamp\_Emergency\_Time

For the "Self-contained emergency lighting (device type 1)" only, represents the lamp emergency time in hours.

The valid values are from 0 to 254 hours and a value of 255 represents the maximum value of 254 hours or more.

# 5.2.3.44 Emergency\_Lamp\_Total\_Operation\_Time

For the "Self-contained emergency lighting (device type 1)" only, represents the lamp total operation time in hours.

The valid values are from 0 to 1 016 hours and a value of 1 020 represents the maximum value of 1 016 hours or more.

### 5.2.3.45 Emergency\_Rated\_Duration

For the "Self-contained emergency lighting (device type 1)" only, represents the rated duration.

The valid values are from 0 to 510 minutes.

# *5.2.3.46 Emergency\_Features*

For the "Self-contained emergency lighting (device type 1)" only, represents the features information describing the type of lamp.

DALION
© TECHNOLOGIES BACMOVE INC.

82 | 173

| Bit | Name                             | Value  |
|-----|----------------------------------|--------|
| 0   | integral emergency control gear  | 0 = No |
| 1   | maintained control gear          | 0 = No |
| 2   | switched maintained control gear | 0 = No |
| 3   | auto test capability             | 0 = No |
| 4   | adjustable emergency level       | 0 = No |
| 5   | hardwired inhibit supported      | 0 = No |
| 6   | physical selection supported     | 0 = No |
| 7   | re-light in rest mode supported  | 0 = No |

# 5.2.3.47 Dimming\_Curve

The dimming curve determines how the DALI level should be translated into light output. The standard dimming curve is logarithmic. Some lamps allow modifying to dimming curve between logarithmic and a linear one.

The DALION automatically translates the requested light output of a percentage to the dimming curve configured in the lamp with the following formulas.

# Logarithmic

Light output(
$$level$$
) =  $10^{\frac{level-1}{253}-1}$  %

Linear

$$Light output(level) = \frac{level}{254} \times 100 \%$$

It is important to note that sending a dimming command to a group consisting of lamps of different dimming curves may not produce the expected result. Ideally, only group lamps configured with the same dimming curve.

It is recommended to configure the dimming curve before programming the other levels such as scenes, minimum level, maximum level, power on level, etc.

# 5.2.3.47.1 LOGARITHMIC (1)

Standard logarithmic dimming curve.

### 5.2.3.47.2 LINEAR (2)

Linear dimming curve.

### 5.2.3.48 *Colour\_Type*

The current or requested colour control type.

The supported colour types are as follows.

| Name                  | Value |
|-----------------------|-------|
| xy-coordinate         | 1     |
| colour temperature Tc | 2     |
| primary N             | 3     |
| RGBWAF                | 4     |

### 5.2.3.49 Colour XYC X

For DALI Type 8 (DT8) lamps, whose colour control is xy-Coordinate, the x-coordinate of the current colour can be modified. The objects for lamps, groups and channels can modify the colour of lamps.

The valid values are from 0 to 65534 and a value of NaN represents the DALI "MASK" value.

The unit of the value is 1 / 65536. Therefore the maximum corresponding x-coordinate is 0.99997.

### 5.2.3.50 Colour XYC Y

For DALI Type 8 (DT8) lamps, whose colour control is xy-Coordinate, the y-coordinate of the current colour can be modified. The objects for lamps, groups and channels can modify the colour of lamps.

The valid values are from 0 to 65534 and a value of NaN represents the DALI "MASK" value.

The unit of the value is 1 / 65536. Therefore the maximum corresponding y-coordinate is 0.99997.

# 5.2.3.51 Colour TC TC

For DALI Type 8 (DT8) lamps, whose colour control is colour temperature Tc, the current colour temperature can be modified. The objects for lamps, groups and channels can modify the colour of lamps.

The valid values are from 1 to 65534 and a value of NaN represents the DALI "MASK" value.

The unit of the value is 1 Mirek. Therefore the minimum value is 1 Mirek (1000000 Kelvin) and the maximum value is 65534 Mirek (15.26 Kelvin).

Mirek = 1 000 000 / [Colour Temperature in Kelvin]

Kelvin = 1 000 000 / [value of Mirek]

# 5.2.3.52 Colour PN PO to Colour PN P5

For DALI Type 8 (DT8) lamps, whose colour control is primary N, the current colour can be modified. The objects for lamps, groups and channels can modify the colour of lamps.

The valid values are from 0 to 65534 and a value of NaN represents the DALI "MASK" value.

The unit of the value is 1 / 65536. Therefore the maximum corresponding primary value is 0.99997.

# 5.2.3.53 Colour\_RGBWAF\_RED

For the lamps DALI Type 8 (DT8), whose colour control is RGBWAF, the current red colour can be modified. The objects for lamps, groups and channels can modify lamp colour.

The valid values are from 0 to 254 and a value of NaN represents the DALI "MASK" value.

# 5.2.3.54 Colour RGBWAF GREEN

For the lamps DALI Type 8 (DT8), whose colour control is RGBWAF, the current green colour can be modified. The objects for lamps, groups and channels can modify lamp colour.

The valid values are from 0 to 254 and a value of NaN represents the DALI "MASK" value.

### 5.2.3.55 Colour RGBWAF BLUE

For the lamps DALI Type 8 (DT8), whose colour control is RGBWAF, the current blue colour can be modified. The objects for lamps, groups and channels can modify lamp colour.

The valid values are from 0 to 254 and a value of NaN represents the DALI "MASK" value.

### 5.2.3.56 Colour RGBWAF WHITE

For the lamps DALI Type 8 (DT8), whose colour control is RGBWAF, the current white colour can be modified. The objects for lamps, groups and channels can modify lamp colour.

The valid values are from 0 to 254 and a value of NaN represents the DALI "MASK" value.

# 5.2.3.57 Colour\_RGBWAF\_AMBER

For the lamps DALI Type 8 (DT8), whose colour control is RGBWAF, the current amber colour can be modified. The objects for lamps, groups and channels can modify lamp colour.

The valid values are from 0 to 254 and a value of NaN represents the DALI "MASK" value.

### 5.2.3.58 Colour RGBWAF FREECOLOUR

For the lamps DALI Type 8 (DT8), whose colour control is RGBWAF, the current freecolour colour can be modified. The objects for lamps, groups and channels can modify lamp colour.

The valid values are from 0 to 254 and a value of NaN represents the DALI "MASK" value.

# 5.2.3.59 Network\_Mode

| Name    | Value | Description                                                          |
|---------|-------|----------------------------------------------------------------------|
| NORMAL  | 0     | The controller is operating normally.                                |
| DISABLE | 1     | The controller is not authorized to communicate on the DALI channel. |

# 5.2.3.60 Network\_Command\_Repeat\_Count

The number of repeats of the DALI commands that affect the light intensity of the lamps.

# 5.3 Analog Input Object - Feedback of Lamp, Group, and Channel

To obtain the intensity of the lamps, use the Analog Input objects.

# 5.3.1 Lamp, Group and Channel Object

List of available properties for these objects.

| Property Identifier             | Property<br>ID | Property Datatype      | Conformance<br>Code |
|---------------------------------|----------------|------------------------|---------------------|
| Object_Identifier               | 75             | BACnetObjectIdentifier | R                   |
| Object_Name                     | 77             | CharacterString        | W                   |
| Object_Type                     | 79             | BACnetObjectType       | R                   |
| Present_Value                   | 85             | REAL                   | W                   |
| Description                     | 28             | CharacterString        | R                   |
| Device_Type                     | 31             | CharacterString        | R                   |
| Status_Flags                    | 111            | BACnetStatusFlags      | R                   |
| Event_State                     | 36             | BACnetEventState       | R                   |
| Reliability                     | 103            | BACnetReliability      | R                   |
| Out_Of_Service                  | 81             | BOOLEAN                | W                   |
| Units                           | 117            | BACnetEngineeringUnits | R                   |
| Min_Pres_Value                  | 69             | REAL                   | R                   |
| Max_Pres_Value                  | 65             | REAL                   | W                   |
| COV_Increment                   | 22             | REAL                   | W                   |
| Nominal_Power                   | 518            | REAL                   | W                   |
| Channel_Battery_Failure         | 532            | BIT STRING             | R                   |
| Channel_Function_Test_Failure   | 533            | BIT STRING             | R                   |
| Channel_Duration_Test_Failure   | 534            | BIT STRING             | R                   |
| Last_Level                      | 906            | REAL                   | R                   |
| Device_Type_Supported           | 925            | BIT STRING             | R                   |
| Energy_Usage_Accumulated        | 926            | REAL                   | W                   |
| Emergency_Battery_Failure       | 1000           | BOOLEAN                | R                   |
| Emergency_Function_Test_Failure | 1001           | BOOLEAN                | R                   |
| Emergency_Duration_Test_Failure | 1002           | BOOLEAN                | R                   |
| Colour_Type                     | 8000           | Enumerated             | R                   |
| Colour_XYC_X                    | 8010           | REAL                   | R                   |
| Colour_XYC_Y                    | 8011           | REAL                   | R                   |
| Colour_TC_TC                    | 8020           | REAL                   | R                   |
| Colour_PN_P0                    | 8030           | REAL                   | R                   |
| Colour_PN_P1                    | 8031           | REAL                   | R                   |
| Colour_PN_P2                    | 8032           | REAL                   | R                   |
| Colour_PN_P3                    | 8033           | REAL                   | R                   |

| Colour_PN_P4             | 8034 | REAL | R |
|--------------------------|------|------|---|
| Colour_PN_P5             | 8035 | REAL | R |
| Colour_RGBWAF_RED        | 8040 | REAL | R |
| Colour_RGBWAF_GREEN      | 8041 | REAL | R |
| Colour_RGBWAF_BLUE       | 8042 | REAL | R |
| Colour_RGBWAF_WHITE      | 8043 | REAL | R |
| Colour_RGBWAF_AMBER      | 8044 | REAL | R |
| Colour_RGBWAF_FREECOLOUR | 8045 | REAL | R |

### 5.3.1.1 Object Identifier

The object instance number is the same as the associated Analog Output object and is also represented as TCLL.

- "T" is the type of object as follows, 0 for DALI Lamps, 1 for DALI groups and 2 for DALI channels.
- "C" represents the DALI channel number, 0, 1, 2, or 3.
- "LL" represents for lamp objects, numbers 00-63, for group objects, numbers 00-15 and for channel objects, number 00.

# 5.3.1.2 Object Name

The **Object\_Name** of the associated Analog Output object of the DALI lamp, group or channel ending with "Feedback".

#### 5.3.1.3 Object Type

ANALOG\_INPUT (0).

### 5.3.1.4 Present Value

The current light intensity as a percentage for the DALI lamps, groups and channels.

### 5.3.1.5 Description

The **Description** of the associated Analog Output object of the DALI lamp, group or channel ending with "Feedback".

# 5.3.1.6 Device\_Type

A text description of the physical DALI device connected to the analog output, it is the DALI device type (ex. "Fluorescent lamps", "Conversion from digital signal into d.c. voltage", "LED modules", "Switching function"). For group objects, it is "DALI group". For channel objects, it is "DALI channel".

# 5.3.1.7 Status Flags

This property indicates the general "reliability" of an analog input object.

### 5.3.1.8 Reliability

This property indicates whether the operation of the DALI output is reliable. The values are as follows:

DALION

- NO FAULT DETECTED (0) No fault has been detected.
- NO SENSOR (1) No physical device is connected to the input object.
- COMMUNICATION\_FAILURE (12) DALI device is offline.
- UNRELIABLE\_OTHER (7) A DALI error has been reported by the DALI lamp.

### 5.3.1.9 Out Of Service

It indicates whether the physical device that the object represents is in service.

#### 5.3.1.10 Units

The unit for the Present\_Value is percent.

# 5.3.1.11 Min Pres Value

The minimum value is always zero (0). It represents the lowest value for the property Present\_Value.

# 5.3.1.12 Max Pres Value

The maximum value is always one hundred (100). It represents the highest value for the property Present\_Value.

### 5.3.1.13 COV Increment

This property specifies the minimum change of the Present\_Value that issues a COVNotification.

# 5.3.1.14 Nominal\_Power

It represents the nominal power of the DALI lamp. It is writable for lamps, groups and channels. For groups and channels, it always read as NaN.

# 5.3.1.15 Channel Battery Failure

Only available for channel objects, this property indicates whether a "Self-contained emergency lighting (device type 1)" is reporting a battery failure. Each 64 lamps of the channel are one bit of the 64-bit BIT STRING. When a battery failure is reported by a lamp, its associated bit is set.

# 5.3.1.16 Channel Function Test Failure

Only available for channel objects, this property indicates whether a "Self-contained emergency lighting (device type 1)" is reporting a function test failure. Each 64 lamps of the channel are one bit of the 64-bit BIT STRING. When a function test failure is reported by a lamp, its associated bit is set.

# 5.3.1.17 Channel\_Duration\_Test\_Failure

Only available for channel objects, this property indicates whether a "Self-contained emergency lighting (device type 1)" is reporting a duration test failure. Each 64 lamps of the channel are one bit of the 64-bit BIT STRING. When a duration test failure is reported by a lamp, its associated bit is set.

#### 5.3.1.18 Last Level

It represents the last level value in percentages.

# 5.3.1.19 Device Type Supported

Only available for lamp objects, this property indicates the supported DALI types for the physical DALI device connected to the object.

| Bit | Name                     |
|-----|--------------------------|
| 0   | Fluorescent              |
| 1   | Self contained emergency |
| 2   | Discharge HID            |
| 3   | Low voltage halogen      |
| 4   | Incandescent lamp        |
| 5   | Conversion to DC voltage |
| 6   | LED                      |
| 7   | Switching relay          |
| 8   | Colour                   |
|     |                          |

# 5.3.1.20 Energy\_Usage\_Accumulated

It represents the accumulated energy consumption in watt-hours for the DALI lamp. This value is the result of a calculation based on the Nominal\_Power property. It is writable for lamps, groups and channels. For groups and channels, it always read as NaN.

### 5.3.1.21 Emergency\_Battery\_Failure

Only available for lamp objects, this property indicates whether a "Self-contained emergency lighting (device type 1)" is reporting a battery failure. When a battery failure is reported by the lamp, the value is true.

# 5.3.1.22 Emergency Function Test Failure

Only available for lamp objects, this property indicates whether a "Self-contained emergency lighting (device type 1)" is reporting a function test failure. When a function test failure is reported by the lamp, the value is true.

# 5.3.1.23 Emergency\_Duration\_Test\_Failure

Only available for lamp objects, this property indicates whether a "Self-contained emergency lighting (device type 1)" is reporting a duration test failure. When a duration test failure is reported by the lamp, the value is true.

# 5.3.1.24 Colour\_Type

The current colour control type.

The supported colour types are as follows.

| Name           | Value |
|----------------|-------|
| xy-coordinate  | 1     |
| temperature Tc | 2     |
| primary N      | 3     |
| RGBWAF         | 4     |

# 5.3.1.25 Colour XYC X

The current x-coordinate value of DALI Type 8 (DT8) lamps, whose colour control is xy-Coordinate.

The valid values are from 0 to 65534 and a value of NaN represents the DALI "MASK" value.

The unit of the value is 1 / 65536. Therefore the maximum corresponding x-coordinate is 0.99997.

# 5.3.1.26 Colour XYC Y

The current y-coordinate value of DALI Type 8 (DT8) lamps, whose colour control is xy-Coordinate.

The valid values are from 0 to 65534 and a value of NaN represents the DALI "MASK" value.

The unit of the value is 1 / 65536. Therefore the maximum corresponding y-coordinate is 0.99997.

# 5.3.1.27 Colour\_TC\_TC

The current colour temperature of DALI Type 8 (DT8) lamps, whose colour control is colour temperature Tc.

The valid values are from 1 to 65534 and a value of NaN represents the DALI "MASK" value.

The unit of the value is 1 Mirek. Therefore the minimum value is 1 Mirek (1000000 Kelvin) and the maximum value is 65534 Mirek (15.26 Kelvin).

Mirek = 1 000 000 / [Colour Temperature in Kelvin]

Kelvin = 1 000 000 / [value of Mirek]

### 5.3.1.28 Colour PN PO to Colour PN P5

The current primary N value of DALI Type 8 (DT8) lamps, whose colour control is primary N.

The valid values are from 0 to 65534 and a value of NaN represents the DALI "MASK" value.

The unit of the value is 1 / 65536. Therefore the maximum corresponding primary value is 0.99997.

# 5.3.1.29 Colour\_RGBWAF\_RED

The current red value of DALI Type 8 (DT8) lamps, whose colour control is RGBWAF.

The valid values are from 0 to 254 and a value of NaN represents the DALI "MASK" value.

# 5.3.1.30 Colour RGBWAF GREEN

The current green value of DALI Type 8 (DT8) lamps, whose colour control is RGBWAF.

The valid values are from 0 to 254 and a value of NaN represents the DALI "MASK" value.

# 5.3.1.31 Colour RGBWAF BLUE

The current blue value of DALI Type 8 (DT8) lamps, whose colour control is RGBWAF.

The valid values are from 0 to 254 and a value of NaN represents the DALI "MASK" value.

# 5.3.1.32 Colour\_RGBWAF\_WHITE

The current white value of DALI Type 8 (DT8) lamps, whose colour control is RGBWAF.

The valid values are from 0 to 254 and a value of NaN represents the DALI "MASK" value.

# 5.3.1.33 Colour\_RGBWAF\_AMBER

The current amber value of DALI Type 8 (DT8) lamps, whose colour control is RGBWAF.

The valid values are from 0 to 254 and a value of NaN represents the DALI "MASK" value.

# 5.3.1.34 Colour\_RGBWAF\_FREECOLOUR

The current freecolour of DALI type 8 (DT8) lamps, whose colour control is RGBWAF.

The valid values are from 0 to 254 and a value of NaN represents the DALI "MASK" value.

# 5.4 Multi-State Output Object - Command Control of Lamp, Group and Channel

To control DALI scenes and other commands for the lamps, groups and channels, use Multi-State Output objects. Among other things recall, store and delete scenes with these objects.

# 5.4.1 Lamp, Group and Channel Object

List of available properties for these objects.

| <b>Property Identifier</b> | Property ID | Property Datatype                | <b>Conformance Code</b> |
|----------------------------|-------------|----------------------------------|-------------------------|
| Object_Identifier          | 75          | BACnetObjectIdentifier           | R                       |
| Object_Name                | 77          | CharacterString                  | R                       |
| Object_Type                | 79          | BACnetObjectType                 | R                       |
| Present_Value              | 85          | REAL                             | W                       |
| Status_Flags               | 111         | BACnetStatusFlags                | R                       |
| Event_State                | 36          | BACnetEventState                 | R                       |
| Reliability                | 103         | BACnetReliability                | R                       |
| Out_Of_Service             | 81          | BOOLEAN                          | W                       |
| Number_Of_States           | 74          | Unsigned                         | R                       |
| State_Text                 | 110         | BACnetARRAY[N]of CharacterString | R                       |
| Priority_Array             | 87          | BACnetPriorityArray              | R                       |
| Relinquish_Default         | 104         | REAL                             | R                       |

# 5.4.1.1 Object\_Identifier

The object instance number is the same as the associated Analog Output object and is also represented as TCLL.

- "T" is the type of object as follows, 0 for DALI lamps, 1 for DALI groups and 2 for DALI channels.
- "C" represents the DALI channel number, 0, 1, 2, or 3.
- "LL" represents for group objects, numbers 0-15 and for channel objects, number 00.

# 5.4.1.2 Object Name

The **Object\_Name** of the associated Analog Output object of the Group or Channel ending with "Scene".

# 5.4.1.3 Object\_Type

MULTISTATE OUTPUT (14).

# 5.4.1.4 Present\_Value

Among other things the Present\_Value allows recalling, storing, and deleting the scenes. The available values are described below.

# 5.4.1.4.1 GO TO SCENE (1-16)

Allow sending the DALI command "GO TO SCENE" to the associated lamp, group or channel (broadcast).

# 5.4.1.4.2 STORE SCENE (17-32)

Allow sending the DALI command "STORE DTR AS SCENE" to the associated lamp, group or channel (broadcast).

### 5.4.1.4.3 REMOVE SCENE (33-48)

Allow sending the DALI command "**REMOVE FROM SCENE**" to the associated lamp, group or channel (broadcast).

# 5.4.1.4.4 NO COMMAND (50)

No command is executed.

#### 5.4.1.4.5 RESET RUN HOURS (53)

Reset the run hours to zero.

# 5.4.1.4.6 EMERGENCY FUNCTION TEST START (55)

Start the function test for the lamps of the type "Self-contained emergency lighting (device type 1)".

### 5.4.1.4.7 EMERGENCY DURATION TEST START (56)

Start the duration test for the lamps of the type "Self-contained emergency lighting (device type 1)".

# 5.4.1.4.8 EMERGENCY TESTS STOP (57)

Stop the current test for the lamps of the type "Self-contained emergency lighting (device type 1)".

### 5.4.1.4.9 DIM UP (58)

Allow sending the DALI command "UP" to the associated lamp, group or channel (broadcast).

# 5.4.1.4.10 DIM ON AND UP (59)

Allow sending the DALI command "ON AND STEP UP" to the associated lamp, group or channel (broadcast).

# 5.4.1.4.11 DIM DOWN (60)

Allow sending the DALI command "**DOWN**" to the associated lamp, group or channel (broadcast).

# 5.4.1.4.12 DIM DOWN AND OFF (61)

Allow sending the DALI command "STEP DOWN AND OFF" to the associated lamp, group or channel (broadcast).

### 5.4.1.4.13 OFF (65)

Allow sending the DALI command "OFF" to the associated lamp, group or channel (broadcast).

# 5.4.1.4.14 DIM STEP UP (66)

Allow sending the DALI command "STEP UP" to the associated lamp, group or channel (broadcast).

### 5.4.1.4.15 DIM STEP DOWN (67)

Allow sending the DALI command "STEP DOWN" to the associated lamp, group or channel (broadcast).

# 5.4.1.4.16 RECALL MIN LEVEL (68)

Allow sending the DALI command "**RECALL MIN LEVEL**" to the associated lamp, group or channel (broadcast).

DALION bacmove.com

# 5.4.1.4.17 RECALL MAX LEVEL (69)

Allow sending the DALI command "**RECALL MAX LEVEL**" to the associated lamp, group or channel (broadcast).

# 5.4.1.4.18 RECALL LAST LEVEL (70)

Recall Last Level.

### 5.4.1.4.19 EMERGENCY REST (71)

For the "Self-contained emergency lighting (device type 1)" only, starts the rest mode.

In this mode the lamp is intentionally off when it is powered from the battery.

Refer to the specification IEC 62386-202 for the complete details on the rest mode.

# 5.4.1.4.20 EMERGENCY INHIBIT (72)

For the "Self-contained emergency lighting (device type 1)" only, starts the inhibit mode.

In this mode the lamp is powered from the mains power supply but it is also prevented for 15 minutes from going into the emergency mode when an event of mains power failure occurs.

Refer to the specification IEC 62386-202 for the complete details on the inhibit mode.

### 5.4.1.4.21 EMERGENCY RESET INHIBIT (73)

For the "Self-contained emergency lighting (device type 1)" only, cancels the inhibit timer.

Refer to the specification IEC 62386-202 for the complete details on the inhibit mode.

### 5.4.1.4.22 EMERGENCY RESET FUNCTION TEST DONE FLAG (74)

For the "Self-contained emergency lighting (device type 1)" only, resets the function test done flag.

Refer to the specification IEC 62386-202 for the complete details on this command.

# 5.4.1.4.23 EMERGENCY RESET DURATION TEST DONE FLAG (75)

For the "Self-contained emergency lighting (device type 1)" only, resets the duration test done flag.

Refer to the specification IEC 62386-202 for the complete details on this command.

### 5.4.1.4.24 EMERGENCY START IDENTIFICATION (76)

For the "Self-contained emergency lighting (device type 1)" only, starts the identification.

Refer to the specification IEC 62386-202 for the complete details on this command.

# 5.4.1.5 Status Flags

This property indicates the general "reliability" of the object.

### 5.4.1.6 Reliability

This property indicates whether the operation of the Present\_Value or the operation of the object is reliable. The values are as follows:

• NO\_FAULT\_DETECTED (0) - No fault has been detected.

# 5.4.1.7 Out\_Of\_Service

It is an indication of whether or not the object is in service.

# 5.5 Analog Input Object - Light Sensor

To obtain the light sensors' illuminance level, use the Analog Input objects.

# 5.5.1 Light Sensor Object

List of available properties for these objects.

| <b>Property Identifier</b> | Property ID | <b>Property Datatype</b> | <b>Conformance Code</b> |
|----------------------------|-------------|--------------------------|-------------------------|
| Object_Identifier          | 75          | BACnetObjectIdentifier   | R                       |
| Object_Name                | 77          | CharacterString          | W                       |
| Object_Type                | 79          | BACnetObjectType         | R                       |
| Present_Value              | 85          | REAL                     | W                       |
| Description                | 28          | CharacterString          | R                       |
| Device_Type                | 31          | CharacterString          | R                       |
| Status_Flags               | 111         | BACnetStatusFlags        | R                       |
| Event_State                | 36          | BACnetEventState         | R                       |
| Reliability                | 103         | BACnetReliability        | R                       |
| Out_Of_Service             | 81          | BOOLEAN                  | W                       |
| Units                      | 117         | BACnetEngineeringUnits   | R                       |
| Min_Pres_Value             | 69          | REAL                     | R                       |
| Max_Pres_Value             | 65          | REAL                     | W                       |
| COV_Increment              | 22          | REAL                     | W                       |

# 5.5.1.1 Object\_Identifier

The object instance number is represented as TCLL.

- "T" is the type of object as follows, 5 for DALI sensors.
- "C" represents the DALI channel number, 0, 1, 2, or 3.
- "LL" represents for sensor objects, numbers 00-31.

# 5.5.1.2 Object Name

The name of the light sensor.

# 5.5.1.3 Object\_Type

ANALOG\_INPUT (0).

# 5.5.1.4 Present Value

The current illuminance level.

### 5.5.1.5 Description

A description of the light sensor.

# 5.5.1.6 Device\_Type

A text description of the physical DALI device connected to the analog input. For light sensor objects, it is "DALI sensor".

# 5.5.1.7 Status Flags

This property indicates the general "reliability" of an analog input object.

### 5.5.1.8 Reliability

This property indicates whether the operation of the DALI sensor is reliable. The values are as follows:

- NO\_FAULT\_DETECTED (0) No fault has been detected.
- NO SENSOR (1) No physical device is connected to the input object.
- COMMUNICATION FAILURE (12) DALI device is offline.
- UNRELIABLE OTHER (7) A DALI error has been reported by the DALI sensor.

### 5.5.1.9 Out Of Service

It indicates whether the physical device that the object represents is in service.

### 5.5.1.10 Units

The unit for the Present\_Value is luxes.

# 5.5.1.11 Min\_Pres\_Value

The minimum value is always zero (0). It represents the lowest value for the property Present\_Value.

# 5.5.1.12 Max\_Pres\_Value

The maximum value is always infinity. It represents the highest value for the property Present Value.

### 5.5.1.13 COV Increment

This property specifies the minimum change of the Present\_Value that issues a COVNotification.

# 5.6 Binary Input Object - Occupancy Sensors

To obtain the occupancy state, use the Binary Input objects.

# 5.6.1 Occupancy Sensor Object

List of available properties for these objects.

DALION
© TECHNOLOGIES BACMOVE INC.

| <b>Property Identifier</b> | Property ID | Property Datatype      | <b>Conformance Code</b> |
|----------------------------|-------------|------------------------|-------------------------|
| Object_Identifier          | 75          | BACnetObjectIdentifier | R                       |
| Object_Name                | 77          | CharacterString        | W                       |
| Object_Type                | 79          | BACnetObjectType       | R                       |
| Present_Value              | 85          | Enumerated             | W                       |
| Inactive_Text              | 46          | CharacterString        | R                       |
| Active_Text                | 4           | CharacterString        | R                       |
| Allowed_Command            | 904         | Enumerated             | W                       |
| Buttons_States             | 905         | Unsigned32             | R                       |
|                            |             |                        |                         |

# 5.6.1.1 Object\_Identifier

The object instance number is represented as TCLL.

- "T" is the type of object as follows, 5 for DALI sensors.
- "C" represents the DALI channel number, 0, 1, 2, or 3.
- "LL" represents for sensor objects, numbers 00-31.

# 5.6.1.2 Object\_Name

The name of the occupancy sensor.

5.6.1.3 Object\_Type BINARY\_INPUT (3).

# 5.6.1.4 Present\_Value

The current occupancy state.

5.6.1.5 Inactive\_Text

"Unoccupied".

5.6.1.6 Active\_Text

"Occupied".

# 5.6.1.7 Allowed\_Command

Indicates whether the occupancy state of this object is used or not by the Room Light Control. At the startup, the value is *OFF\_ON\_ALLOWED*.

| Name             | Value | Description                                     |
|------------------|-------|-------------------------------------------------|
| OFF_ON_DISALOWED | 0     | Both Unoccupied and Occupied states are unused. |
| OFF_ALLOWED      | 1     | Only Unoccupied state is used.                  |
| ON_ALLOWED       | 2     | Only Occupied state is used.                    |
| OFF_ON_ALLOWED   | 3     | Both Unoccupied and Occupied states are used.   |

# 5.6.1.8 Buttons\_States

Indicates the state of the buttons instances of the associated DALI input device. Each button instance state is represented by a bit in this 32-bit unsigned value.

For example, if only the instance 2 is pressed the value is 4.

For button instance configured as **Push-button**, the bit value toggle each time that the button is short pressed.

For button instance configured as **Switch**, the bit value is 1 when the button is pressed and 0 when the button is released.

# 5.7 Multi-State Input Object - Scene Feedback of Group and Channel

To obtain the latest DALI scenes for the groups and channels, use Multi-State Input objects.

# 5.7.1 Group and Channel Object

List of available properties for these objects.

| Property ID | Property Datatype                             | <b>Conformance Code</b>                                                                                                    |
|-------------|-----------------------------------------------|----------------------------------------------------------------------------------------------------|
| 75          | BACnetObjectIdentifier                        | R                                                                                                    |
| 77          | CharacterString                               | R                                                                                                    |
| 79          | BACnetObjectType                              | R                                                                                                    |
| 85          | REAL                                          | W                                                                                                    |
| 28          | CharacterString                               | R                                                                                                    |
| 111         | BACnetStatusFlags                             | R                                                                                                    |
| 36          | BACnetEventState                              | R                                                                                                    |
| 81          | BOOLEAN                                       | W                                                                                                    |
| 74          | Unsigned                                      | R                                                                                                    |
| 110         | BACnetARRAY[N]of CharacterString              | R                                                                                                    |
|             | 75<br>77<br>79<br>85<br>28<br>111<br>36<br>81 | 75 BACnetObjectIdentifier  77 CharacterString  79 BACnetObjectType  85 REAL  28 CharacterString  111 BACnetStatusFlags  36 BACnetEventState  81 BOOLEAN  74 Unsigned |

# 5.7.1.1 Object\_Identifier

The object instance number is the same as the associated Analog Output object and is also represented as TCLL.

• "T" is the type of object as follows, 1 for DALI groups and 2 for DALI channels.

- "C" represents the DALI channel number, 0, 1, 2, or 3.
- "LL" represents for group objects, numbers 0-15 and for channel objects, number 00.

# 5.7.1.2 Object\_Name

The **Object\_Name** of the associated Analog Output object of the Group or Channel ending with "Scene Feedback".

### 5.7.1.3 Object Type

MULTISTATE\_INPUT (13).

# 5.7.1.4 Present Value

The Present\_Value represents the latest scene recalling. The available values are described below.

**NO COMMAND:** - Values 1 for the initial value.

**GO TO SCENE**: - Values 2 to 17 for the DALI command "**GO TO SCENE**" to the associated group or channel (broadcast).

# 5.7.1.5 Description

The **Description** of the associated Analog Output object of the Group or Channel ending with "Scene Feedback".

# 5.7.1.6 Status\_Flags

This property indicates the general "reliability" of the object.

# 5.7.1.7 Out\_Of\_Service

It is an indication of whether or not the object is in service.

# 5.8 Loop Object - Room Light Control

To control the Room Light Control, use Loop objects. Visualise the states and configure the parameters with these objects.

# 5.8.1 Room Light Control Object

List of available properties for these objects.

DALION bacmove.com

| Property Identifier            | Propert<br>y ID | Property Datatype                 | Conformanc<br>e Code |
|--------------------------------|-----------------|-----------------------------------|----------------------|
| Object_Identifier              | 75              | BACnetObjectIdentifier            | R                    |
| Object_Name                    | 77              | CharacterString                   | W                    |
| Object_Type                    | 79              | BACnetObjectType                  | R                    |
| Present_Value                  | 85              | REAL                              | R                    |
| Description                    | 28              | CharacterString                   | R                    |
| Status_Flags                   | 111             | BACnetStatusFlags                 | R                    |
| Event_State                    | 36              | BACnetEventState                  | R                    |
| Reliability                    | 103             | BACnetReliability                 | R                    |
| Out_Of_Service                 | 81              | BOOLEAN                           | W                    |
| Output_Units                   | 117             | BACnetEngineeringUnits            | R                    |
| Manipulated_Variable_Reference | 60              | BACnetObjectPropertyReferenc<br>e | R                    |
| Controlled_Variable_Reference  | 19              | BACnetObjectPropertyReferenc<br>e | R                    |
| Controlled_Variable_Value      | 21              | REAL                              | R                    |
| Controlled_Variable_Units      | 20              | BACnetEngineeringUnits            | R                    |
| Setpoint_Reference             | 109             | BACnetSetpointReference           | R                    |
| Setpoint                       | 108             | REAL                              | R                    |
| Action                         | 2               | BACnetAction                      | R                    |
| Priority_For_Writing           | 88              | Unsigned(116)                     | W                    |
| Occupancy_Variable_Reference   | 537             | BACnetObjectPropertyReferenc<br>e | R                    |
| Occupancy_Variable_Value       | 538             | BOOLEAN                           | R                    |
| Mode                           | 539             | Unsigned                          | W                    |
| Hold_Time                      | 540             | Unsigned                          | W                    |
| Ignore_Time                    | 541             | Unsigned                          | W                    |
| Occupied_Level                 | 542             | REAL                              | W                    |
| Unoccupied_Level               | 543             | REAL                              | W                    |
| Step_Value                     | 544             | REAL                              | W                    |
| Lamp_2_Offset                  | 550             | REAL                              | W                    |
| Lamp_2_Limit                   | 551             | REAL                              | W                    |
| Override                       | 560             | REAL                              | R                    |
| Auto_Mode                      | 561             | BACnetBinaryPV                    | R                    |

| Occupancy_State              | 562 | BACnetBinaryPV | R |
|------------------------------|-----|----------------|---|
| Command                      | 900 | Unsigned       | W |
| Setpoint_Occupied            | 901 | REAL           | W |
| Setpoint_Unoccupied          | 902 | REAL           | W |
| Deadband_Setpoint            | 903 | REAL           | W |
| Warning_Time                 | 907 | Unsigned       | W |
| Warning_Command_Command      | 908 | Unsigned       | W |
| Warning_Command_Value        | 909 | Unsigned       | W |
| Occupied_Command_Command     | 910 | Unsigned       | W |
| Occupied_Command_Value       | 911 | Unsigned       | W |
| Unoccupied_Command_Command   | 912 | Unsigned       | W |
| Unoccupied_Command_Value     | 913 | Unsigned       | W |
| Minimum_Intensity            | 914 | REAL           | W |
| Maximum_Intensity            | 915 | REAL           | W |
| Daylight_Harvesting_Active   | 916 | Unsigned       | R |
| Occupied_Mode                | 917 | Unsigned       | W |
| Override_Timeout             | 918 | Unsigned       | W |
| Demand_Response_Value        | 919 | REAL           | W |
| Demand_Response_State        | 920 | Unsigned       | R |
| Occupied_Mode_Command_Enable | 921 | Unsigned       | W |

# 5.8.1.1 Object\_Identifier

The object instance number is represented as CRR.

- "C" represents the DALI channel number, 0, 1, 2, or 3.
- "RR" represents the Room Light Control, numbers 00-15.

# 5.8.1.2 Object\_Name

The name of the Room Light Control.

# 5.8.1.3 *Object\_Type* **LOOP (12).**

# 5.8.1.4 Present\_Value

The light intensity in percentages for the Room Light Control.

# 5.8.1.5 Description

A description of the Room Light Control.

### 5.8.1.6 Status Flags

This property indicates the general "reliability" of a loop object.

### 5.8.1.7 Reliability

This property indicates whether the operation of the Room Light Control is reliable. The values are as follows:

- NO\_FAULT\_DETECTED (0) No fault has been detected.
- OPEN\_LOOP (4) The value of the light sensor does not changes when the Room Light Control output changes.
- COMMUNICATION\_FAILURE (12) The sensors or output devices are offline.
- UNRELIABLE\_OTHER (7) Another error has been reported.

# 5.8.1.8 Out\_Of\_Service

It indicates whether the algorithm that the object represents is in service.

# 5.8.1.9 Output\_Units

The unit for the Present\_Value is percent.

# 5.8.1.10 Manipulated Variable Reference

The output (Present\_Value) of the control loop is written to the object and property designated by this property.

# 5.8.1.11 Controlled Variable Reference

It indicates the object and property of the light sensor.

# 5.8.1.12 Controlled\_Variable\_Value

The current value of the light sensor.

#### 5.8.1.13 Setpoint Reference

It indicates the object and property of the setpoint. It is always empty, indicating that the setpoint is contained in the Setpoint property.

#### 5.8.1.14 Setpoint

The value of the current setpoint in luxe.

### 5.8.1.15 Action

The action is DIRECT (0).

# 5.8.1.16 Priority\_For\_Writing

This property provides a priority to be used to write to the Manipulated\_Variable\_Reference that is controlled by this loop.

Valid values are between 1 and 16.

# 5.8.1.17 Occupancy Variable Reference

It indicates the object and property of the occupancy sensor.

### 5.8.1.18 Occupancy\_Variable\_Value

The current value of the occupancy sensor.

### 5.8.1.19 Mode

The current mode of the Room Light Control.

| Name     | Value | Description                        |  |
|----------|-------|------------------------------------|--|
| Disabled | 0     | The Room Light Control is disabled |  |
| Enabled  | 1     | The Room Light Control is enabled  |  |

### 5.8.1.20 Hold Time

The hold time in seconds used for the occupancy state. The occupancy state remains in the occupied state for the hold time when the value of Occupancy\_Variable\_Value changes to be unoccupied.

Valid values are between 0 and 2 400 seconds (40 minutes) with an interval of 10 seconds.

# 5.8.1.21 Ignore\_Time

The ignore time in seconds used for the occupancy state. Once the occupancy state changes to unoccupied the ignore time is used to temporarily ignore the occupied change of the Occupancy Variable Value.

Valid values are between 0 and 2 400 seconds (40 minutes) with an interval of 10 seconds.

# 5.8.1.22 Occupied Level

The output light intensity when entering the occupied state.

# 5.8.1.23 Unoccupied\_Level

The output light intensity when entering the unoccupied state.

#### 5.8.1.24 Step Value

The maximum value in percent that the Room Light Control can change its output per second, during constant light control.

Valid values are between 0 and 100 % with an interval of 0.5 %.

# 5.8.1.25 Lamp\_2\_Offset

The offset between the primary and the secondary output.

Valid values are between 0 and 100 % with an interval of 0.5 %.

# 5.8.1.26 Lamp 2 Limit

The value where the secondary output becomes the same as the primary output.

Valid values are between 0 and 100 % with an interval of 0.5 %.

### 5.8.1.27 Override

The value of the output override in percent (0 - 100%). When the value is NaN the override is disabled.

### 5.8.1.28 Auto\_Mode

Inactive (0): The Room Light Control is currently overridden or is disabled.

Active (1): The Room Light Control is not currently overridden and is active.

# 5.8.1.29 Occupancy\_State

Indicates the current occupancy state of the Room Light Control.

Inactive (0): The occupancy state is unoccupied.

Active (1): The occupancy state is occupied.

#### 5.8.1.30 Command

Allows to execute commands on the Room Light Control.

# 5.8.1.30.1 NO COMMAND (1)

No command is executed.

#### 5.8.1.30.2 START DEMAND RESPONSE (2)

Starts the demand response.

### 5.8.1.30.3 STOP DEMAND RESPONSE (3)

Stops the demand response.

### 5.8.1.30.4 START DAYLIGHT HARVESTING (4)

Starts the daylight harvesting.

### 5.8.1.30.5 STOP DAYLIGHT HARVESTING (5)

Stops the daylight harvesting.

### 5.8.1.30.6 START OVERRIDE (6)

Starts the override.

# 5.8.1.30.7 STOP OVERRIDE (7)

Stops the override.

# 5.8.1.31 Setpoint\_Occupied

The setpoint of desired light illuminance of the room when the occupancy state is occupied.

Valid values are between 0 and 65 534 lux with an interval of 1 lux.

# 5.8.1.32 Setpoint\_Unoccupied

The setpoint of desired light illuminance of the room when the occupancy state is unoccupied. It is also possible to use a relative setpoint to the Setpoint\_Occupied, for this a negative is used that will represent a percentage to reduce from the Setpoint\_Occupied.

DALION

Valid values are between 0 and 65 534 lux with an interval of 1 lux. When relative setpoint is used the valid values are between -100 and 0 % with an interval of 1 %.

# 5.8.1.33 Deadband\_Setpoint

The dead band in luxe used by the current setpoint.

Valid values are between 0 and 65 534 lux with an interval of 1 lux.

# 5.8.1.34 Warning\_Time

The warning time in seconds used for the occupancy state. The Warning\_Command is executed before the Unoccupied\_Command which is executed after the Warning\_Time, when the value of Occupancy\_Variable\_Value changes to be unoccupied.

Valid values are between 0 and 2 400 seconds (40 minutes) with an interval of 10 seconds.

5.8.1.35 Warning\_Command\_Command, Occupied\_Command\_Command and Unoccupied\_Command\_Command

| Name                      | Value | Description                                       |
|---------------------------|-------|---------------------------------------------------|
| Disabled                  | 0     | The command is disabled.                          |
| Direct Value              | 1     | Direct light value.                               |
| Max Level                 | 2     | Recall Max Level.                                 |
| Off                       | 3     | Off.                                              |
| Min Level                 | 4     | Recall Min Level.                                 |
| Recall Scene              | 5     | Recall Scene.                                     |
| Start Daylight Harvesting | 6     | Start the Room Light Control daylight harvesting. |
| Stop Daylight Harvesting  | 7     | Stop the Room Light Control daylight harvesting.  |
| Relinquish                | 8     | Relinquish the priority.                          |
|                           |       |                                                   |

# 5.8.1.36 Warning\_Command\_Value, Occupied\_Command\_Value and Unoccupied\_Command\_Value

| Name                      | Value Range | Unit         |
|---------------------------|-------------|--------------|
| Disabled                  | 0           |              |
| Direct Value              | 0 - 100     | Percent      |
| Max Level                 |             |              |
| Off                       |             |              |
| Min Level                 |             |              |
| Recall Scene              | 0 - 15      | Scene number |
| Start Daylight Harvesting |             |              |
| Stop Daylight Harvesting  |             |              |
| Relinquish                |             |              |

# 5.8.1.37 Minimum\_Intensity

Minimum intensity of the Room Light Control output.

Valid values are between 0 and 100 % with an interval of 0.5 %.

# 5.8.1.38 Maximum Intensity

Maximum intensity of the Room Light Control output.

Valid values are between 0 and 100 % with an interval of 0.5 %.

# 5.8.1.39 Daylight\_Harvesting\_Active

This property indicates whether the daylight harvesting control is currently active or not.

| Name     | Value | Description                                            |
|----------|-------|--------------------------------------------------------|
| Inactive | 0     | The daylight harvesting control is currently inactive. |
| Active   | 1     | The daylight harvesting control is currently active.   |

# 5.8.1.40 Occupied Mode

The current occupancy mode.

Unoccupied (0): The Room Light Control is unoccupied.

Occupied (1): The Room Light Control is occupied.

### 5.8.1.41 Override Timeout

The override timeout in seconds. The override remains active for this period.

Valid values are between 0 and 72 000 seconds (20 hours) with an interval of 300 seconds. When the value is zero, this functionality is disabled.

Override is automatically initiated when the output of a Room Light Control is modified from another source than the Room Light Control itself.

For example, this allows a DALI button or a BACnet group command to temporarily override the output.

While the override timeout is active, Daylight Harvesting is suspended. When the override timeout ends, daylight harvesting is un-suspended and if it is in unoccupied state, the Warning and the Unoccupied commands are executed.

# 5.8.1.42 Demand Response Value

The demand response allows limiting the illuminance of the room. A negative value reduces the illuminance of the room by this value in percentages. A positive value increases the illuminance of the room by this value in percentages. When daylight harvesting is active, the setpoint is decreased or increased by this value in percentages.

Valid values are between -100 and 100 percent with an interval of 1 percent.

# 5.8.1.43 Demand\_Response\_State

The current state of the demand response.

Inactive (0): The demand response is inactive.

Active (1): The demand response is active.

### 5.8.1.44 Occupied Mode Command Enable

It allows enabling and disabling the execution of the occupancy command when Occupied\_Mode is modified.

| Name               | Value | Description                                         |
|--------------------|-------|-----------------------------------------------------|
| NO_COMMAND         | 0     | No command is executed.                             |
| UNOCCUPIED_COMMAND | 1     | Only unoccupied command is executed.                |
| OCCUPIED_COMMAND   | 2     | Only occupied command is executed.                  |
| ALL                | 3     | Both Unoccupied and Occupied commands are executed. |

# 5.9 Analog Value - Room Light Control

Some Room Light Control parameters are also available via these objects. Those values are also available via the proprietary properties of the associated Loop object.

# 5.9.1 Room Light Control Object

List of available properties for these objects.

| <b>Property Identifier</b> | Property ID | <b>Property Datatype</b> | <b>Conformance Code</b> |
|----------------------------|-------------|--------------------------|-------------------------|
| Object_Identifier          | 75          | BACnetObjectIdentifier   | R                       |
| Object_Name                | 77          | CharacterString          | W                       |
| Object_Type                | 79          | BACnetObjectType         | R                       |
| Present_Value              | 85          | REAL                     | R                       |
| Description                | 28          | CharacterString          | R                       |
| Status_Flags               | 111         | BACnetStatusFlags        | R                       |
| Event_State                | 36          | BACnetEventState         | R                       |
| Reliability                | 103         | BACnetReliability        | R                       |
| Out_Of_Service             | 81          | BOOLEAN                  | W                       |
| Units                      | 117         | BACnetEngineeringUnits   | R                       |

# 5.9.1.1 Object\_Identifier

The object instance number is represented as 9CRRII.

- "9" the prefix is the number 9.
- "C" represents the DALI channel number, 0, 1, 2, or 3.
- "RR" represents the Room Light Control, numbers 00-15.
- "II" represents the parameter, number 00-99.

| Number | Name                      |
|--------|---------------------------|
| 00     | Value                     |
| 01     | Controlled_Variable_Value |
| 02     | Setpoint                  |
| 03     | Hold_Time                 |
| 04     | Ignore_Time               |
| 05     | Occupied_Level            |
| 06     | Unoccupied_Level          |
| 07     | Step_Value                |
| 08     | Lamp_2_Offset             |
| 09     | Lamp_2_Limit              |
| 10     | Override                  |
| 11     | Setpoint_Occupied         |
| 12     | Setpoint_Unoccupied       |
| 13     | Deadband_Setpoint         |
| 14     | Warning_Time              |
| 15     | Warning_Command_Value     |
| 16     | Occupied_Command_Value    |
| 17     | Unoccupied_Command_Value  |
| 18     | Minimum_Intensity         |
| 19     | Maximum_Intensity         |
| 20     | Override_Timeout          |
| 21     | Demand_Response_Value     |

# 5.9.1.2 Object\_Name

The name of the parameter with the name of the Room Light Control as a prefix.

# 5.9.1.3 Object\_Type

ANALOG VALUE (2).

# 5.9.1.4 Present\_Value

The value of the parameter.

# 5.9.1.4.1 Value

The light intensity in percentages for the Room Light Control.

Same value as the property Present\_Value of the associated Loop object.

#### 5.9.1.4.2 Controlled Variable Value

The current value of the light sensor.

Same value as the property Controlled Variable Value of the associated Loop object.

#### 5.9.1.4.3 Setpoint

The value of the current setpoint in luxe.

Same value as the property Setpoint of the associated Loop object.

#### 5.9.1.4.4 Hold Time

The hold time in seconds used for the occupancy state. The occupancy state remains in the occupied state for the hold time when the value of Occupancy\_Variable\_Value changes to be unoccupied.

Valid values are between 0 and 2 400 seconds (40 minutes) with an interval of 10 seconds.

Same value as the property Hold\_Time of the associated Loop object.

#### 5.9.1.4.5 Ignore Time

The ignore time in seconds used for the occupancy state. Once the occupancy state changes to unoccupied the ignore time is used to temporarily ignore the occupied change of the Occupancy\_Variable\_Value.

Valid values are between 0 and 2 400 seconds (40 minutes) with an interval of 10 seconds.

Same value as the property Ignore Time of the associated Loop object.

#### 5.9.1.4.6 Occupied Level

The output light intensity when entering the occupied state.

Same value as the property Occupied\_Level of the associated Loop object.

# 5.9.1.4.7 Unoccupied Level

The output light intensity when entering the unoccupied state.

Same value as the property Unoccupied\_Level of the associated Loop object.

#### 5.9.1.4.8 Step Value

The maximum value in percent that the Room Light Control can change its output per second, during constant light control.

Valid values are between 0 and 100 % with an interval of 0.5 %.

Same value as the property Step Value of the associated Loop object.

#### 5.9.1.4.9 Lamp 2 Offset

The offset between the primary and the secondary output.

Valid values are between 0 and 100 % with an interval of 0.5 %.

DALION

Same value as the property Lamp\_2\_Offset of the associated Loop object.

#### 5.9.1.4.10 Lamp\_2\_Limit

The value where the secondary output becomes the same as the primary output.

Valid values are between 0 and 100 % with an interval of 0.5 %.

Same value as the property Lamp 2 Limit of the associated Loop object.

#### 5.9.1.4.11 Override

The value of the output override in percent (0 - 100%). When the value is NaN the override is disabled.

Same value as the property Override of the associated Loop object.

#### 5.9.1.4.12 Setpoint\_Occupied

The setpoint of desired light illuminance of the room when the occupancy state is occupied.

Valid values are between 0 and 65 534 lux with an interval of 1 lux.

Same value as the property Setpoint Occupied of the associated Loop object.

#### 5.9.1.4.13 Setpoint Unoccupied

The setpoint of desired light illuminance of the room when the occupancy state is unoccupied. It is also possible to use a relative setpoint to the Setpoint\_Occupied, for this a negative is used that will represent a percentage to reduce from the Setpoint\_Occupied.

Valid values are between 0 and 65 534 lux with an interval of 1 lux. When relative setpoint is used the valid values are between -100 and 0 % with an interval of 1 %.

Same value as the property Setpoint Unoccupied of the associated Loop object.

#### 5.9.1.4.14 Deadband Setpoint

The dead band in luxe used by the current setpoint.

Valid values are between 0 and 65 534 lux with an interval of 1 lux.

Same value as the property Deadband\_Setpoint of the associated Loop object.

#### 5.9.1.4.15 Warning\_Time

The warning time in seconds used for the occupancy state. The Warning\_Command is executed before the Unoccupied\_Command which is executed after the Warning\_Time, when the value of Occupancy\_Variable\_Value changes to be unoccupied.

Valid values are between 0 and 2 400 seconds (40 minutes) with an interval of 10 seconds.

Same value as the property Warning\_Time of the associated Loop object.

5.9.1.4.16 Warning Command Value, Occupied Command Value, Unoccupied Command Value

| Name                      | Value Range | Unit         |
|---------------------------|-------------|--------------|
| Disabled                  | 0           |              |
| Direct Value              | 0 - 100     | Percent      |
| Max Level                 |             |              |
| Off                       |             |              |
| Min Level                 |             |              |
| Recall Scene              | 0 - 15      | Scene number |
| Start Daylight Harvesting |             |              |
| Stop Daylight Harvesting  |             |              |
| Relinquish                |             |              |
|                           |             |              |

Same value as the property Warning\_Command\_Value, Occupied\_Command\_Value or Unoccupied\_Command\_Value of the associated Loop object.

#### 5.9.1.4.17 Minimum\_Intensity

Minimum intensity of the Room Light Control output.

Valid values are between 0 and 100 % with an interval of 0.5 %.

Same value as the property Minimum Intensity of the associated Loop object.

#### 5.9.1.4.18 Maximum Intensity

Maximum intensity of the Room Light Control output.

Valid values are between 0 and 100 % with an interval of 0.5 %.

Same value as the property Maximum Intensity of the associated Loop object.

#### 5.9.1.4.19 Override Timeout

The override timeout in seconds used when unoccupied. The override remains active for this time, before returning to the unoccupied state.

Valid values are between 0 and 72 000 seconds (20 hours) with an interval of 300 seconds.

Same value as the property Override Timeout of the associated Loop object.

#### 5.9.1.4.20 Demand Response Value

The demand response allows limiting the illuminance of the room. A negative value reduces the illuminance of the room by this value in percentages. A positive value increases the illuminance of the room by this value in percentages. When daylight harvesting is active, the setpoint is decreased or increased by this value in percentages.

Valid values are between -100 and 100 percent with an interval of 1 percent.

Same value as the property Demand Response Value of the associated Loop object.

# 5.9.1.5 Description

A description of the object.

#### 5.9.1.6 Status Flags

This property indicates the general "reliability" of the object.

# 5.9.1.7 Reliability

This property indicates whether the operation of the object is reliable. The values are as follows:

NO FAULT DETECTED (0) - No fault has been detected.

# 5.9.1.8 Out\_Of\_Service

It indicates whether the algorithm that the object represents is in service.

#### 5.9.1.9 Units

The unit for the Present\_Value is no-units.

# 5.10 Multi-State Value Object - Room Light Control

Some Room Light Control parameters are also available via these objects. Those values are also available via the proprietary values of the associated Loop object.

As Multi-State Value Present\_Value starts at one (1), see the Present Value section since the values of this object may be different from the associated proprietary property values of the Loop object.

# 5.10.1 Room Light Control Object

List of available properties for these objects.

| <b>Property Identifier</b> | Property ID | Property Datatype                | <b>Conformance Code</b> |
|----------------------------|-------------|----------------------------------|-------------------------|
| Object_Identifier          | 75          | BACnetObjectIdentifier           | R                       |
| Object_Name                | 77          | CharacterString                  | R                       |
| Object_Type                | 79          | BACnetObjectType                 | R                       |
| Present_Value              | 85          | REAL                             | W                       |
| Status_Flags               | 111         | BACnetStatusFlags                | R                       |
| Event_State                | 36          | BACnetEventState                 | R                       |
| Out_Of_Service             | 81          | BOOLEAN                          | W                       |
| Number_Of_States           | 74          | Unsigned                         | R                       |
| State_Text                 | 110         | BACnetARRAY[N]of CharacterString | R                       |

#### 5.10.1.1 Object\_Identifier

The object instance number is represented as 9CRRII.

- "9" the prefix is the number 9.
- "C" represents the DALI channel number, 0, 1, 2, or 3.
- "RR" represents the Room Light Control, numbers 00-15.
- "II" represents the parameter, number 00-99.

| Number | Name                         |
|--------|------------------------------|
| 00     | Mode                         |
| 01     | Auto_Mode                    |
| 02     | Occupancy_State              |
| 03     | Command                      |
| 04     | Warning_Command_Command      |
| 05     | Occupied_Command_Command     |
| 06     | Unoccupied_Command_Command   |
| 07     | Daylight_Harvesting_Active   |
| 08     | Occupied_Mode                |
| 09     | Demand_Response_State        |
| 10     | Occupied_Mode_Command_Enable |

# 5.10.1.2 Object\_Name

The name of the parameter with the name of the Room Light Control as a prefix.

#### 5.10.1.3 Object\_Type

MULTISTATE\_VALUE (19).

#### 5.10.1.4 Present Value

The value of the parameter.

#### 5.10.1.4.1 Mode

The current mode of the Room Light Control.

Represents the value of the property Mode of the associated Loop object.

| Name     | Value | Description                        |
|----------|-------|------------------------------------|
| Disabled | 1     | The Room Light Control is disabled |
| Enabled  | 2     | The Room Light Control is enabled  |

# 5.10.1.5 Auto\_Mode

Represents the value of the property Auto\_Mode of the associated Loop object.

Inactive (1): The Room Light Control is currently overridden or is disabled.

Active (2): The Room Light Control is not currently overridden and is active.

# 5.10.1.6 Occupancy\_State

Indicates the current occupancy state of the Room Light Control.

Represents the value of the property Occupancy State of the associated Loop object.

Inactive (1): The occupancy state is unoccupied.

Active (2): The occupancy state is occupied.

#### 5.10.1.7 *Command*

Allows to execute commands on the Room Light Control.

Represents the value of the property Command of the associated Loop object.

#### 5.10.1.7.1 NO COMMAND (1)

No command is executed.

#### 5.10.1.7.2 START DEMAND RESPONSE (2)

Starts the demand response.

#### 5.10.1.7.3 STOP DEMAND RESPONSE (3)

Stops the demand response.

# 5.10.1.7.4 START DAYLIGHT HARVESTING (4)

Starts the daylight harvesting.

# 5.10.1.7.5 STOP DAYLIGHT HARVESTING (5)

Stops the daylight harvesting.

#### 5.10.1.7.6 START OVERRIDE (6)

Starts the override.

# 5.10.1.7.7 STOP OVERRIDE (7)

Stops the override.

# 5.10.1.8 Warning\_Command\_Command, Occupied\_Command\_Command and Unoccupied\_Command\_Command

Represents the value of the properties Warning\_Command\_Command, Occupied\_Command\_Command and Unoccupied\_Command\_Command of the associated Loop object.

| Name                                               | Value | Description                                                                                         |
|----------------------------------------------------|-------|----------------------------------------------------------------------------------------------------|
| Disabled                                           | 1     | The command is disabled.                                                                            |
| Direct Value                                       | 2     | Direct light value.                                                                                 |
| Max Level                                          | 3     | Recall Max Level.                                                                                   |
| Off                                                | 4     | Off.                                                                                                |
| Min Level                                          | 5     | Recall Min Level.                                                                                   |
| Recall Scene                                       | 6     | Recall Scene.                                                                                       |
| Start Daylight Harvesting                          | 7     | Start the Room Light Control daylight harvesting.                                                   |
| Stop Daylight Harvesting                           | 8     | Stop the Room Light Control daylight harvesting.                                                    |
| Relinquish                                         | 9     | Relinquish the priority.                                                                            |
| Start Daylight Harvesting Stop Daylight Harvesting | 7     | Start the Room Light Control daylight harvesting.  Stop the Room Light Control daylight harvesting. |

#### 5.10.1.9 Daylight Harvesting Active

This property indicates whether the daylight harvesting control is currently active or not.

Represents the value of the property Daylight\_Harvesting\_Active of the associated Loop object.

| Name     | Value | Description                                            |
|----------|-------|--------------------------------------------------------|
| Inactive | 1     | The daylight harvesting control is currently inactive. |
| Active   | 2     | The daylight harvesting control is currently active.   |

# 5.10.1.10 Occupied\_Mode

The current occupancy mode.

Represents the value of the property Occupied Mode of the associated Loop object.

Unoccupied (1): The Room Light Control is unoccupied.

Occupied (2): The Room Light Control is occupied.

#### 5.10.1.11 Demand Response State

The current state of the demand response.

Represents the value of the property Demand\_Response\_State of the associated Loop object.

Inactive (1): The demand response is inactive.

Active (2): The demand response is active.

#### 5.10.1.12 Occupied\_Mode\_Command\_Enable

It allows enabling and disabling the execution of the occupancy command when Occupied\_Mode is modified.

Represents the value of the property Occupied\_Mode\_Command\_Enable of the associated Loop object.

| Name               | Value | Description                                         |
|--------------------|-------|-----------------------------------------------------|
| NO_COMMAND         | 1     | No command is executed.                             |
| UNOCCUPIED_COMMAND | 2     | Only unoccupied command is executed.                |
| OCCUPIED_COMMAND   | 3     | Only occupied command is executed.                  |
| ALL                | 4     | Both Unoccupied and Occupied commands are executed. |

# *5.10.1.13 Status\_Flags*

This property indicates the general "reliability" of the object.

# *5.10.1.14 Reliability*

This property indicates whether the operation of the Present\_Value or the operation of the object is reliable. The values are as follows:

• NO\_FAULT\_DETECTED (0) - No fault has been detected.

# *5.10.1.15 Out\_Of\_Service*

It indicates whether the algorithm that the object represents is in service.

# 6 Room Light Control

The Room Light Control (RLC) allow controlling the lighting of rooms according to their occupancy and illuminance.

# 6.1 Occupancy Sensors

One or multiple occupancy sensors allow reducing or completely turn off the lighting of a room in response to its occupancy state. The occupancy sensors determine the Occupied state of the room.

Related BACnet properties: Occupancy\_Variable\_Value.

# 6.2 Occupied Mode

The Occupied Mode is normally written twice each day to enable and disable the Override Timeout. When the Occupied Mode is Ocupied the Override Timeout is disabled. When the Occupied Mode is Unoccupied the Override Timeout is enabled. It is possible for changes to the Occupied Mode to automatically execute or not the Occupied and Unoccupied commands.

Related BACnet properties: Occupied\_Mode, Occupied\_Mode\_Command\_Enable, Override\_Timeout, Occupied\_Command\_Command, Occupied\_Command\_Value, Unoccupied\_Command\_Command, Unoccupied\_Command\_Value.

# 6.3 Occupied Command

When the room enters in Occupied state, the Occupied command is executed. When using a direct value as the command, the command is inhibited if the command value is lower than the current output value.

Related BACnet properties: Occupied\_Command\_Command, Occupied\_Command\_Value, Occupancy\_Variable\_Value.

# 6.4 Unoccupied Command

When the room enters in Unoccupied state, the Unoccupied command is executed. When using a direct value as the command, the command is inhibited if the command value is greater than the current output value.

Related BACnet properties: *Unoccupied\_Command\_Command, Unoccupied\_Command\_Value, Occupancy\_Variable\_Value.* 

# 6.5 Unoccupied Warning

When the room enters in Unoccupied state, a Warning command can be executed. This allows the occupant of the room to be warned that the light might soon go off. During the Warning Time, the occupant can move to return to the Occupied state and the Occupied command is executed. If a wall switch is available in the room, the occupant can press the button to end the Warning Time. When using a direct value as the command, the command is inhibited if the command value is greater than the current output value.

Related BACnet properties: Warning\_Time, Warning\_Command\_Command and Warning\_Command\_Value, Occupancy\_Variable\_Value.

#### 6.6 Override Timeout

When the Occupied Mode is in Unoccupied mode, it is possible for a button or a network command to temporarily override the level of light of the room. When a command that directly affect the light level of an output of the room, a timer is started. When the timer is elapsed, the room returns to Unoccupied and the Warning and the Unoccupied commands are executed.

Related BACnet properties: Override\_Timeout, Occupied\_Mode, Warning\_Command\_Command, Warning\_Command\_Value, Unoccupied\_Command\_Command and Unoccupied Command\_Value.

# 6.7 Ignore Time

Once the occupancy state changes to unoccupied the ignore time is used to temporarily ignore the changes to occupied of the occupancy sensors.

Related BACnet properties: *Ignore\_Time*, *Occupancy\_Variable\_Value*.

#### 6.8 Hold Time

The occupancy state remains occupied for the hold time when the occupancy sensors transition to the unoccupied.

Related BACnet properties: *Hold\_Time*, *Occupancy\_Variable\_Value*.

# 6.9 Occupancy Process

One or multiple occupancy sensors allow reducing or completely turn off the lighting of a room in response to its occupancy state.

Related BACnet properties: Occupancy\_Variable\_Value, Occupied\_Mode, Override\_Timeout, Occupied\_Mode\_Command\_Enable, Occupied\_Command, Command, Occupied\_Command\_Value, Warning\_Command\_Command, Warning\_Command\_Value, Unoccupied\_Command\_Value, Ignore\_Time and Hold\_Time.

DALION
© TECHNOLOGIES BACMOVE INC.

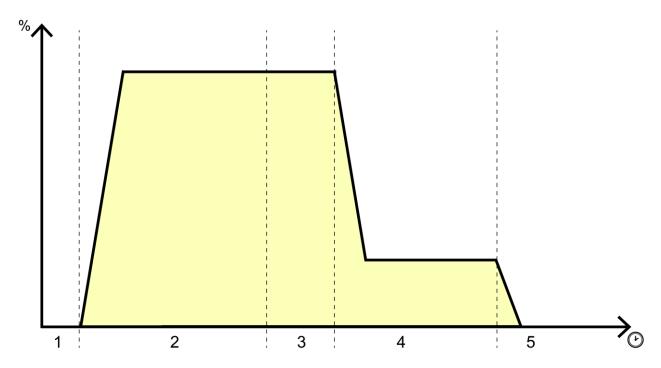

- 1. Ignore Time (motion detected)
- 2. Room is occupied
- 3. Hold Time (no motion detected)
- 4. Unoccupied Warning
- 5. Room is unoccupied

# 6.10 Light Sensors

The light sensors are devices that read the current illuminicense and make this value available to the Room Light Control.

Related BACnet properties: Controlled\_Variable\_Value.

# 6.11 Setpoint

The setpoint is the desired light illuminance of the room. Different setpoints can be used depending on the occupancy state of the room.

Related BACnet properties: Setpoint\_Occupied and Setpoint\_Unoccupied.

# 6.12 Daylight Harvesting

The daylight harvesting systems use daylight to compensate for the artificial electric lighting needed to properly illuminate a room. Daylight harvesting strategies help reduce energy consumption.

Related BACnet properties: *Controlled\_Variable\_Value*, *Setpoint\_Occupied* and *Setpoint\_Unoccupied*.

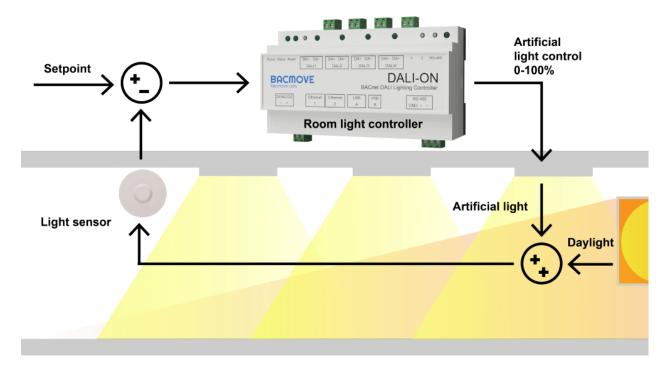

# 6.13 Demand Response

The demand response allows to limit the level of light of the room.

Related BACnet properties: Demand\_Response\_Value.

# 6.14 Web Interface

# 6.14.1 Room Light Control

This page list all the available Room Light Control. It also indicates the current states of the occupancy, light sensors and outputs.

# 6.14.2 Room Light Control Configuration

This page allows configuring a Room Light Control. Refer to the associated BACnet Loop object for more information about the different parameters.

#### 6.14.3 Room Light Control States

This page displays the internal states and timers of the Room Light Control, providing valuable insights into the operations and status of the Room Light Control, aiding understanding of its functioning.

# 6.15 BACnet Interface

To visualize the states and configure the Room Light Control, use the Loop objects.

# 7 USB Console

# 7.1 USB Connector

The DALION has a Mini-B USB connector. Once connected to a computer, access to a serial command-line interface is available.

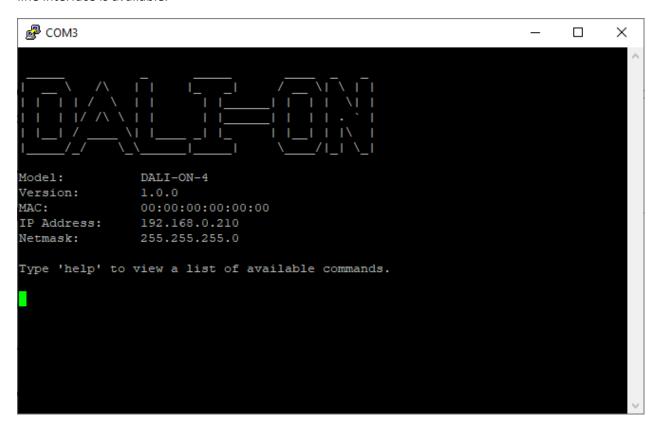

The command-line interface is accessible with serial console software such as PuTTY on a computer.

Several commands are available to view and change the settings, as well as to view system statistics.

Please note that strings cannot contain spaces.

# 7.2 Serial Console Settings

| Name             | Value  |
|------------------|--------|
| Speed (baudrate) | 115200 |
| Data bits        | 8      |
| Stop bits        | 1      |
| Parity           | None   |

#### 7.3 Commands General

# 7.3.1 help

Lists the available commands.

#### 7.3.2 version

Displays the system version.

#### 7.3.3 reboot

Reboots the system.

# 7.3.4 factorydefault

Clears all settings and commissioning data.

#### 7.3.5 date

Displays the date and time of the system.

#### 7.3.6 ping

Pings an IPv4 address. Follow this command with an IPv4 address.

# 7.3.7 status

Displays the status of the system.

# 7.3.8 ip [addr|a]

Displays the IP network information.

Ex.: ip a

#### 7.4 Commands Statistics

# 7.4.1 stip

Displays the statistics of the IP network.

# 7.4.2 stbacnetip

Displays the statistics of the BACnet/IP.

#### 7.4.3 stdali

Displays the statistics of the DALI.

DALION

Displays the statistics of the DALI

# 7.4.4 stdalianalyzer channel

Displays the statistics of the DALI analyzer for the specified channel.

Ex.: stdalianalyzer 1

#### 7.4.5 sttcp

Displays the statistics of the TCP network.

#### 7.4.6 studp

Displays the statistics of the UDP.

# 7.4.7 starp

Displays the statistics of the ARP.

# 7.4.8 sticmp

Displays the statistics of the ICMP protocol.

# 7.4.9 starptable

Displays the ARP table.

#### 7.4.10 steth

Displays the Ethernet registers.

# 7.4.11 logread

Displays the system log.

# 7.5 Commands System Settings

#### 7.5.1 setsystem

Modifies the system settings. Follow this command with one of the following parameters. Follow the parameter with the value to assign.

Ex.: setsystem username admin

#### 7.5.1.1 *username*

Username (16 characters maximum).

#### 7.5.1.2 password

Password (16 characters maximum).

#### 7.6 Commands IP Settings

#### 7.6.1 setip

Modifies the IP settings. Follow this command with one of the following parameters. Follow the parameter with the value to assign.

Ex.: setip source static

#### 7.6.1.1 source [static|dhcp]

IP source, DHCP or static.

Ex.: setip source static

#### 7.6.1.2 *address*

IPv4 address.

Ex.: setip address 192.168.0.100

#### 7.6.1.3 netmask

Netmask.

Ex.: setip netmask 255.255.255.0

#### 7.6.1.4 gateway

Default gateway.

Ex.: setip gateway 192.168.0.1

# 7.6.1.5 speed [Auto|10F|10H|100F|100H]

Link speed.

Ex.: setip speed auto

#### 7.6.1.6 dns1

First domain name server.

Ex.: setip dns1 8.8.8.8

#### 7.6.1.7 dns2

Second domain name server.

#### 7.6.1.8 hostname

Hostname (32 characters maximum).

# 7.7 Commands BACnet/IP Settings

# 7.7.1 setbacnetip

Modifies the BACnet/IP settings. Follow this command with one of the following parameters. Follow the parameter with the value to assign.

Ex.: setbacnetip deviceid 1000

# 7.7.1.1 *deviceid*

The BACnet Device ID.

Ex.: setbacnetip deviceid 1000

# 7.7.1.2 devicename

The BACnet Device name (32 characters maximum).

Ex.: setbacnetip devicename DALION

DALION bacmove.com

# 7.7.1.3 devicedescription

The BACnet Device description (32 characters maximum).

#### 7.7.1.4 devicelocation

The BACnet Device location (32 characters maximum).

# 7.7.1.5 apdutimeout

APDU timeout in milliseconds (default: 3000).

# 7.7.1.6 apduretries

The number of APDU retries (default: 3).

# 7.7.1.7 *udpport*

UDP Port (default: 47808).

# 7.7.1.8 bbmdip

BBMD IPv4 address.

# 7.7.1.9 bbmdport

BBMD UDP port.

# 7.7.1.10 *fddelay*

Foreign device registration delay in seconds.

DALION bacmove.com

# 8 DALION Tool

# 8.1 Overview

The DALION Tool software for is a Windows graphic tool to help with configurations and setups of the DALION lighting controller.

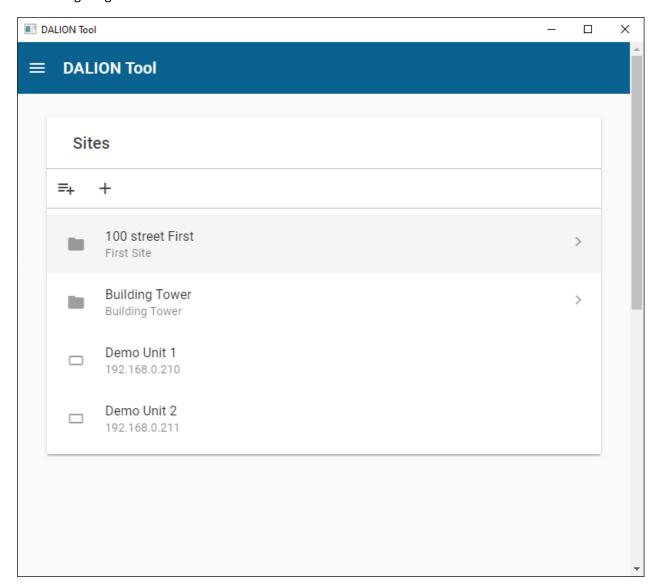

#### 8.1.1 Installation

- Download the DALION Tool from the website bacmove.com
- Install the DALION Tool on the computer by following the instruction in the installation setup software.

#### 8.2 Menu

#### 8.2.1 Home

The main window of the DALION Tool.

#### 8.2.2 About

Displays the version of the DALION Tool.

#### 8.3 Sites

The DALION Tool can keep the network configuration and credentials of several DALION for easier access later.

#### 8.3.1 Folder

The folders allow storing similar DALION together. For example, folders can be created for each floor of a building.

#### 8.3.1.1 Add folder

This button allows to create a new folder in the current folder.

#### 8.3.1.2 Rename folder

This button allows renaming the current folder.

#### 8.3.1.3 Delete folder

This button allows deleting the current folder.

# 8.3.1.4 Name

A friendly name for the folder.

#### 8.3.1.5 Description

A description of the folder and displayed below its name.

#### 8.3.2 Device

The DALION device. Multiple DALION can be present in a folder. A device defines the network configuration and credentials to access a DALION.

#### 8.3.2.1 Add device

This button allows to create a new device.

#### 8.3.2.2 Name

A friendly name for the DALION.

#### 8.3.2.3 Description

A description of the DALION and displayed below its name.

#### 8.3.2.4 IP Address

The network IP address of the DALION.

DALION

#### 8.3.2.5 *Username*

The username used to connect to the DALION.

#### 8.3.2.6 Password

The password used to connect to the DALION.

#### 8.4 Download Backup

The Download Backup allows downloading to the computer a backup file of the DALION settings and assignments from a DALION.

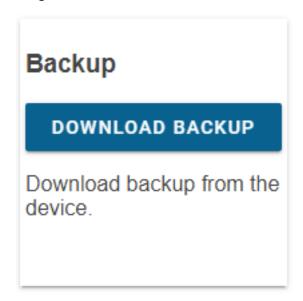

# 8.4.1 Preparations

- Download and install the latest version of the DALION Tool.
- Connect the computer with DALION Tool to the same network as the DALION to download backup from.

#### 8.4.2 Download

- Press the **Download Backup** button in the DALION Tool.
- Select a folder on the computer where the backup file will be downloaded to.
- Wait for the download to complete.

# 8.5 Restore Backup

The Restore Backup allows uploading from the computer a backup file of the DALION settings and assignments to a DALION.

DALION
© TECHNOLOGIES BACMOVE INC.

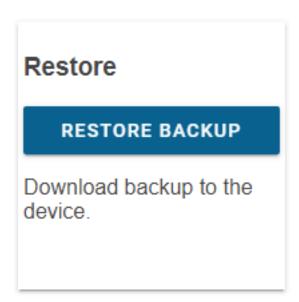

# 8.5.1 Preparations

- Download and install the latest version of the DALION Tool.
- Connect the computer with DALION Tool to the same network as the DALION to upload the backup to.

#### 8.5.2 Restore

- Press the Restore Backup button in the DALION Tool.
- Select a DALION backup file on the computer that will be uploaded to the DALION.
- Wait for the upload to complete.

# 8.6 Firmware Upgrade

The firmware upgrades are intended to provide security and functional updates to ensure that the DALION is always up to date. With the DALION Tool, it is possible to supply the DALION with the new firmware.

# Firmware Upgrade

# FIRMWARE UPGRADE

Upgrade the device firmware.

# 8.6.1 Warnings

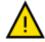

- MAKE SURE THE DALION HAS A STABLE POWER SUPPLY DURING THE FIRMWARE UPGRADE.
- DO NOT REMOVE THE POWER SUPPLY FROM THE DALION DURING THE FIRMWARE UPGRADE.

# 8.6.2 Preparations

- Download and install the latest version of the DALION Tool.
- Download the latest version of the DALION firmware.
- Connect the computer with DALION Tool to the same network as the DALION to upgrade.

# 8.6.3 Upgrade

- Press the Firmware Upgrade button in the DALION Tool.
- Select the previously downloaded DALION firmware from the computer.
- Wait for the upgrade to complete.

# 8.7 Pre-Commissionning

This option is not yet available.

# **Pre-commissioning**

# PRE-COMMISSIONING

Perform lamps precommissioning from CSV file.

# 9 Remote CLI Tool

#### 9.1 Overview

The DALION Remote CLI (command-line interface) Tool is a Windows tool to help with multiple configurations and setups of the DALION lighting controller.

### 9.2 Commands

A list of the available commands and parameters.

#### 9.2.1 help

Lists the available commands and parameters.

# **Example**

```
--help
```

# 9.2.2 version

Displays the tool version.

# **Example**

```
--version
```

#### 9.2.3 ip

IP address of the DALION controller.

#### Example

```
--ip 192.168.0.210
```

# 9.2.4 channel

DALI channel number between 1 and 4. It is possible to use a single channel or have multiple channels.

#### Example

```
# single channel
--channel 1
# multiple channels
--channel [1, 2]
```

#### 9.2.5 channelcsvfile

This parameter is a path to a CSV (comma-separated values) file. CSV file can be created in a spreadsheet software like Microsoft Excel or directly as a text file.

It is possible to use a single channel or have multiple channels.

# **Example**

```
# single channel
--channelcsvfile "[\"C:\\channel1_lamps.csv\"]"
# multiple channels
--channelcsvfile "[\"C:\\channel1_lamps.csv\", \"C:\\channel2_lamps.csv\"]"
```

# 9.2.6 channelgroupscsvfile

This parameter is a path to a CSV (comma-separated values) file. CSV file can be created in a spreadsheet software like Microsoft Excel or directly as a text file.

It is possible to use a single channel or have multiple channels.

#### **Example**

```
# single channel
--channelgroupscsvfile "[\"C:\\channel1_groups.csv\"]"
# multiple channels
--channelgroupscsvfile "[\"C:\\channel1_groups.csv\",
\"C:\\channel2_groups.csv\"]"
```

# 9.2.7 channelinputscsvfile

This parameter is a path to a CSV (comma-separated values) file. CSV file can be created in a spreadsheet software like Microsoft Excel or directly as a text file.

It is possible to use a single channel or have multiple channels.

#### Example

```
# single channel
--channelinputscsvfile "[\"C:\\channel1_inputs.csv\"]"
# multiple channels
--channelinputscsvfile "[\"C:\\channel1_inputs.csv\",
\"C:\\channel2_inputs.csv\"]"
```

#### 9.2.8 action

Action to perform on the DALION.

| Action        | Description                                 |
|---------------|---------------------------------------------|
| setup_channel | Pre-commissioning of DALI lamps             |
| get_backup    | Download backup files from the controller   |
| put_backup    | Upload backup files to the controller       |
| push_firmware | Allows upgrading of the controller firmware |

#### 9.2.9 firmwarefile

Path to a firmware file.

DALION
© TECHNOLOGIES BACMOVE INC.

# 9.2.10 backupfileouttype

Type of backup output; directory or zip. The default value is directory.

#### *9.2.10.1 directory*

Backup files are created in the directory.

#### 9.2.10.2 zip

A ZIP file containing all the backup is created in the directory.

# 9.2.11 backupconfig

Select the backup. By default all backups are used. Multiple configurations can be passed.

| Value        | Description                                       |
|--------------|---------------------------------------------------|
| systemconfig | Controller system configuration                   |
| dali1        | Configuration and commissioning of DALI channel 1 |
| dali2        | Configuration and commissioning of DALI channel 2 |
| dali3        | Configuration and commissioning of DALI channel 3 |
| dali4        | Configuration and commissioning of DALI channel 4 |

# **Example**

```
--backupconfig "[\"systemconfig\", \"dali2\"]"
```

# 9.2.12 backupfileout

The directory where the backup files are copied.

# **Example**

```
backupfileout "C:\backup\"
```

#### 9.2.13 backupfilein

The ZIP or TAR configuration file to upload to the controller.

# Example

```
backupfilein "C:\backup\backup_DALION.zip"
```

#### 9.3 Channel Lamps CSV File Format

The format of the CSV file is as follows.

DALION
© TECHNOLOGIES BACMOVE INC.

#### 9.3.1 First line

File description.

```
#DALION DALI CHANNEL CSV,,,,,,,,,
```

#### 9.3.2 Second line

File content version. The version number should be 1.

```
#dali-channel-csv-version: 1,,,,,,,,
```

#### 9.3.3 Third line

File content header. Should have the following columns.

#channel,lampIndex,shortAddress,name,groups,powerOnLevel,systemFailureLevel,m
inLevel,maxLevel,fadeRate,fadeTime,scenes

# **Column** channel

lampIndex

shortAddress

name

groups

powerOnLevel

systemFailureLevel

minLevel

maxLevel

fadeRate

fadeTime

scenes

#### 9.3.4 Columns

The lamp data columns.

#### 9.3.4.1 channel

The DALI channel number of the DALION, starting at zero (0).

#### 9.3.4.2 lampIndex

The DALI lamp index in the DALION starting at zero (0). Number between 0 and 63.

#### 9.3.4.3 shortAddress

The DALI lamp short address between 0 and 63. A value of null can be used not to modify the short address.

#### 9.3.4.4 name

The name of the DALI lamp that will appear in the DALION and BACnet network.

#### 9.3.4.5 groups

The DALI groups that the lamp takes part of. The format is "[GROUP\_NUMBER, GROUP\_NUMBER]". Replace GROUP\_NUMBER by any group number between 0 and 15.

DALI default value is "[]".

#### 9.3.4.6 powerOnLevel

The DALI lamp parameter "POWER ON LEVEL" in percent. For DALI MASK use the value null.

DALI default value is **100**.

#### 9.3.4.7 systemFailureLevel

The DALI lamp parameter "SYSTEM FAILURE LEVEL" in percent. For DALI MASK use the value null.

DALI default value is 100.

#### 9.3.4.8 minLevel

The DALI lamp parameter "MIN LEVEL" in percent. For DALI MASK use the value null.

#### *9.3.4.9 maxLevel*

The DALI lamp parameter "MAX LEVEL" in percent. For DALI MASK use the value null.

DALI default value is 100.

#### 9.3.4.10 fadeRate

The DALI lamp parameter "FADE RATE". Should be a number between 1 and 15.

DALI default value is 7.

| Value | Fade Rate (steps/seconds) |
|-------|---------------------------|
| 1     | 358                       |
| 2     | 253                       |
| 3     | 179                       |
| 4     | 127                       |
| 5     | 89.4                      |
| 6     | 63.3                      |
| 7     | 44.7                      |
| 8     | 31.6                      |
| 9     | 22.4                      |
| 10    | 15.8                      |
| 11    | 11.2                      |
| 12    | 7.9                       |
| 13    | 5.6                       |
| 14    | 4.0                       |
| 15    | 2.8                       |

# 9.3.4.11 fadeTime

The DALI lamp parameter "FADE TIME". Should be a number between 0 and 15.

DALI default value is **0**.

| Value | Fade Time (seconds) |
|-------|---------------------|
| 0     | No fade             |
| 1     | 0.7                 |
| 2     | 1.0                 |
| 3     | 1.4                 |
| 4     | 2.0                 |
| 5     | 2.8                 |
| 6     | 4.0                 |
| 7     | 5.7                 |
| 8     | 8.0                 |
| 9     | 11.3                |
| 10    | 16.0                |
| 11    | 22.6                |
| 12    | 32.0                |
| 13    | 45.3                |
| 14    | 64.0                |
| 15    | 90.5                |

#### 9.3.4.12 scenes

The values in percent of the different light intensity scenes of the lamp. For DALI MASK use the value null. The format is "[SCENE\_VALUE, SCENE\_VALUE]". Replace SCENE\_VALUE by the scene value in percent. Each index represents the value of the scene X for that index.

DALI default value is "[]".

# 9.4 Channel Groups CSV File Format

The format of the CSV file is as follows.

```
#DALION DALI CHANNEL GROUPS CSV,,
#dali-channel-groups-csv-version: 1,,
#channel,groupIndex,name
0,0,"DALI 1-4-BD1-G0"
```

#### 9.4.1 First line

File description.

```
#DALION DALI CHANNEL GROUPS CSV,,
```

#### 9.4.2 Second line

File content version. The version number should be 1.

```
#dali-channel-groups-csv-version: 1,,
DALION bacmove.com
```

© TECHNOLOGIES BACMOVE INC.

#### 9.4.3 Third line

File content header. Should have the following columns.

#channel,groupIndex,name

#### Column

channel

groupIndex

name

#### 9.4.4 Columns

The group data columns.

#### 9.4.4.1 channel

The DALI channel number of the DALION, starting at zero (0).

#### 9.4.4.2 groupIndex

The DALI group index in the DALION starting at zero (0). Number between 0 and 15.

#### 9.4.4.3 name

The name of the DALI group that will appear in the DALION and BACnet network.

# 9.5 Channel Inputs CSV File Format

The format of the CSV file is as follows.

#### 9.5.1 First line

File description.

```
#DALION DALI CHANNEL INPUTS CSV,,,,,,,,,,,,,,,
```

#### 9.5.2 Second line

File content version. The version number should be 1.

DALION

#dali-channel-inputs-csv-version: 1,,,,,,,,,,,,,

#### 9.5.3 Third line

File content header. Should have the following columns.

#channel,inputIndex,shortAddress,name,numberOfInstances,instancesType,instancesResolution,instancesClassButtonRepeatTime,instancesClassButtonOptions,instancesClassButtonPressTime,instancesClassButtonDestination,instancesClassButtonCommand,instancesClassButtonValue1,instancesClassButtonValue2,instancesClassOccupancySensorHoldTime,instancesClassOccupancySensorDeadTime,instancesClassOccupancySensorReportTime,instancesClassLightSensorHysteresis,instancesClassLightSensorHysteresisMin

| Column                                                |  |  |
|-------------------------------------------------------|--|--|
| channel                                               |  |  |
| inputIndex                                            |  |  |
| shortAddress                                          |  |  |
| name                                                  |  |  |
| numberOfInstances                                     |  |  |
| instancesType                                         |  |  |
| instancesResolution                                   |  |  |
| in stances Class Button Repeat Time                   |  |  |
| in stances Class Button Options                       |  |  |
| instancesClassButtonPressTime                         |  |  |
| in stances Class Button Destination                   |  |  |
| instancesClassButtonCommand                           |  |  |
| instancesClassButtonValue1                            |  |  |
| instances Class Button Value 2                        |  |  |
| instancesClassOccupancySensorHoldTime                 |  |  |
| instancesClassOccupancySensorDeadTime                 |  |  |
| instancesClassOccupancySensorReportTime               |  |  |
| instancesClassLightSensorHysteresis                   |  |  |
| $in stances Class Light Sensor Hysteres is {\bf Min}$ |  |  |

#### 9.5.4 Columns

The input data columns.

# 9.5.4.1 channel

The DALI channel number of the DALION, starting at zero (0).

#### 9.5.4.2 inputIndex

The DALI input index in the DALION starting at zero (0). Number between 0 and 31.

#### 9.5.4.3 shortAddress

The DALI lamp short address between 0 and 63. A value of null can be used not to modify the short address.

#### 9.5.4.4 name

The name of the DALI input that will appear in the DALION and BACnet network.

#### 9.5.4.5 numberOfInstances

The number of instances.

#### 9.5.4.6 instancesType

The type of instance. The format is "[INSTANCE\_TYPE, INSTANCE\_TYPE]". Replace INSTANCE\_TYPE by one of the following supported instance type numbers.

| Name             | Number |
|------------------|--------|
| Push-Button      | 1      |
| Occupancy Sensor | 3      |
| Light Sensor     | 4      |

#### 9.5.4.7 instancesResolution

The instance resolution number. The format is "[INSTANCE\_RESOLUTION, INSTANCE\_RESOLUTION]". Replace INSTANCE\_RESOLUTION by the instance resolution number.

# 9.5.4.8 instancesClassButtonRepeatTime

For push-button. The instance repeat time. The format is "[REPEAT\_TIME, REPEAT\_TIME]". Replace REPEAT\_TIME by the instance repeat time.

#### 9.5.4.9 instancesClassButtonOptions

For push-button. The instance options. The format is "[OPTIONS, OPTIONS]". Replace OPTIONS by the instance options.

#### 9.5.4.10 instancesClassButtonPressTime

For push-button. The instance press time. The format is "[PRESS\_TIME, PRESS\_TIME]". Replace PRESS\_TIME by the instance press time.

# 9.5.4.11 instancesClassButtonDestination

For push-button. The instance destination. The format is "[DESTINATION, DESTINATION]". Replace DESTINATION by the instance destination.

#### 9.5.4.12 instancesClassButtonCommand

For push-button. The instance command. The format is "[COMMAND, COMMAND]". Replace COMMAND by the instance command.

DALION

#### 9.5.4.13 instancesClassButtonValue1

For push-button. The instance value 1. The format is "[VALUE\_1, VALUE\_1]". Replace VALUE\_1 by the instance value 1.

#### 9.5.4.14 instancesClassButtonValue2

For push-button. The instance value 2. The format is "[VALUE\_2, VALUE\_2]". Replace VALUE\_2 by the instance value 2.

# 9.5.4.15 instancesClassOccupancySensorHoldTime

For occupancy sensor. The instance hold time. The format is "[HOLD\_TIME, HOLD\_TIME]". Replace HOLD\_TIME by the instance hold time.

#### 9.5.4.16 instancesClassOccupancySensorDeadTime

For occupancy sensor. The instance dead time. The format is "[DEAD\_TIME, DEAD\_TIME]". Replace DEAD\_TIME by the instance dead time.

#### 9.5.4.17 instancesClassOccupancySensorReportTime

For occupancy sensor. The instance report time. The format is "[REPORT\_TIME, REPORT\_TIME]". Replace REPORT\_TIME by the instance report time.

#### 9.5.4.18 instancesClassLightSensorHysteresis

For light sensor. The instance hysteresis. The format is "[HYSTERESIS, HYSTERESIS]". Replace HYSTERESIS by the instance hysteresis.

#### 9.5.4.19 instancesClassLightSensorHysteresisMin

For light sensor. The instance hysteresis minimum. The format is "[HYSTERESIS\_MIN, HYSTERESIS\_MIN]". Replace HYSTERESIS\_MIN by the instance hysteresis minimum.

#### 9.6 Example of command

#### 9.6.1 DALI Pre-comminising configuration

To perform offline pre-commissioning of DALI lamps of a channel the following parameters are used.

| Parameters           | Value                        |  |
|----------------------|------------------------------|--|
| action               | setup_channel                |  |
| ip                   | IP address of the controller |  |
| channel              | Channel to modify            |  |
| channelcsvfile       | CSV file for the DALI lamps  |  |
| channelgroupscsvfile | CSV file for the DALI groups |  |
| channelinputscsvfile | CSV file for the DALI inputs |  |

#### Example

lwgwu-cli.exe --action setup\_channel --ip 192.168.0.210 --channel 1 -channelcsvfile "[\"C:\\channel1.csv\"]"

DALION

## 9.6.2 Download Backup

To download the backup files from the controller the following parameters are used.

| Parameters        | Value                                |
|-------------------|--------------------------------------|
| action            | get_backup                           |
| ip                | IP address of the controller         |
| backupfileouttype | Type of backup output                |
| backupconfig      | Backup config files to download      |
| backupfileout     | Directory where the backup is copied |

## **Example**

lwgwu-cli.exe --action get\_backup --ip 192.168.0.210 --backupfileouttype zip
--backupfileout "C:\\backup\\"

## 9.6.3 Upload Backup

To upload a backup file to the controller the following parameters are used.

| Parameters   | Value                             |
|--------------|-----------------------------------|
| action       | put_backup                        |
| ip           | IP address of the controller      |
| backupfilein | Path to the backup file to upload |

## **Example**

lwgwu-cli.exe --action put\_backup --ip 192.168.0.210 --backupfilein
"C:\\backup\\backup DALI-ON.zip"

## 9.6.4 Firmware Upgrade

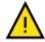

- MAKE SURE THE DALION HAS A STABLE POWER SUPPLY DURING THE FIRMWARE UPGRADE.
- DO NOT REMOVE THE POWER SUPPLY FROM THE DALION DURING THE FIRMWARE UPGRADE.

To upgrade the firmware of the controller the following parameters are used.

| Parameters   | Value                               |
|--------------|-------------------------------------|
| action       | push_firmware                       |
| ip           | IP address of the controller        |
| firmwarefile | Path to the firmware file to upload |

## Example

lwgwu-cli.exe --action push\_firmware --ip 192.168.0.210 --firmwarefile
"C:\\firmware\\DALION\_1.0.0.bin"

DALION bacmove.com

## 10 API

#### 10.1 Overview

Definition of the DALION API.

Any programming language capable of sending HTTP GET requests can interact with the DALI lamps through the DALION.

The data are transferred in the JSON format and with URL parameters.

For example, the HTTP GET requests can be sent via a command line script with the cURL command.

```
curl -X "GET"
"http://192.168.0.210/api/v100/dali_devices.ssi?action=set_level&ch=1&sa=3&da
=1000"
```

## 10.2 Requests

## 10.2.1 Sets lamp, group or channel light intensity

Allows modifying the light intensity of a lamp or multiple lamps.

This request uses the DALI short address of the lamp. The short address of a lamp index can be retrieved with the request get or get\_device.

To modify a lamp light intensity with its lamp index the request set device must be used.

## 10.2.1.1 Request URL

/api/v100/dali\_devices.ssi?action=set\_level&ch={channel}&sa={shortaddress}&da={value-in-percent}

#### 10.2.1.2 Parameters

| Name   | Value                                                                                                    |
|--------|----------------------------------------------------------------------------------------------------|
| action | set_level                                                                                                    |
| ch     | The number of the DALI channel, 1-4                                                                                               |
| sa     | The DALI short address, 0-63. Multiple addresses can be passed in an array [sa, sa,]. The array must be URL encoded.              |
| gi     | The DALI group, 0-15 or -1 for the broadcast. Multiple groups can be passed in an array [gi, gi,]. The array must be URL encoded. |
| da     | The value in percent multiplied by 10. For example; $0 = 0\%$ , $1 = 0.1\%$ , $1000 = 100\%$ .                                    |

## *10.2.1.3 Examples*

Sets to 100% the light intensity of the DALI lamp with the short address 3 on the channel 1.

/api/v100/dali\_devices.ssi?action=set\_level&ch=1&sa=3&da=1000

Sets to 100% the light intensity of the DALI group 3 on the channel 1.

```
/api/v100/dali_devices.ssi?action=set_level&ch=1&gi=3&da=1000
```

Sets to 70% the light intensity of the groups 1 and 10 on the channel 1.

```
/api/v100/dali_devices.ssi?action=set_level&ch=1&gi=%5B1%2C%2010%5D&da=700
```

Sets to 20% the light intensity of the entire DALI channel 1.

```
/api/v100/dali_devices.ssi?action=set_level&ch=1&gi=-1&da=200
```

## 10.2.2 Get the list of lamps and control devices

Allows retrieving the list of the devices for a channel.

#### 10.2.2.1 Request URL

```
/api/v100/dali devices.ssi?action=get&ch={channel}
```

#### 10.2.2.2 Parameters

# Name Value action get ch The number of the DALI channel, 1-4

## 10.2.2.3 Response

The list of the assigned and unassigned DALI lamps, the list of the assigned and unassigned DALI-2 control devices.

```
"type": "dali_devices",
"action": "get",
"data": {
"status": 0,
"mode": 0,
"devices": {
 "devices": [{
   "ii": "0",
  "na": "Lamp 1-00",
  "sa": 3,
   "fl": 1,
   "dt": [6, 255],
  "al": 0,
  "si": 0
 }]
},
 "unassigned_devices": {
 "devices": []
 },
 "control_devices": {
```

```
"devices": [{
   "ii": "0",
   "na": "Input 1-00",
   "sa": 1,
   "fl": 1,
   "it": "26",
   "dt": 0,
   "al": 0,
   "si": 32,
   "os": 255,
   "ls": 52
  }, {
   "ii": "1",
   "na": "Input 1-01",
   "sa": 3,
   "fl": 1,
   "it": "27",
   "dt": 0,
   "al": 0,
   "si": 32,
   "os": 0,
  "ls": 128
  }]
 },
 "unassigned_control_devices": {
 "devices": []
}
}
```

10.2.2.3.1 action

get

10.2.2.3.2 data

Contains the DALI devices lists.

DALION bacmove.com

## 10.2.2.3.2.1 status

| Value | Value Description                                                               |  |
|-------|---------------------------------------------------------------------------------|--|
| 0     | The DALI channel scan is currently inactive                                     |  |
| 1     | The DALI channel scan has been launched and some command might not be available |  |

## 10.2.2.3.2.2 mode

| Value | /alue Description                              |  |
|-------|------------------------------------------------|--|
| 0     | The DALI channel is available                  |  |
| 1     | The commands affecting DALI lamps are disabled |  |

## 10.2.2.3.2.3 devices

Contains the list of assigned lamps.

## 10.2.2.3.2.4 devices

The list of assigned lamps.

## 10.2.2.3.2.5 ii

The lamp index, 0-63.

## 10.2.2.3.2.6 na

The name of the lamp.

## 10.2.2.3.2.7 sa

The DALI short address of the lamp.

## 10.2.2.3.2.8 fl

The flags of the lamp.

| Value | Description                       |
|-------|-----------------------------------|
| 0     | No lamp assigned for this index   |
| 1     | A lamp is assigned for this index |

## 10.2.2.3.2.9 dt

An array of the DALI supported device types of the lamp.

| Value | Name                     |
|-------|--------------------------|
| 0     | Fluorescent              |
| 1     | Self-contained emergency |
| 2     | Discharge HID            |
| 3     | Low-voltage halogen      |
| 4     | Incandescent lamp        |
| 5     | Conversion to DC voltage |
| 6     | LED                      |
| 7     | Switching relay          |
| 8     | Colour                   |
| 255   | Not specified            |
|       |                          |

## 10.2.2.3.2.10 al

The actual light intensity of the lamp in percent multiplied by 10. For example; 0 = 0%, 1 = 0.1%, 1000 = 100%.

#### 10.2.2.3.2.11 si

The actual status information of the lamp.

The value 255 means communication failure with the lamp. Otherwise when the bit 2 is set it means the lamp has a problem. The other value means that the lamp is functioning normally.

## 10.2.2.3.2.12 unassigned\_devices

The list of the unassigned devices discovered after a scan of the channel.

## 10.2.2.3.2.13 control devices

The list of the control devices.

## 10.2.2.3.2.14 it

The supported instances type by the control device. Each bit indicates if a type is supported or not.

| Bit | Туре             |
|-----|------------------|
| 1   | Push Buttons     |
| 3   | Occupancy Sensor |
| 4   | Light Sensor     |

#### 10.2.2.3.2.15 os

The actual occupancy state of the sensor.

#### Value Name

| 0   | Unoccupied |
|-----|------------|
| 255 | Occupied   |

# 10.2.2.3.2.16 ls

The actual light value of the sensor.

## 10.2.2.3.2.17 unassigned\_control\_devices

The list of the unassigned control devices discovered after a scan of the channel.

## 10.2.2.4 Examples

Gets the DALI devices of the first channel.

```
/api/v100/dali devices.ssi?action=get&ch=1
```

## 10.2.3 Get lamp information

Allows retrieving the information of a lamp.

#### 10.2.3.1 Request URL

/api/v100/dali devices.ssi?action=get device&ch={channel}&di={device-index}

#### 10.2.3.2 Parameters

#### Name Value

| action | get_device                          |
|--------|-------------------------------------|
| ch     | The number of the DALI channel, 1-4 |
| di     | The lamp index, 0-63                |

#### 10.2.3.3 Response

The response contains the values as well as other information like the value limitation, name, etc.

```
{
"type": "dali_devices",
"action": "get_device",
"data": {
  "device": {
    "name": "Lamp 1-00",
    "types": ["6", "255"],
    "variables": [{
        "ty": "nb10",
        "id": "dval",
        "tx": "Actual Level %",
        "va": "0",
        "ph": "",
        "mi": "0",
        "ma": "1000",
        "action in the property of the property of the proper
```

```
"st": "1"
}, {
 "ty": "tx",
 "id": "na",
 "tx": "Name",
 "va": "Lamp 1-00",
 "ph": ""
}, {
 "ty": "nb10",
 "id": "dvpl",
 "tx": "Power On Level %",
 "va": "1000",
 "ph": "MASK",
 "mi": "0",
 "ma": "1000",
 "st": "1"
}, {
 "ty": "nb10",
 "id": "dvsl",
 "tx": "System Failure Level %",
 "va": "1000",
 "ph": "MASK",
 "mi": "0",
 "ma": "1000",
 "st": "1"
}, {
 "ty": "nb10",
 "id": "dvnl",
 "tx": "Minimum Level %",
 "va": "1",
 "ph": "",
 "mi": "1",
 "ma": "1000",
 "st": "1"
}, {
 "ty": "nb10",
 "id": "dvxl",
 "tx": "Maximum Level %",
 "va": "1000",
 "ph": "",
 "mi": "10",
 "ma": "1000",
 "st": "1"
}, {
 "ty": "se",
 "id": "dvfr",
```

```
"tx": "Fade Rate steps/s",
"va": "7",
"op": [{
"va": 1,
"tx": "358"
}, {
"va": 2,
"tx": "253"
}, {
"va": 3,
"tx": "179"
}, {
"va": 4,
"tx": "127"
}, {
"va": 5,
"tx": "89.4"
}, {
"va": 6,
"tx": "63.3"
}, {
"va": 7,
"tx": "44.7"
}, {
"va": 8,
"tx": "31.6"
}, {
"va": 9,
"tx": "22.4"
}, {
"va": 10,
"tx": "15.8"
}, {
"va": 11,
"tx": "11.2"
}, {
"va": 12,
"tx": "7.9"
}, {
"va": 13,
"tx": "5.6"
}, {
"va": 14,
"tx": "4.0"
}, {
"va": 15,
```

```
"tx": "2.8"
}]
}, {
"ty": "se",
 "id": "dvft",
"tx": "Fade Time seconds",
"va": "0",
 "op": [{
 "va": 0,
 "tx": "No fade"
 }, {
 "va": 1,
 "tx": "0.7"
 }, {
 "va": 2,
 "tx": "1.0"
 }, {
 "va": 3,
 "tx": "1.4"
 }, {
 "va": 4,
 "tx": "2.0"
}, {
 "va": 5,
 "tx": "2.8"
}, {
 "va": 6,
 "tx": "4.0"
}, {
 "va": 7,
 "tx": "5.7"
}, {
 "va": 8,
 "tx": "8.0"
}, {
 "va": 9,
 "tx": "11.3"
}, {
 "va": 10,
 "tx": "16.0"
}, {
 "va": 11,
 "tx": "22.6"
}, {
 "va": 12,
 "tx": "32.0"
```

```
}, {
 "va": 13,
 "tx": "45.3"
 }, {
 "va": 14,
 "tx": "64.0"
}, {
 "va": 15,
 "tx": "90.5"
}]
}, {
 "ty": "nb",
"id": "dvgr",
"tx": "Groups",
"va": "0",
"ph": "",
 "mi": "0",
"ma": "65535",
"st": "1"
}, {
"ty": "nb",
"id": "dvsa",
 "tx": "Short Address",
 "va": "1",
"ph": "",
"mi": "0",
"ma": "63",
"st": "1"
}, {
 "ty": "nb",
 "id": "dvrh",
 "tx": "Run Hours (seconds)",
 "va": "7440",
 "ph": "",
 "mi": "0",
 "ma": "2147483647",
"st": "1"
}, {
 "ty": "nb",
"id": "dvbi",
"tx": "Burn-In (seconds)",
"va": "0",
"ph": "",
"mi": "0",
 "ma": "2147483647",
 "st": "1"
```

```
}, {
    "ty": "lt",
    "id": "bo",
    "tx": "BACnet Object",
    "va": "Analog Output/Input 0"
}, {
    "ty": "lt",
    "id": "re",
    "tx": "Reliability",
    "va": "0 (no-fault-detected)"
}]
}
}
```

10.2.3.3.1 action

get\_device

10.2.3.3.2 data

Contains the information of the DALI device.

10.2.3.3.3 name

The name of the lamp.

## 10.2.3.3.4 types

An array of the DALI supported device types of the lamp.

| Value | Name                     |
|-------|--------------------------|
| 0     | Fluorescent              |
| 1     | Self-contained emergency |
| 2     | Discharge HID            |
| 3     | Low-voltage halogen      |
| 4     | Incandescent lamp        |
| 5     | Conversion to DC voltage |
| 6     | LED                      |
| 7     | Switching relay          |
| 8     | Colour                   |
| 255   | Not specified            |

10.2.3.3.5 variables

An array of lamp variables.

10.2.3.3.6 id

10.2.3.3.6.1 dval

The actual light intensity in percent multiplied by 10. For example; 0 = 0%, 1 = 0.1%, 1000 = 100%.

10.2.3.3.6.2 na

The name of the lamp.

10.2.3.3.6.3 dvpl

The Power On Level in percent multiplied by 10. For example; 0 = 0%, 1 = 0.1%, 1000 = 100%.

10.2.3.3.6.4 dvsl

The System Failure Level in percent multiplied by 10. For example; 0 = 0%, 1 = 0.1%, 1000 = 100%.

10.2.3.3.6.5 dvnl

The Minimum Level in percent multiplied by 10. For example; 0 = 0%, 1 = 0.1%, 1000 = 100%.

10.2.3.3.6.6 dvxl

The Maximum Level in percent multiplied by 10. For example; 0 = 0%, 1 = 0.1%, 1000 = 100%.

10.2.3.3.6.7 dvfr

The Fade Rate value.

| Value | Fade Rate (steps/seconds) |
|-------|---------------------------|
| 1     | 358                       |
| 2     | 253                       |
| 3     | 179                       |
| 4     | 127                       |
| 5     | 89.4                      |
| 6     | 63.3                      |
| 7     | 44.7                      |
| 8     | 31.6                      |
| 9     | 22.4                      |
| 10    | 15.8                      |
| 11    | 11.2                      |
| 12    | 7.9                       |
| 13    | 5.6                       |
| 14    | 4.0                       |
| 15    | 2.8                       |

10.2.3.3.6.8 dvft

The Fade Time value.

| Value | Fade Ti | me | (seconds) |  |
|-------|---------|----|-----------|--|
|-------|---------|----|-----------|--|

| 0  | No fade |
|----|---------|
| 1  | 0.7     |
| 2  | 1.0     |
| 3  | 1.4     |
| 4  | 2.0     |
| 5  | 2.8     |
| 6  | 4.0     |
| 7  | 5.7     |
| 8  | 8.0     |
| 9  | 11.3    |
| 10 | 16.0    |
| 11 | 22.6    |
| 12 | 32.0    |
| 13 | 45.3    |
| 14 | 64.0    |
| 15 | 90.5    |

## 10.2.3.3.6.9 dvgr

It represents the DALI variables "GROUP\_0\_8" and "GROUP\_9\_15" concatenated in a 16 bit.

#### 10.2.3.3.6.10 dvsa

The DALI short address of the lamp.

## 10.2.3.3.6.11 dvrh

Number of seconds where the lamp was on.

## 10.2.3.3.6.12 dvbi

Number of seconds remaining to the burn-in.

#### 10.2.3.3.6.13 bo

The BACnet object associated with the lamp.

## 10.2.3.3.6.14 re

The reliability of the lamp.

## 10.2.3.4 Examples

Get the lamp 0 for the channel 1.

/api/v100/dali\_devices.ssi?action=get\_device&ch=1&di=0

## 10.2.4 Set lamp information

Allows setting the information of a lamp, group or channel.

## 10.2.4.1 Request URL

```
/api/v100/dali_devices.ssi?action=set_device&ch={channel}&di={device-
index}&device={device-data}
```

#### 10.2.4.2 Parameters

| Name   | Value                                                                                                    |
|--------|----------------------------------------------------------------------------------------------------|
| action | set_device                                                                                                    |
| ch     | The number of the DALI channel, 1-4                                                                                            |
| di     | The lamp index, 0-63                                                                                                    |
| gi     | The DALI group, 0-15 or -1 for the broadcast                                                                                   |
| device | The variable of the lamp to modify. Multiple variables can be passed in an array [data, data,]. The array must be URL encoded. |

#### 10.2.4.2.1 device

The array of the device information to modify. The array must be URL encoded.

## 10.2.4.2.1.1 id

Refers to the id of the get\_device request.

#### 10.2.4.2.1.2 va

Refers to the value of the get device request.

Uses the same data type as the value from the request get\_device. Most values are of the type string.

```
10.2.4.3 Response
{
    "type": "dali_devices",
    "action": "set_device",
    "data": {
        "type": "sni",
        "result": "success",
        "result_code": 0
    }
}
```

#### 10.2.4.4 Examples

Sets the name of the lamp 0 for the channel 1.

/api/v100/dali\_devices.ssi?action=set\_device&ch=1&di=0&device=[{%22id%22:%22n a%22,%22va%22:%22Lamp-00%22}]

Sets the name of the group 0 for the channel 1.

```
\label{lem:condition} $$ \sqrt{api/v100/dali_devices.ssi?action=set_device&ch=1&gi=0&device=[\{\%22id\%22:\%22na\%22,\%22va\%22:\%22Group-00\%22\}] $$
```

Sets the actual light intensity to 100% for the lamp 0 of the channel 1.

```
/api/v100/dali_devices.ssi?action=set_device&ch=1&di=0&device=[{%22id%22:%22d
val%22,%22va%22:%221000%22}]
```

## 10.2.5 Get groups

Allows retrieving the information of the groups.

## 10.2.5.1 Request URL

```
/api/v100/dali_devices.ssi?action=get_groups&ch={channel}
```

## 10.2.5.2 Parameters

#### Name Value

| action | get_groups                          |
|--------|-------------------------------------|
| ch     | The number of the DALI channel, 1-4 |

#### 10.2.5.3 Response

The response contains the values as well as other information like the values limitation, names, etc.

```
"type": "dali_devices",
"action": "get_groups",
"data": {
"status": 0,
 "devices": {
 "devices": [{
  "ii": "0",
   "na": "Lamp 1-00",
  "fl": 1,
  "gr": 1
  }, {
  "ii": "1",
  "na": "Lamp 1-01",
   "fl": 1.
  "gr": 2
  }, {
   "ii": "2",
   "na": "Lamp 1-02",
  "fl": 1,
  "gr": 4
  }, {
   "ii": "3",
```

```
"na": "Lamp 1-03",
 "fl": 1,
"gr": 7
}],
"groups": [{
"ii": "-1",
"na": "Channel 1",
"f1": 0,
"al": 76,
"si": 4
}, {
"ii": "0",
"na": "Group 1-00",
"fl": 0,
"al": 50,
"si": 4
}, {
"ii": "1",
"na": "Group 1-01",
"fl": 0,
"al": 100,
"si": 4
}, {
"ii": "2",
"na": "Group 1-02",
"fl": 0,
"al": 100,
"si": 4
}, {
"ii": "3",
"na": "Group 1-03",
"f1": 0,
"al": 0,
"si": 0
}, {
"ii": "4",
"na": "Group 1-04",
"fl": 0,
"al": 0,
 "si": 0
}, {
"ii": "5",
 "na": "Group 1-05",
"f1": 0,
 "al": 0,
 "si": 0
```

```
}, {
 "ii": "6",
"na": "Group 1-06",
"fl": 0,
 "al": 0,
"si": 0
}, {
 "ii": "7",
 "na": "Group 1-07",
 "f1": 0,
"al": 0,
 "si": 0
}, {
"ii": "8",
 "na": "Group 1-08",
"f1": 0,
 "al": 0,
 "si": 0
}, {
 "ii": "9",
 "na": "Group 1-09",
"fl": 0,
 "al": 0,
 "si": 0
}, {
 "ii": "10",
 "na": "Group 1-10",
"fl": 0,
 "al": 0,
 "si": 0
}, {
 "ii": "11",
 "na": "Group 1-11",
"fl": 0,
 "al": 0,
 "si": 0
}, {
"ii": "12",
 "na": "Group 1-12",
 "f1": 0,
"al": 0,
"si": 0
}, {
"ii": "13",
"na": "Group 1-13",
 "fl": 0,
```

```
"al": 0,
  "si": 0
 }, {
  "ii": "14",
  "na": "Group 1-14",
  "f1": 0,
  "al": 0,
  "si": 0
 }, {
  "ii": "15",
  "na": "Group 1-15",
  "fl": 0,
  "al": 0,
  "si": 0
 }]
}
```

10.2.5.3.1 action

get\_groups

10.2.5.3.2 data

Contains the information of the DALI groups.

10.2.5.3.3 devices

The list of assigned devices.

10.2.5.3.3.1 ii

The lamp index, 0-63.

10.2.5.3.3.2 na

The name of the lamp.

10.2.5.3.3.3 fl

The flags of the lamp.

## Value Description

0 No lamp assigned for this index

1 A lamp is assigned for this index

10.2.5.3.3.4 gr

It represents the DALI variables "GROUP\_0\_8" and "GROUP\_9\_15" concatenated in a 16 bit.

10.2.5.3.4 groups

The list of groups.

DALION

bacmove.com

## 10.2.5.3.4.1 ii

The group index, 0-15 and -1 for the channel broadcast.

#### 10.2.5.3.4.2 na

The name of the group.

## 10.2.5.3.4.3 fl

The flags of the group.

#### 10.2.5.3.4.4 al

The actual light intensity of the group in percent multiplied by 10. For example; 0 = 0%, 1 = 0.1%, 1000 = 100%.

#### 10.2.5.3.4.5 si

The actual status information of the group.

## 10.2.5.4 Examples

Gets the groups for the channel 1.

```
/api/v100/dali_devices.ssi?action=get_groups&ch=1
```

#### 10.2.6 Get scenes

Allows retrieving the information of the scenes.

#### 10.2.6.1 Request URL

```
/api/v100/dali_devices.ssi?action=get_scenes&ch={channel}
```

#### 10.2.6.2 Parameters

## Name Value

| actio | on g | get_sce | nes |  |
|-------|------|---------|-----|--|
|       |      |         |     |  |

ch The number of the DALI channel, 1-4

#### 10.2.6.3 Response

The response contains the scenes values for each assigned lamps as well as other information about the lamps like their names.

```
{
  "type": "dali_devices",
  "action": "get_scenes",
  "data": {
    "status": 0,
    "devices": {
      "devices": [{
        "ii": "0",
        "na": "Lamp 1-00",
        "fl": 1,
```

```
}, {
 "ii": "1",
"na": "Lamp 1-01",
"fl": 1.
"ii": "2",
"na": "Lamp 1-02",
"fl": 1,
 }, {
 "ii": "3",
 "na": "Lamp 1-03",
"fl": 1.
}]
}
}
```

#### 10.2.6.3.1 action

get\_scenes

#### 10.2.6.3.2 data

Contains the DALI scenes information.

#### 10.2.6.3.3 devices

The list of assigned devices.

#### 10.2.6.3.3.1 ii

The lamp index, 0-63.

#### 10.2.6.3.3.2 na

The name of the lamp.

#### 10.2.6.3.3.3 fl

The flags of the lamp.

## Value Description

| 0 | No lamp assigned for this index   |
|---|-----------------------------------|
| 1 | A lamp is assigned for this index |

#### 10.2.6.3.3.4 sn

An array of the values for the 16 scenes. The light intensity of each scene in percent multiplied by 10. For example; 0 = 0%, 1 = 0.1%, 1000 = 100%.

DALION

bacmove.com

## 10.2.6.4 Examples

Gets the scenes for the channel 1.

/api/v100/dali\_devices.ssi?action=get\_scenes&ch=1

#### 10.2.7 Set scenes

Allows modifying the scenes.

#### 10.2.7.1 Request URL

/api/v100/dali\_devices.ssi?action=set\_scenes&ch={channel}&devices={data}

#### 10.2.7.2 Parameters

| Name    | Value                               |
|---------|-------------------------------------|
| action  | set_scenes                          |
| ch      | The number of the DALI channel, 1-4 |
| devices | The scene data for each lamp        |

#### 10.2.7.2.1 devices

Contains the scene values for each assigned lamp.

#### 10.2.7.2.1.1 ii

The lamp index, 0-63.

#### 10.2.7.2.1.2 sn

An array of the values for the 16 scenes. The light intensity of each scene in percent multiplied by 10. For example; 0 = 0%, 1 = 0.1%, 1000 = 100%. A value of -1 represents DALI MASK.

#### 10.2.7.3 Examples

Sets the scenes for the channel 1.

/api/v100/dali\_devices.ssi?action=set\_scenes&ch=1&devices=%7B%22devices%22%3A%5B%7B%22ii%22%3A%220%22%2C%22na%22%3A%22Lamp-

1%2C-1%2C-1%2C-1%2C-1%2C-1%2C-1%2C-

1%5D%7D%2C%7B%22ii%22%3A%221%22%2C%22na%22%3A%22Lamp%201 -

1%5D%7D%2C%7B%22ii%22%3A%222%2C%22na%22%3A%22Lamp%201-

1%2C-1%2C-1%2C-1%2C-1%2C-1%2C-1%2C-

1%5D%7D%2C%7B%22ii%22%3A%223%22%2C%22na%22%3A%22Lamp%201 -

1/020 1/020 1/020 1/020 1/020 1/020 1/020 1/020 1/030/0/0/030/0/

## 10.2.8 Recall, store and delete scenes for groups or channel

Recall, store and delete scenes with this request.

## 10.2.8.1 Request URL

/api/v100/dali\_devices.ssi?action=recall\_scene&ch={channel}&gi={groupindex}&si={scene-index}

#### 10.2.8.2 Parameters

| Name   | Value                                                                                                    |
|--------|----------------------------------------------------------------------------------------------------|
| action | recall_scene, store_scene or delete_scene                                                                                         |
| ch     | The number of the DALI channel, 1-4                                                                                               |
| gi     | The DALI group, 0-15 or -1 for the broadcast. Multiple groups can be passed in an array [gi, gi,]. The array must be URL encoded. |
| si     | The index of the DALI scene, 0-15                                                                                                 |

## 10.2.8.3 Examples

Recalls the scene 2 for the group 10 on the channel 1.

/api/v100/dali\_devices.ssi?action=recall\_scene&ch=1&gi=10&si=2

Stores the scene 2 for the group 10 on the channel 1.

/api/v100/dali\_devices.ssi?action=store\_scene&ch=1&gi=10&si=2

Deletes the scene 2 for the group 10 on the channel 1.

/api/v100/dali devices.ssi?action=delete scene&ch=1&gi=10&si=2

## 10.2.9 Set lamp, group or channel DT8 colour

Allows modifying the colour of a lamp or multiple lamps of the DALI type 8.

This request uses the DALI short address of the lamp. The short address of a lamp index can be retrieved with the request get or get\_device.

## 10.2.9.1 Request URL

/api/v100/dali\_devices.ssi?action=set\_colour&ch={channel}&sa={shortaddress}&cid={colour-id}&ctype={colour-type}&cvalue={colour-value}

## 10.2.9.2 Parameters

| Name   | Value                                                                                                    |
|--------|----------------------------------------------------------------------------------------------------|
| action | set_colour                                                                                                    |
| ch     | The number of the DALI channel, 1-4                                                                                           |
| sa     | The DALI short address, 0-63. The addresses must be passed in an array [sa, sa,]. The array must be URL encoded.              |
| gi     | The DALI group, 0-15 or -1 for the broadcast. The groups must be passed in an array [gi, gi,]. The array must be URL encoded. |
| cid    | The colour to modify                                                                                                    |
| ctype  | The type of colour                                                                                                    |
| cvalue | The colour value                                                                                                    |

## 10.2.9.2.1 cid

Indicates the colour to modify.

| Value | Description          |
|-------|----------------------|
| d8ac  | Actual Level         |
| d8tp  | Power On Level       |
| d8tf  | System Failure Level |
| d8s0  | Scene 0              |
| d8s1  | Scene 1              |
| d8s2  | Scene 2              |
| d8s3  | Scene 3              |
| d8s4  | Scene 4              |
| d8s5  | Scene 5              |
| d8s6  | Scene 6              |
| d8s7  | Scene 7              |
| d8s8  | Scene 8              |
| d8s9  | Scene 9              |
| d8s10 | Scene 10             |
| d8s11 | Scene 11             |
| d8s12 | Scene 12             |
| d8s13 | Scene 13             |
| d8s14 | Scene 14             |
| d8s15 | Scene 15             |
| d8tw  | Warmest Tc           |
| d8tc  | Coolest Tc           |
|       |                      |

## 10.2.9.2.2 ctype

Indicates the type of colour.

| Value | Description           |
|-------|-----------------------|
| 16    | xy-coordinate         |
| 32    | colour temperature Tc |
| 64    | primary N             |
| 128   | RGBWAF                |

## 10.2.9.2.3 cvalue

Indicates the value of the colour. This value is in the JSON format and it must be URL encoded.

```
{
"11": 900,
"xx": 400,
```

DALION

bacmove.com

```
"xy": 65535,
"tc": 333,
"p0": 400,
"p1": 65535,
"p2": 65535,
"p3": 65535,
"p4": 65535,
"p5": 65535,
"rr": 144,
"rg": 1,
"rb": 255,
"rw": 255,
"ra": 255,
"rf": 255,
"ll_isMask": false,
"xx_isMask": false,
"xy_isMask": true,
"tc_isMask": false,
"p0_isMask": false,
"p1_isMask": true,
"p2_isMask": true,
"p3_isMask": true,
"p4_isMask": true,
"p5_isMask": true,
"rr_isMask": false,
"rg_isMask": false,
"rb_isMask": true,
"rw_isMask": true,
"ra_isMask": true,
"rf isMask": true
```

#### 10.2.9.2.3.1 ||

The level of light intensity in percent multiplied by 10. For example; 0 = 0%, 1 = 0.1%, 1000 = 100%.

## 10.2.9.2.3.2 xx

The x, 0-65535, value for the type *xy-coordinate*.

#### 10.2.9.2.3.3 xy

The y, 0-65535, value for the type *xy-coordinate*.

## 10.2.9.2.3.4 tc

The value, 0-65535, for the type *colour temperature Tc*. The unit of the value is Mirek. To value is given by the formula;

```
M = 1000000 / T,
```

where M is the Mirek value, T is the colour temperature in Kelvin.

DALION

bacmove.com

10.2.9.2.3.5 p0, p1, p2, p3, p4, p5

The value, 0-65535, of the level 0, 1, 2, 3, 4 or 5 for the type *primary N*.

10.2.9.2.3.6 rr

The value, 0-255, of the red level for the type RGBWAF.

10.2.9.2.3.7 rg

The value, 0-255, of the green level for the type RGBWAF.

10.2.9.2.3.8 rb

The value, 0-255, of the blue level for the type RGBWAF.

10.2.9.2.3.9 rw

The value, 0-255, of the white level for the type RGBWAF.

10.2.9.2.3.10 ra

The value, 0-255, of the amber level for the type RGBWAF.

10.2.9.2.3.11 rf

The value, 0-255, of the freecolour level for the type *RGBWAF*.

10.2.9.2.3.12 xx\_isMask

Indicates that the associated value is the DALI MASK value.

#### 10.2.9.3 Examples

Sets to 4000 Kelvin the groups 1 on the channel 1.

DALION bacmove.com